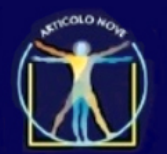

Liceo Artistico Statale Latina Michelangelo Buonarroti

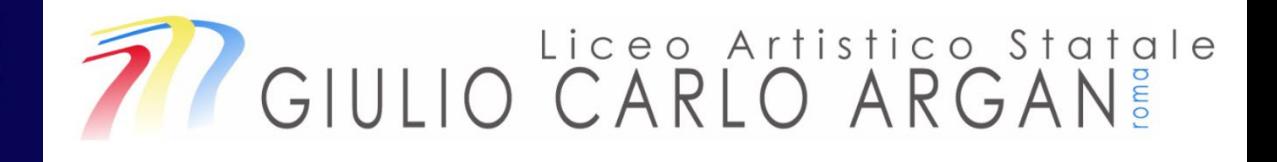

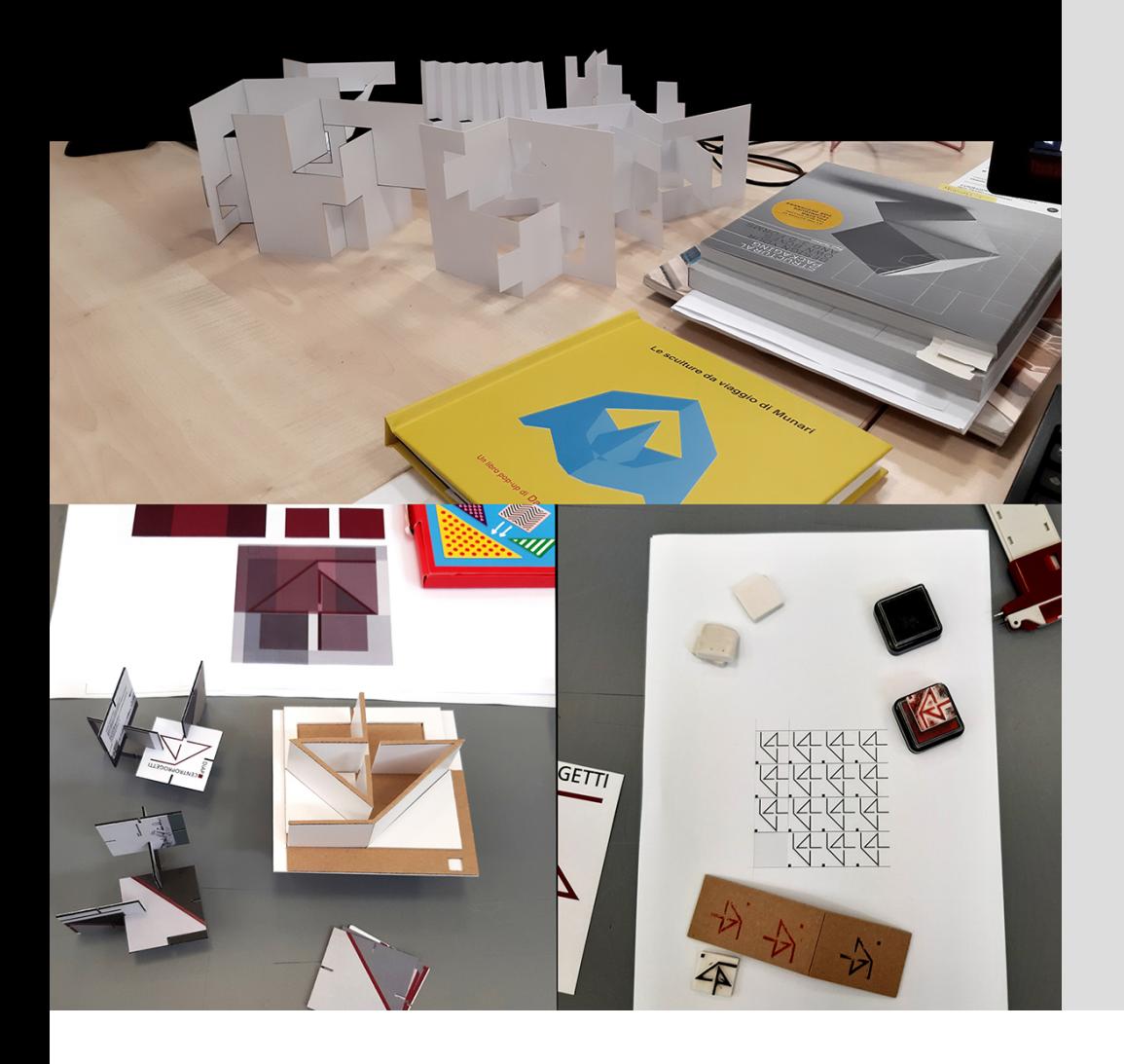

**PCTO 2021 – PROGETTARE PER COMUNICARE** Percorsi per le competenze trasversali e l'orientamento **Presentazione alle scuole**  aprile 2021

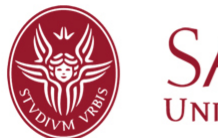

Università di Roma

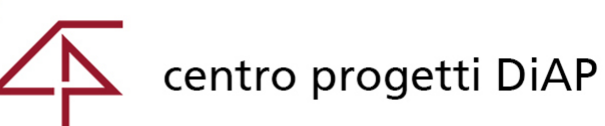

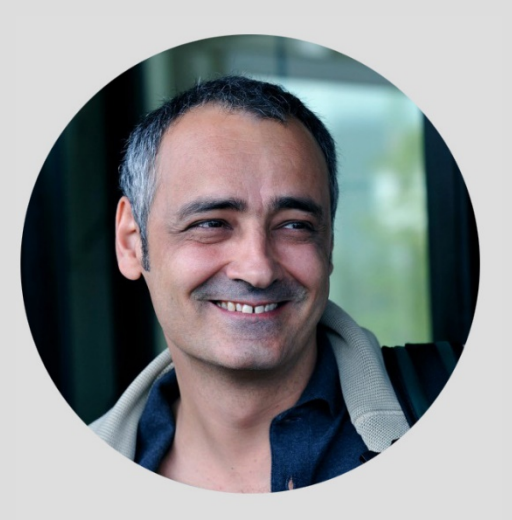

**Arch. Alecci Maurizio** EP Sapienza - DiAP - Centro progetti

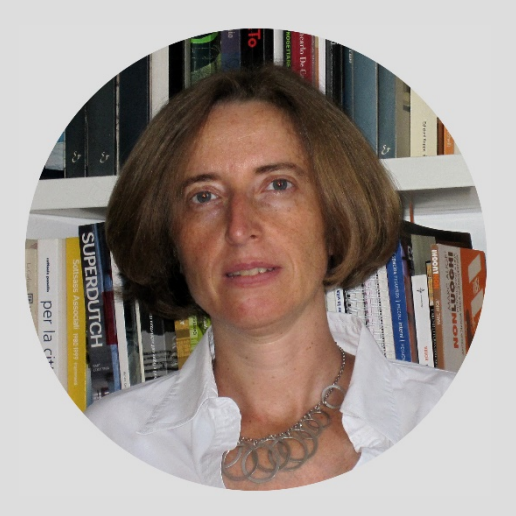

**Arch. Paola Guarini** DOCENTE Sapienza - DiAP

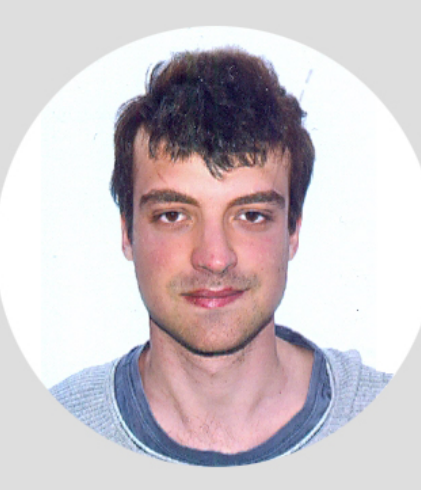

**Alessio Moricca** Borsista Sapienza - PCTO

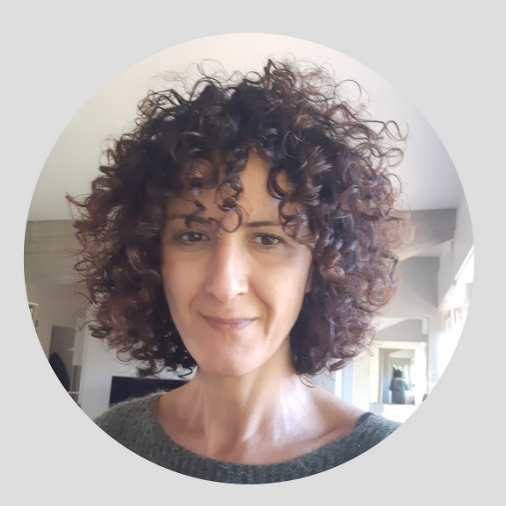

**Arch. Alessandra Di Giacomo** TAB Sapienza - DiAP - Centro progetti

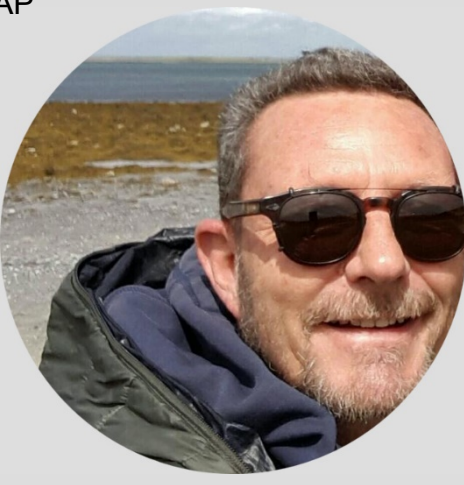

**Arch. Francesco Foppoli** TAB Sapienza - DiAP - Centro progetti

## **DiAP | PCTO | ci presentiamo**

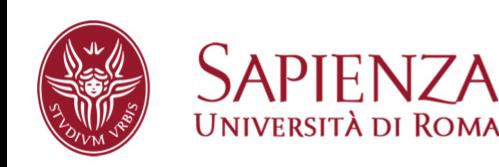

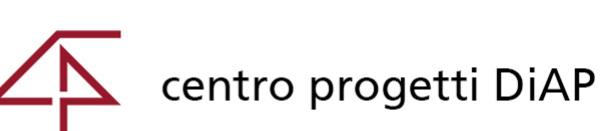

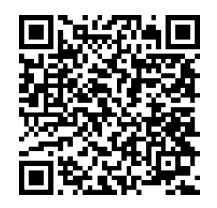

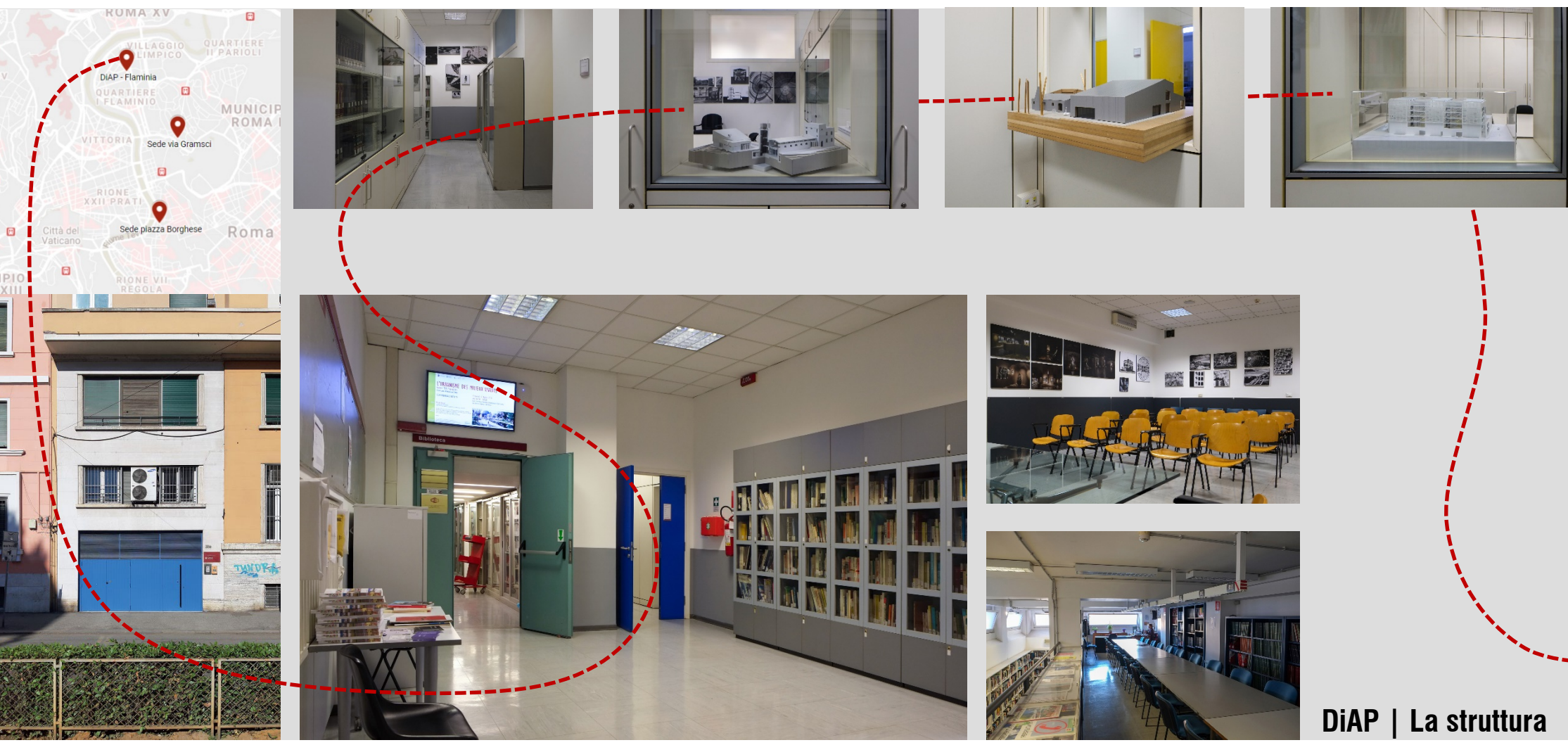

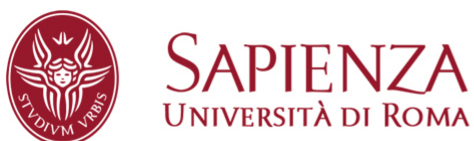

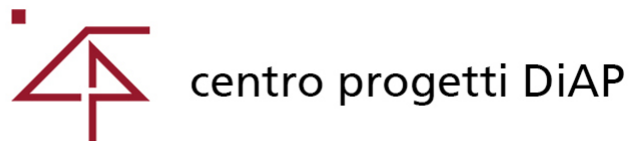

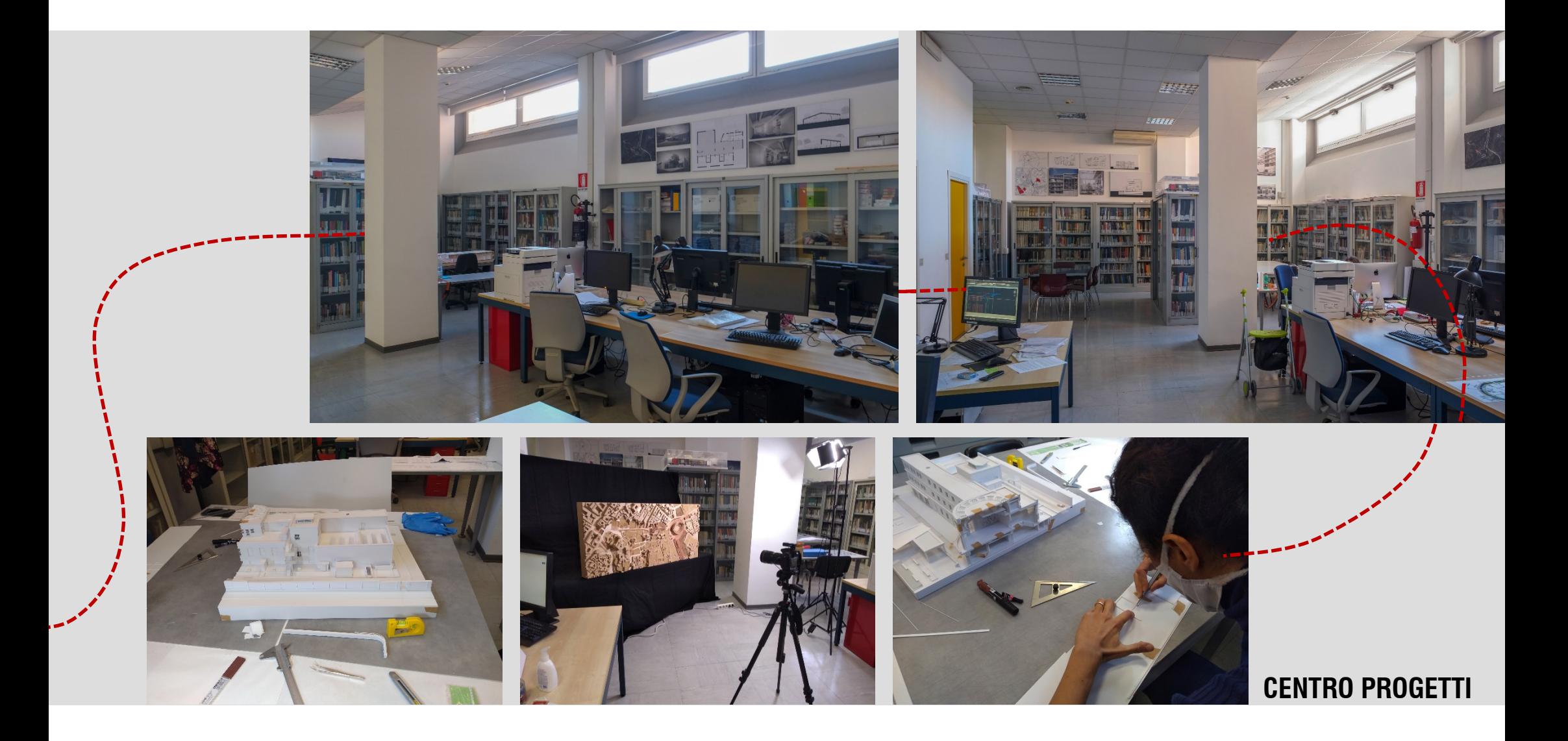

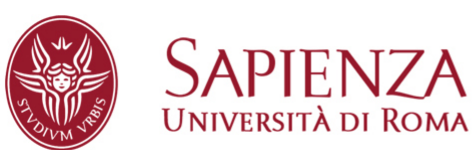

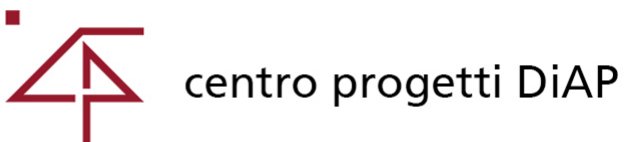

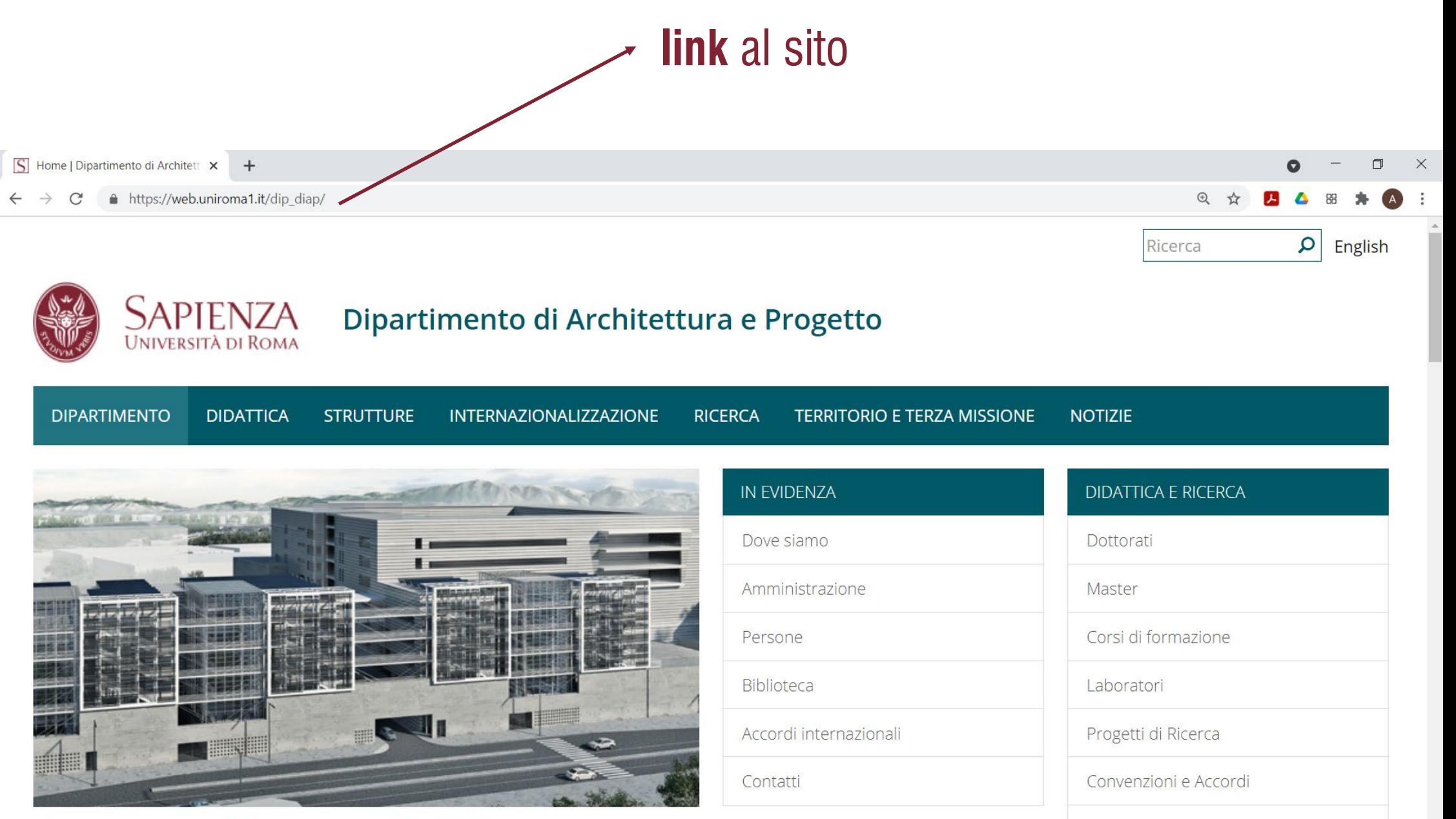

Benvenuti nel sito del Dipartimento di Architettura e Progetto

Progettazione interna

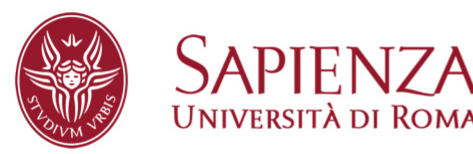

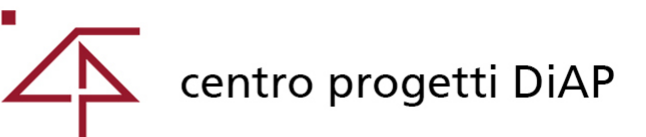

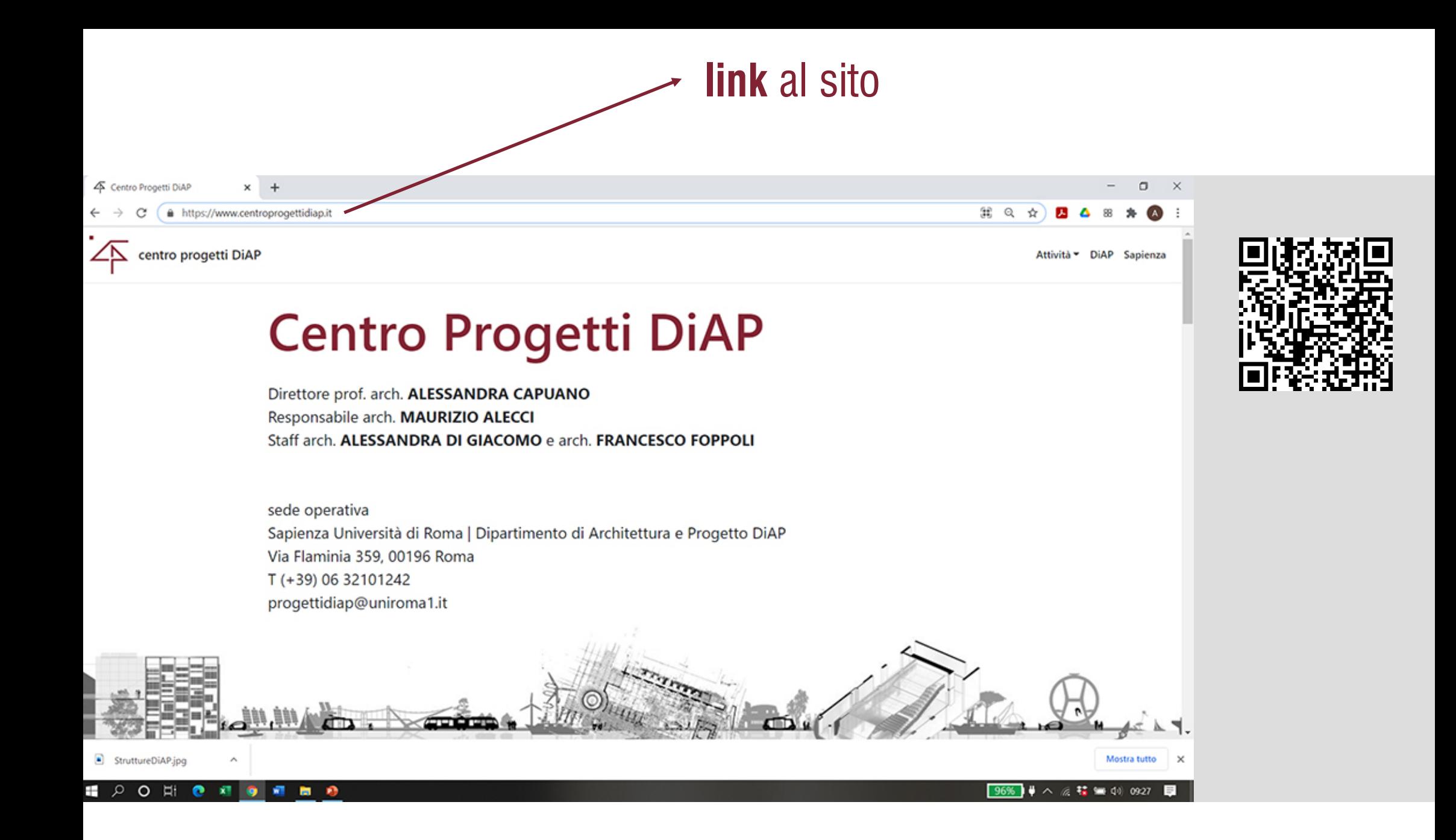

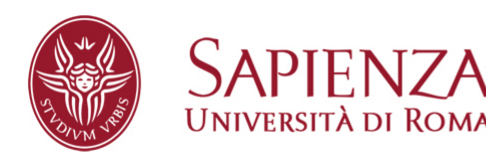

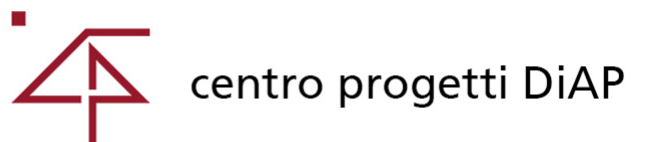

# link ai materiali

A Materiali PCTO 2020/2021  $+$ 

● https://www.centroprogettidiap.it/pagine/08 PCTO/materiali/

centro progetti DiAP

## **Progettare per comunicare**

Percorsi per le Competenze Trasversali e l'Orientamento | a.a. 2020/2021

Dipartimento di Architettura e Progetto **Centro Progetti DiAP** 

Responsabile: Maurizio Alecci Tutor: Alessandra Di Giacomo, Paola Guarini, Francesco Foppoli, Maurizio Alecci

sede operativa: via Flaminia 359, 00196 Roma  $T (+39) 06 32101242$ progettidiap@uniroma1.it

# <u>Materiali per</u> **da**

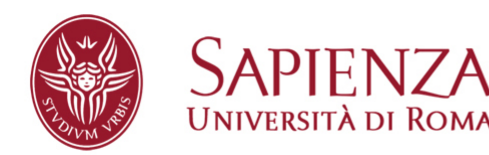

Dipartimento di Architettura e Progetto

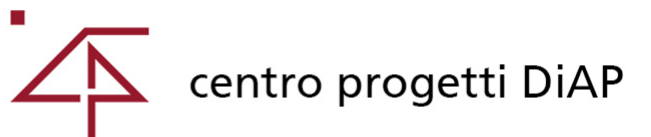

 $\Box$ 

 $\mathbb{R}$   $\Omega$  $\rightarrow$   $\checkmark$ 

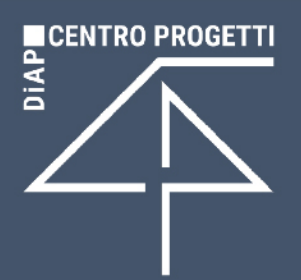

## PCTO | a.a.: 2020/2021

Percorsi per le Competenze Trasversali e l'Orientamento

**DIPARTIMENTO** DI ARCHITETTURA E PROGETTO

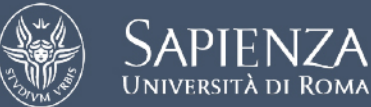

#### **CENTRO PROGETTI DIAP**

via Flaminia 359, 00196 Roma T (+39) 06 32101227-42 progettidiap@uniroma1.it www.centroprogettidiap.it

# CENTRO PROGETTI DiAPI

## Centro Progetti DiAP | Laboratorio Modelli

Direttrice: prof.ssa arch. Alessandra Capuano

**Tutor Sapienza:** architetto Maurizio Alecci (responsabile) architetto Alessandra Di Giacomo architetto Francesco Foppoli architetto Paola Guarini

borsista PCTO: Alessio Moricca

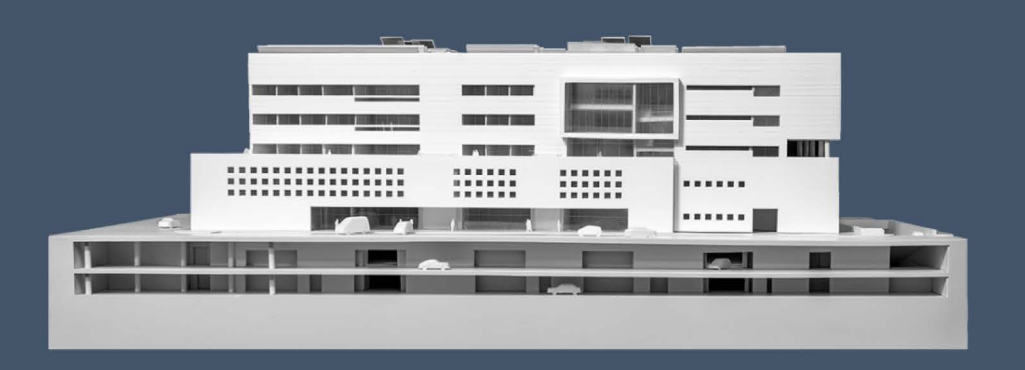

#### Obiettivi e finalità formative

Il percorso PCTO 'progettare per comunicare', proposto dal Centro Progetti del DiAP, si pone l'obiettivo di fornire agli studenti strumenti conoscitivi e applicativi per ideare e realizzare un piccolo oggetto (un gadget più o meno funzionale, una cartolina 3D, un puzzle 3D), dedicato alla pubblicità di una struttura operativa, portando ad esempio uno spazio funzionale del Dipartimento.

Il quadro teorico di riferimento intende approfondire il valore del modello architettonico in scala come fondamentale dispositivo finalizzato alla comunicazione del progetto e dell'opera, in ogni sua fase progettuale e realizzativa. Gli studenti saranno quidati nel mondo della modellazione a partire dalle specificità applicative al progetto di architettura per poi affrontare le possibili applicazioni nel campo della pubblicistica. Si prevedono delle sintetiche comunicazioni per fornire conoscenze di base su: la comunicazione finalizzata alla pubblicità, dalla selezione delle informazioni alle modalità grafiche più efficaci per veicolarle; le tecniche più all'avanguardia per la produzione (fabbricazione additiva e taglio a controllo numerico) di un oggetto finalizzato alla pubblicità; i materiali e le tecniche realizzative di un prototipo; i programmi di grafica raster e vettoriale per la gestione di immagini e testi.

L'obiettivo del progetto PCTO è acquisire competenze di base relative a: comunicazione finalizzata alla pubblicità (di un'attività istituzionale, commerciale, produttiva, culturale, ecc.); le tecniche costruttive e grafiche, e relativi strumenti, materiali e software.

#### Modalità operative e risultati attesi

Le abilità attese e spendibili riguardano: il progetto di un piccolo oggetto promozionale; l'editing di immagini, il loro dimensionamento e la stampa in scala; la realizzazione di un prototipo di studio.

Le tipologie degli oggetti e le caratteristiche di ognuno saranno presentate e descritte anche da un punto di vista applicativo, per permettere allo studente di poter scegliere quale realizzare. Saranno quindi predisposti dei semilavorati da personalizzare a livello grafico e da montare e saranno fornite, con training in corso di realizzazione del prodotto, le nozioni utili in termini di software, sistemi di stampa e materiali. L'esecuzione sarà seguita da esperti di modellazione mettendo in condizione lo studente di sperimentare in sicurezza.

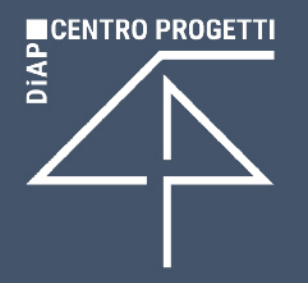

## Illustrazione del tema

#### Giornata introduttiva a distanza

La prima giornata intende illustrare agli studenti i presupposti teorici e la proposta applicativa del progetto PCTO e sarà articolata secondo il seguente programma:

- presentazione del Centro progetti DiAP: le persone e le attività
- cenni al ruolo del plastico architettonico in scala e alle sue derive in forma di  $\mathcal{L}$ gadget
- come affrontare un progetto di comunicazione finalizzato alla pubblicità di  $\mathcal{L}^{\mathcal{L}}$ un'attività
- illustrazione del prodotto da realizzare: modalità, tempi, risultati attesi  $\sim$
- spiegazione dei materiali di base forniti: disegni AutoCAD, prelavorati,  $\mathcal{L}$ elementi grafici (testi, loghi, foto, pittogrammi, etc), scaricabili dalla piattaforma https://bit.ly/3reKK2Y
- nota sugli strumenti necessari per la realizzazione: kit personale (taglierino,  $\mathcal{L}_{\mathrm{eff}}$ squadrette, matita gomma), stampante, cartoncini, etc.
- chiarimenti su eventuali dubbi emersi durante la presentazione  $\overline{\phantom{a}}$

#### $\begin{picture}(130,15) \put(0,0){\line(1,0){15}} \put(15,0){\line(1,0){15}} \put(15,0){\line(1,0){15}} \put(15,0){\line(1,0){15}} \put(15,0){\line(1,0){15}} \put(15,0){\line(1,0){15}} \put(15,0){\line(1,0){15}} \put(15,0){\line(1,0){15}} \put(15,0){\line(1,0){15}} \put(15,0){\line(1,0){15}} \put(15,0){\line(1,0){15}} \put(15,0){\line($

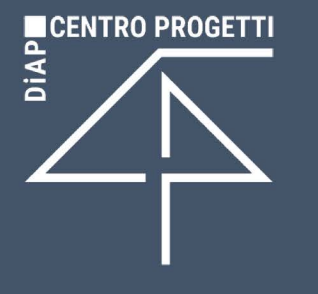

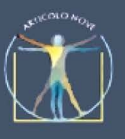

## Liceo Artistico Statale Latina Michelangelo Buonarroti

**Tutor Scuola** prof.ssa Rita Gigli

**Studenti** Sara Astolfi Aurora Incocciati Alessia Mariotti Valentina Turco Sara Vastano

# **77** GIULIO CARLO ARGANE

**Tutor Scuola** prof.ssa Luana Selvetella

#### **Studenti**

Afloarei Mihaela Mariana Baiocco Francesca D'Amicis Martina De joris Gianni Di Massa Martina Dominici Vittoria Ferri Alice Ginnetti Daniele Jiang Zhou Hui Leonetti Chiara Longo Davide

#### Muresan Madalina Pazzaglia Maria Petrini Flavio Quattrociocchi Martina Ricco Monica Signorile Alessandro Sozio Sara Stigliano Huaco lara Abril Zarroli Matteo

Ziino Vittoria

## Giorni 1, 2, 3 e 4 | ore 9.00 - 14.00

## Attività

Svolgimento in presenza nella sede del DiAP o a distanza in caso di restrizioni relative alla pandemia.

#### **LUNEDI'**

- discussione sulla avvenuta presentazione e risposte a quesiti in merito
- ogni studente comunica la propria scelta dell'oggetto da realizzare e si coordina con i tutor per iniziare;
- ogni studente inizia a realizzare l'oggetto scelto a partire dai materiali forniti, prendendo dimestichezza con la stampa, il taglio, la piega, il taglio a caldo, etc.. Osservazioni e presa di coscienza delle dimensioni delle cose, degli spazi a disposizione per la grafica. I tutor DiAP assecondano eventuali proposte di varianti o proposte alternative per l'oggetto. Si predispone la fase progettuale costruttiva o grafica, a partire dalla presa visione dei materiali messi a disposizione ed eventuale confronto con i tutor delle caratteristiche e finalità di ognuna.

Risultato atteso: discussione e confronto con i tutor riguardo la propria ipotesi di personalizzazione dell'oggetto.

#### **MARTEDI' e MERCOLEDI'**

progetto dell'oggetto / costruzione dell'oggetto. Se non si propongono varianti, lavoro sulla grafica per rivestirlo.

Risultato atteso: prime ipotesi costruttive o primi impaginati (anche testati sugli oggetti dati costruiti).

#### **GIOVEDI'**

- definizione dell'oggetto (se ex novo); stampa della proposta grafica (stampa diretta su materiale piegabile - es. cartoline 3D - e/o su carta adesiva, e/o collage di materiali da rivestimento dati stampa;
- prove di applicazione della grafica.  $\sim$

Risultato atteso: costruzione dell'oggetto/vestizione dell'oggetto.

#### 垥 ₾ ၜူ ኤነ (ര്).

Sapienza Università di Roma | Dipartimento di Architettura e Progetto - via Flaminia 359, 00196 Roma

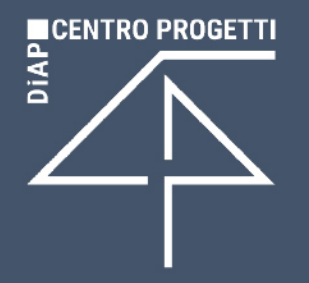

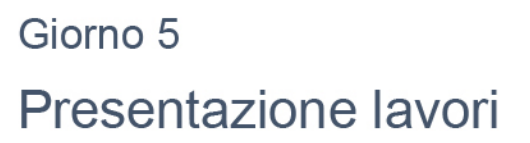

Svolgimento in presenza nella sede del DiAP o a distanza in caso di restrizioni relative alla pandemia.

La giornata conclusiva è dedicata alla presentazione dei prodotti elaborati e realizzati dagli studenti e sarà articolata secondo il seguente programma:

- ogni studente consegna il gadget realizzato (se possibile);
- ogni studente illustra il proprio lavoro (schizzi, foto/video durante la lavorazione, oggetto finale) con modalità di presentazione a propria scelta: powerpoint, video, etc. Il tempo a disposizione è di max 7 minuti a studente;
- confronto con i tutor sui prodotti presentati dagli studenti.  $\omega$

Ogni studente, entro la data della giornata finale, dovrà inoltre consegnare via mail all'indirizzo progettidiap@uniroma1.it (eventualmente tramite WeTransfer) tutti i materiali elaborati, anche non inseriti in presentazione, che serviranno ai tutor DiAP per elaborare un prodotto finale che sintetizzi il lavoro complessivo e rimanga come documentazione/ricordo dell'esperienza PCTO.

#### **BUON LAVORO !!!**

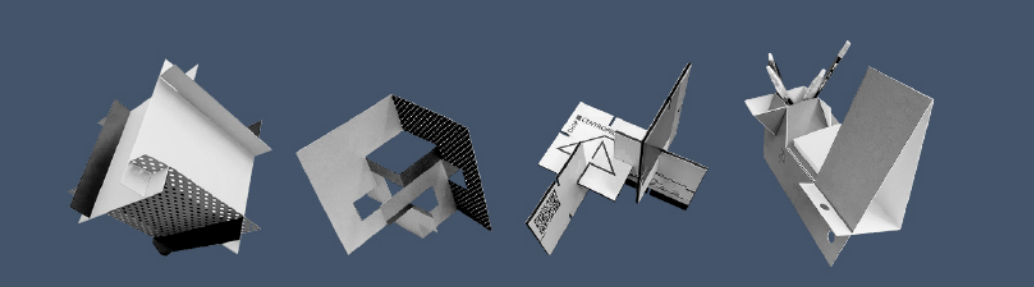

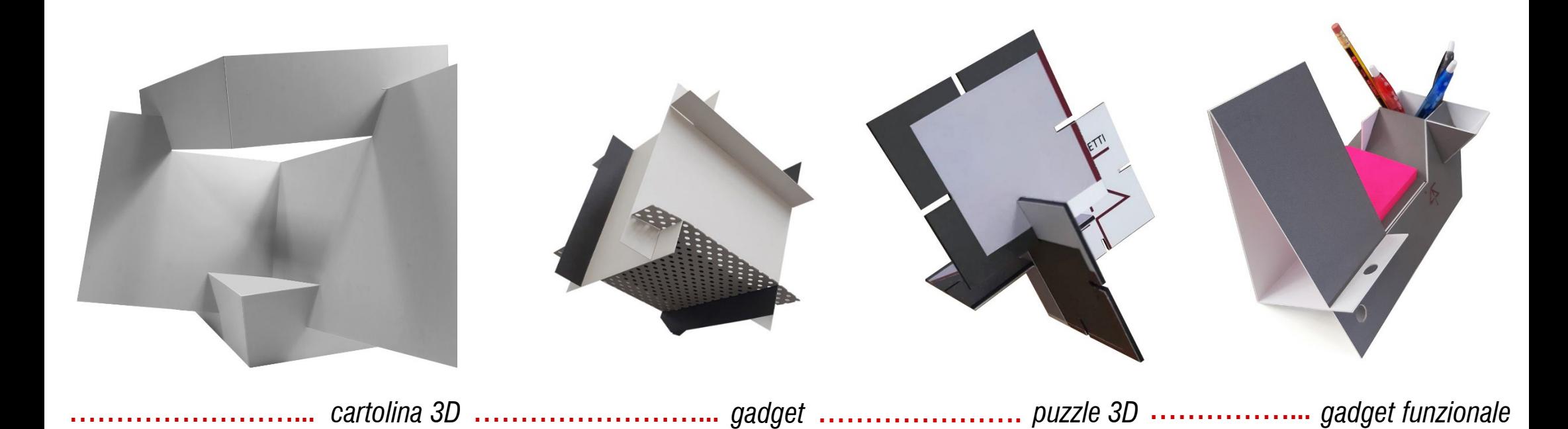

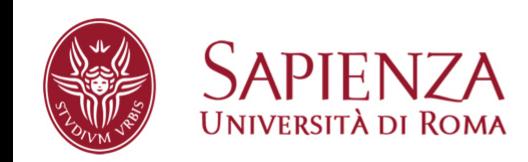

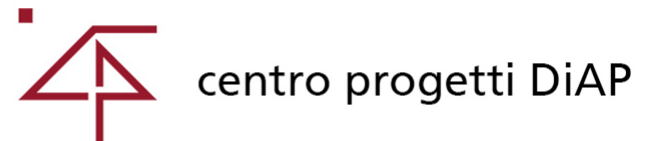

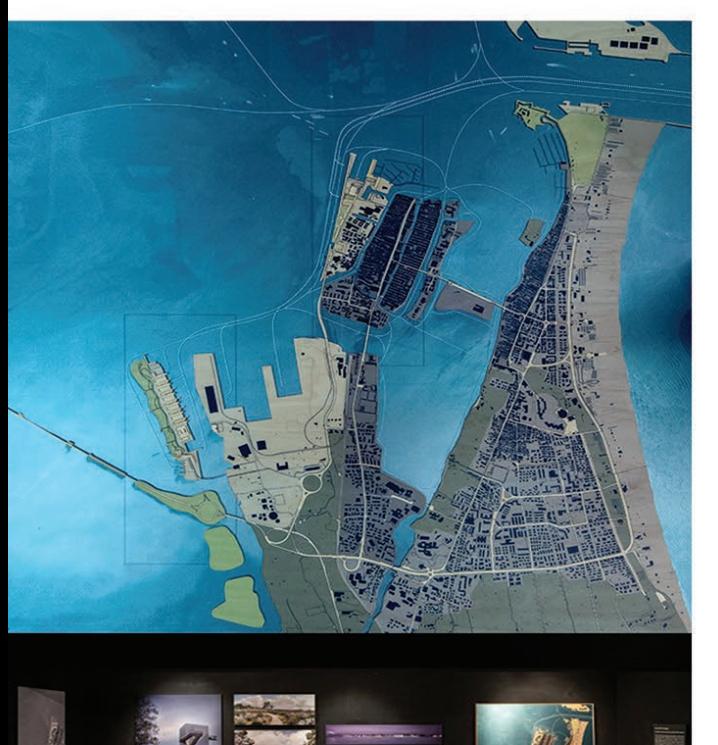

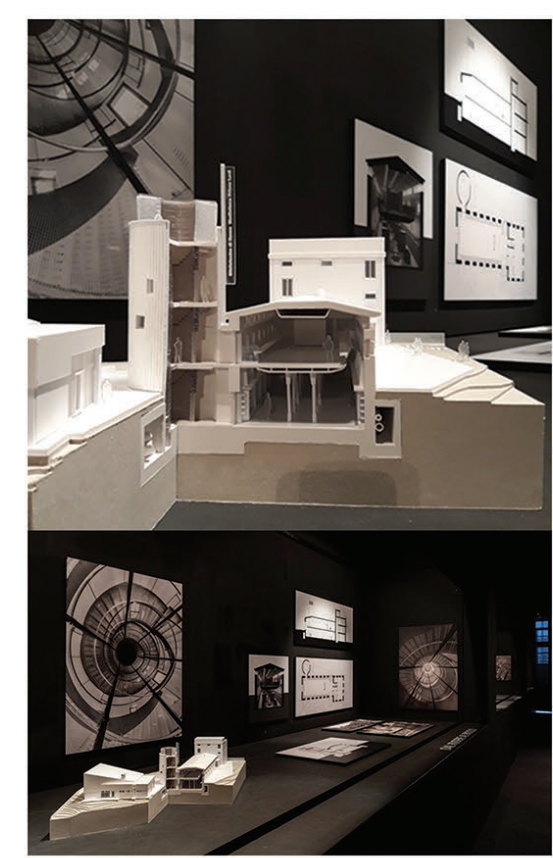

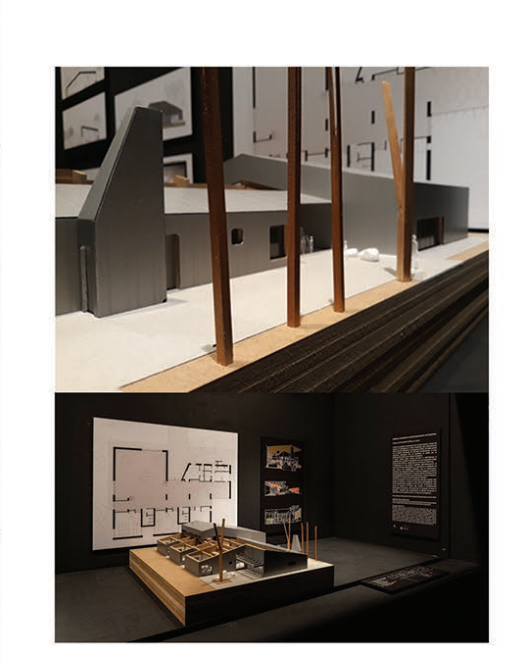

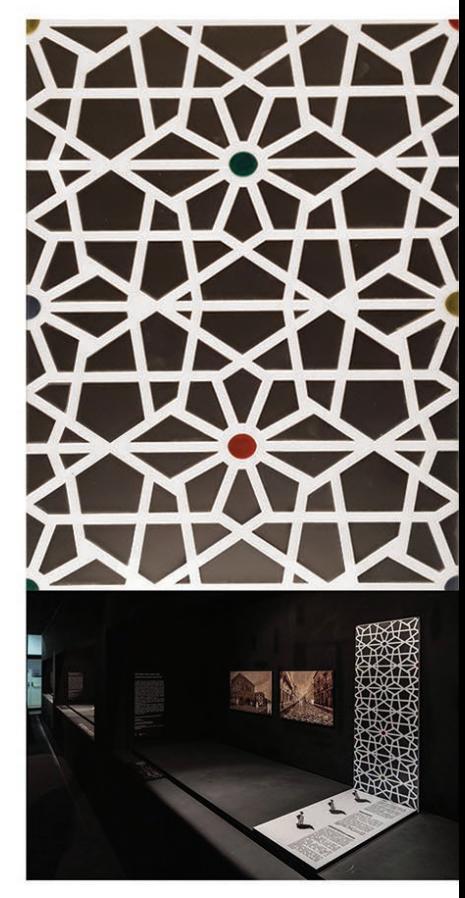

## **I plastici architettonici in scala del DiAP**

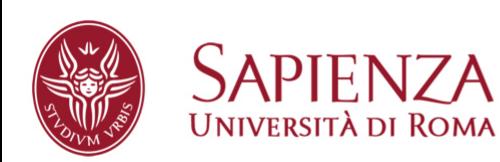

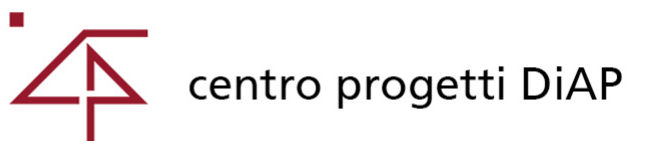

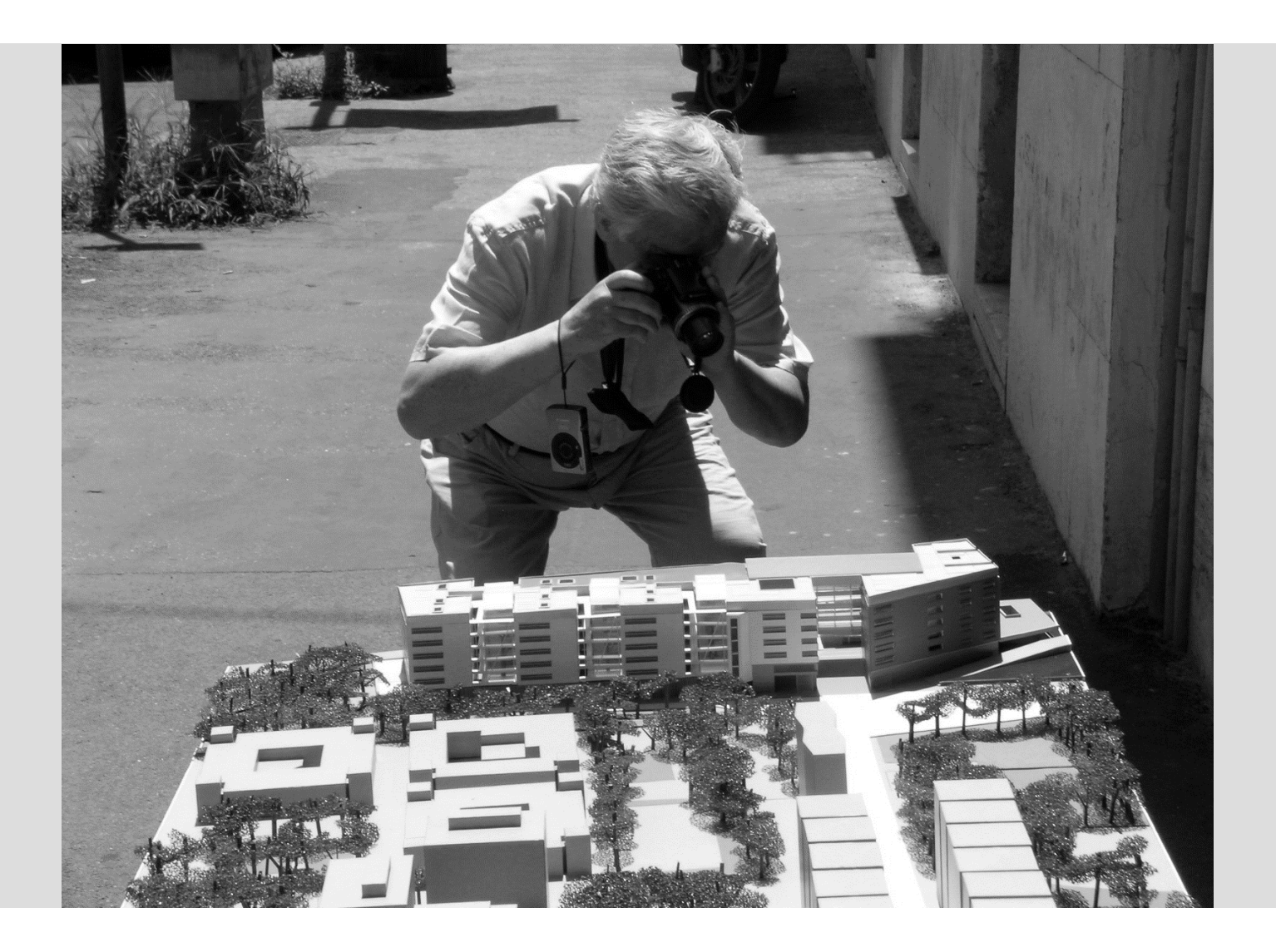

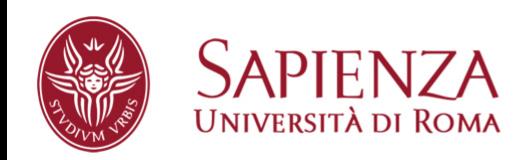

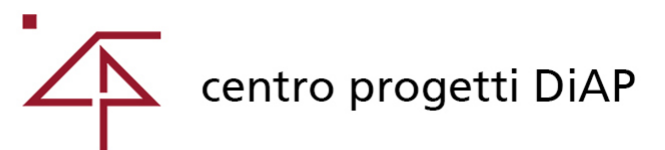

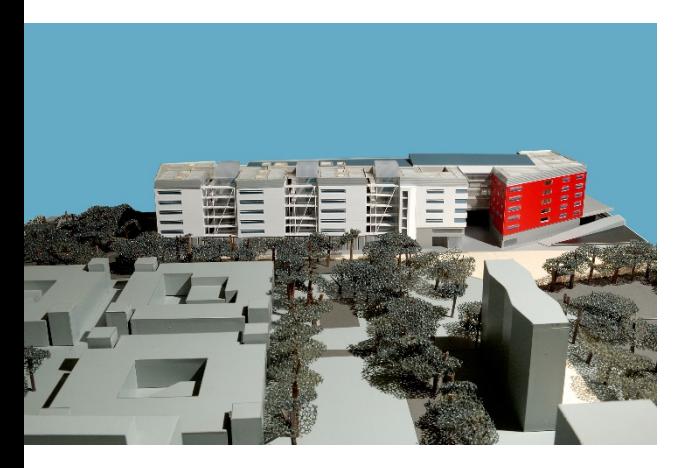

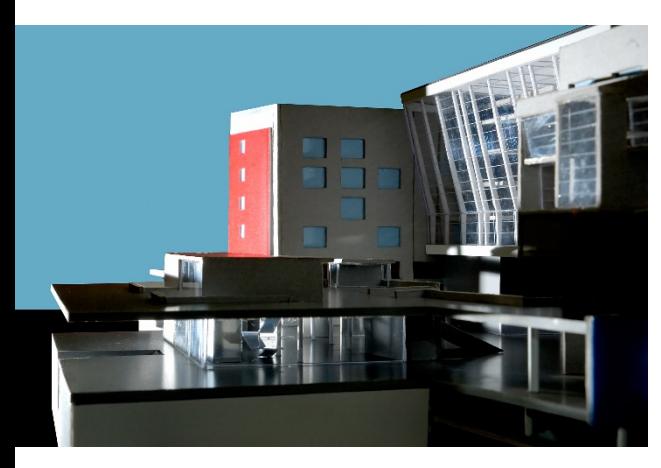

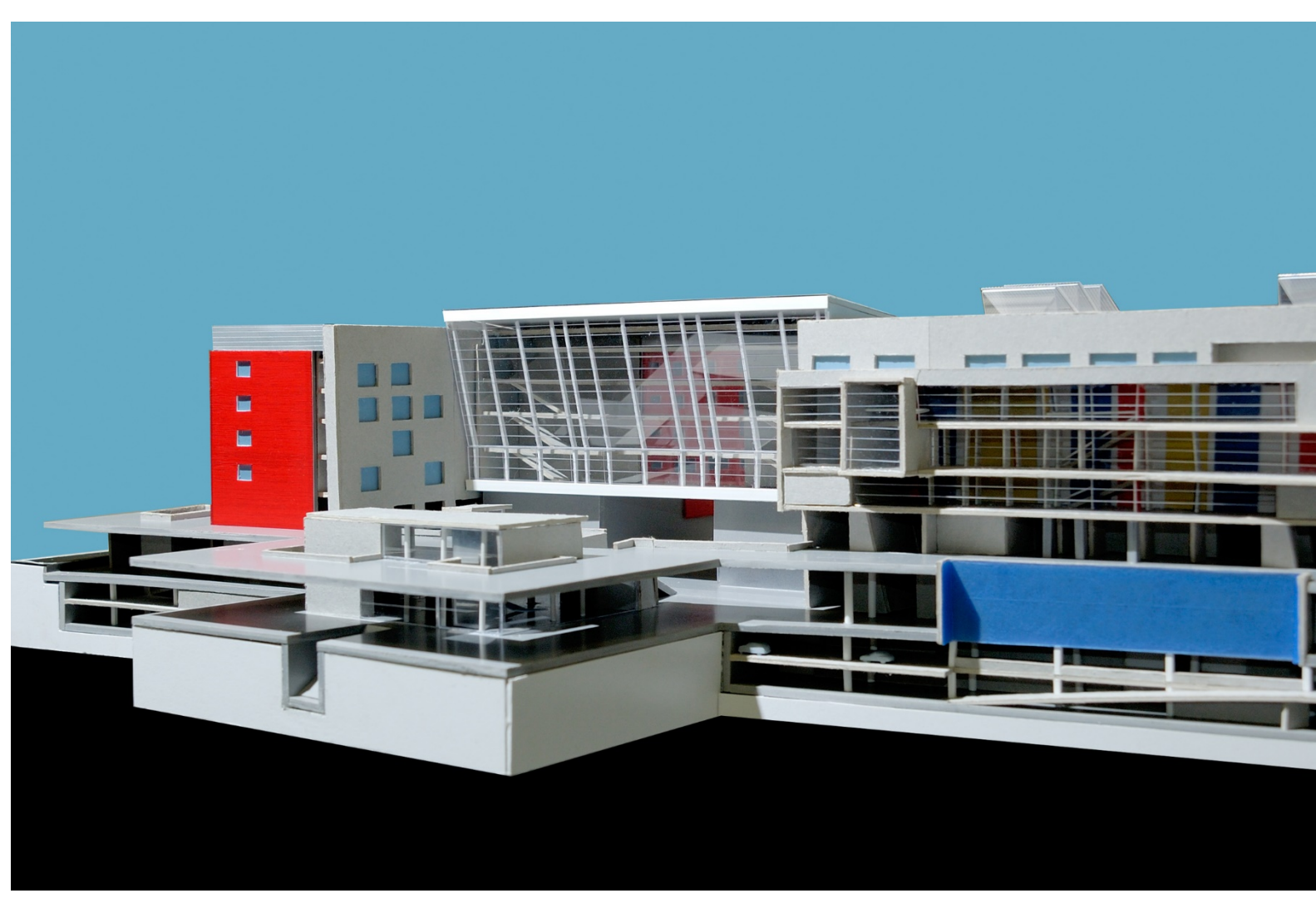

**Centro Progetti DiAP,** *Modello da esibire (1:300) per il Progetto Definitivo della Nuova Sede dell'Università di Roma La Sapienza a Pietralata - Comparto Sud.*  Modello a cura di A. Di Giacomo, realizzato con la collaborazione di B. Tecle, Foto M. Alecci

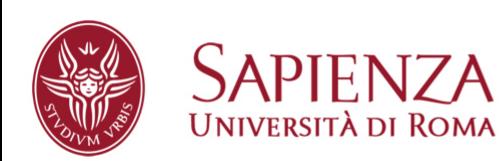

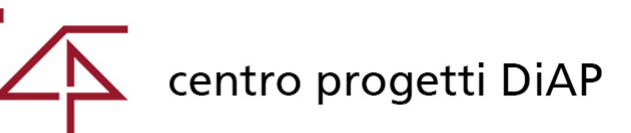

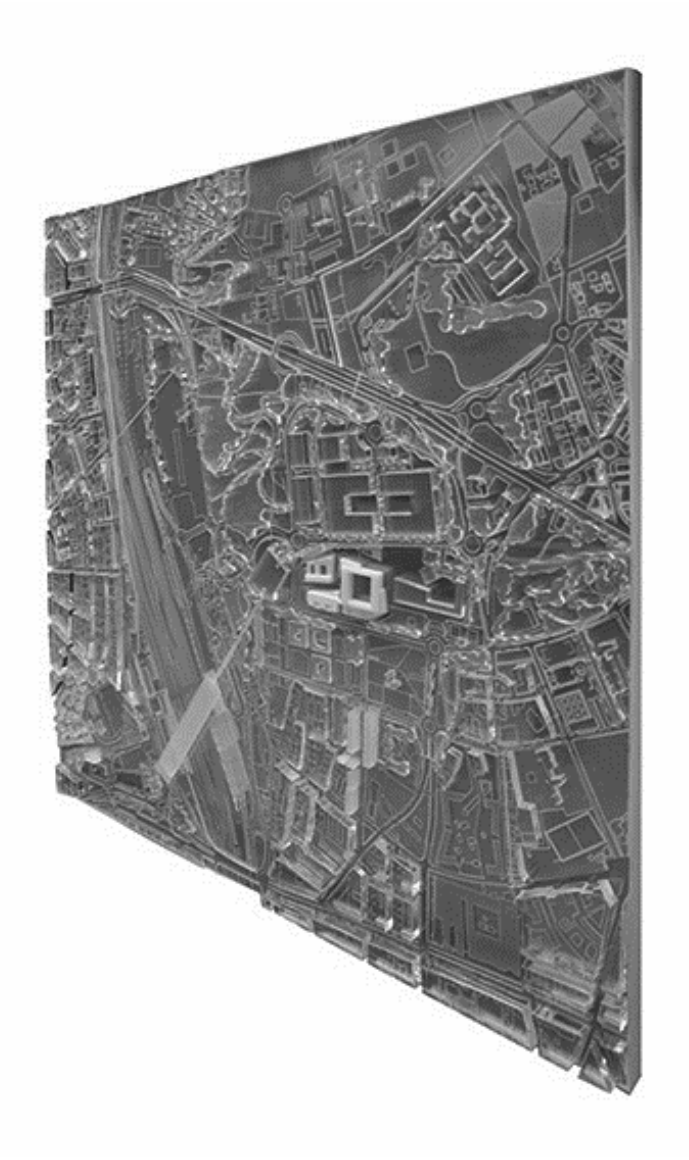

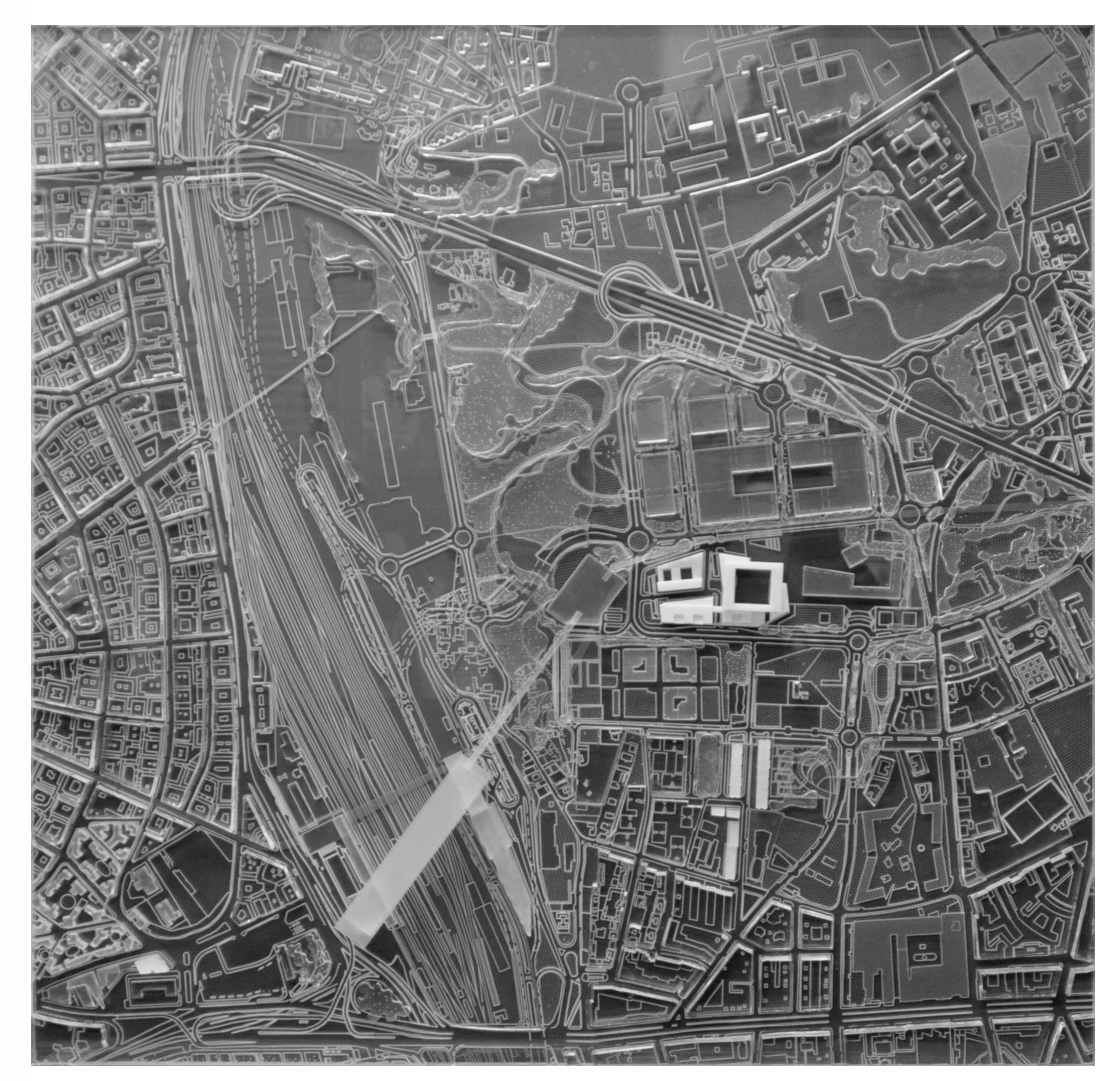

**Centro Progetti DiAP,** *Modello da esibire* **(1:2500) per la Mostra** *Raffaele Panella. Il progetto di Sapienza a Pietralata* Mostra organizzata dal DiAP, a cura di O. Carpenzano, P. O. Rossi, M. Alecci, P. Guarini e M. Raitano, Facoltà di Architettura 2017 Modello a cura di A. Di Giacomo | foto M. Alecci

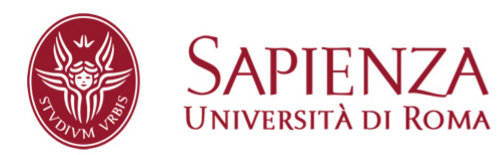

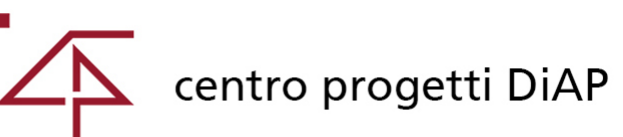

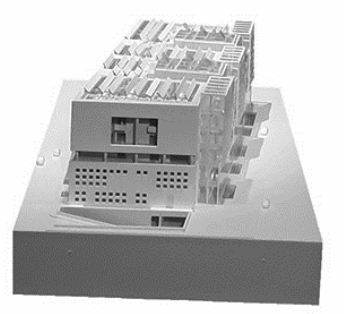

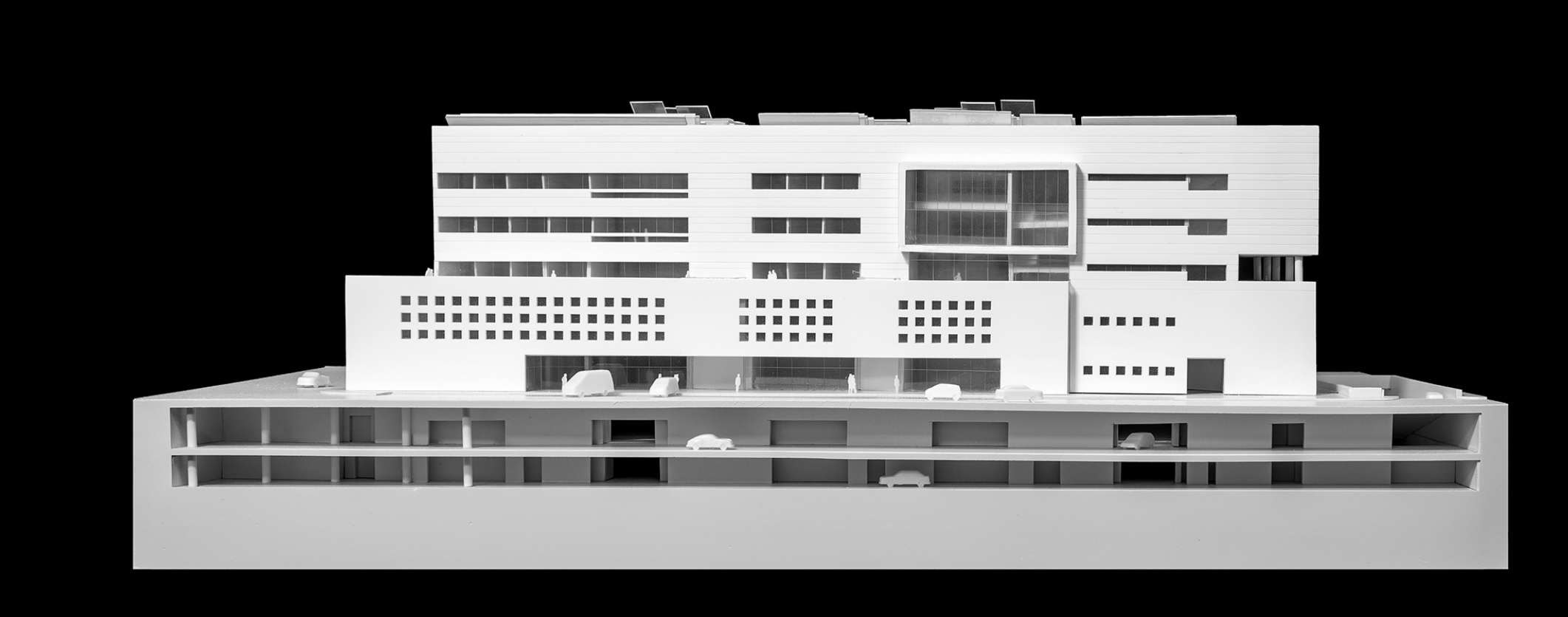

**Centro Progetti DiAP,** *Modello da esibire* **(1:200) per la Mostra** *Raffaele Panella. Il progetto di Sapienza a Pietralata* Mostra organizzata dal DiAP a cura di O. Carpenzano, P. O. Rossi, M. Alecci, P. Guarini e M. Raitano, Facoltà di Architettura 2017 Modello a cura di A. Di Giacomo | foto M. Alecci

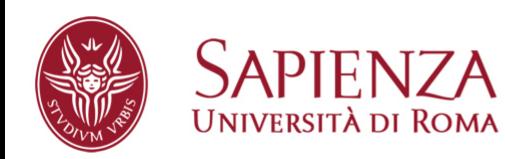

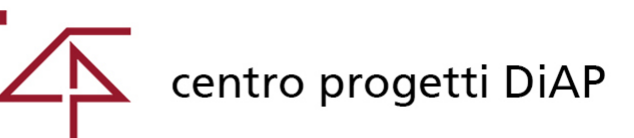

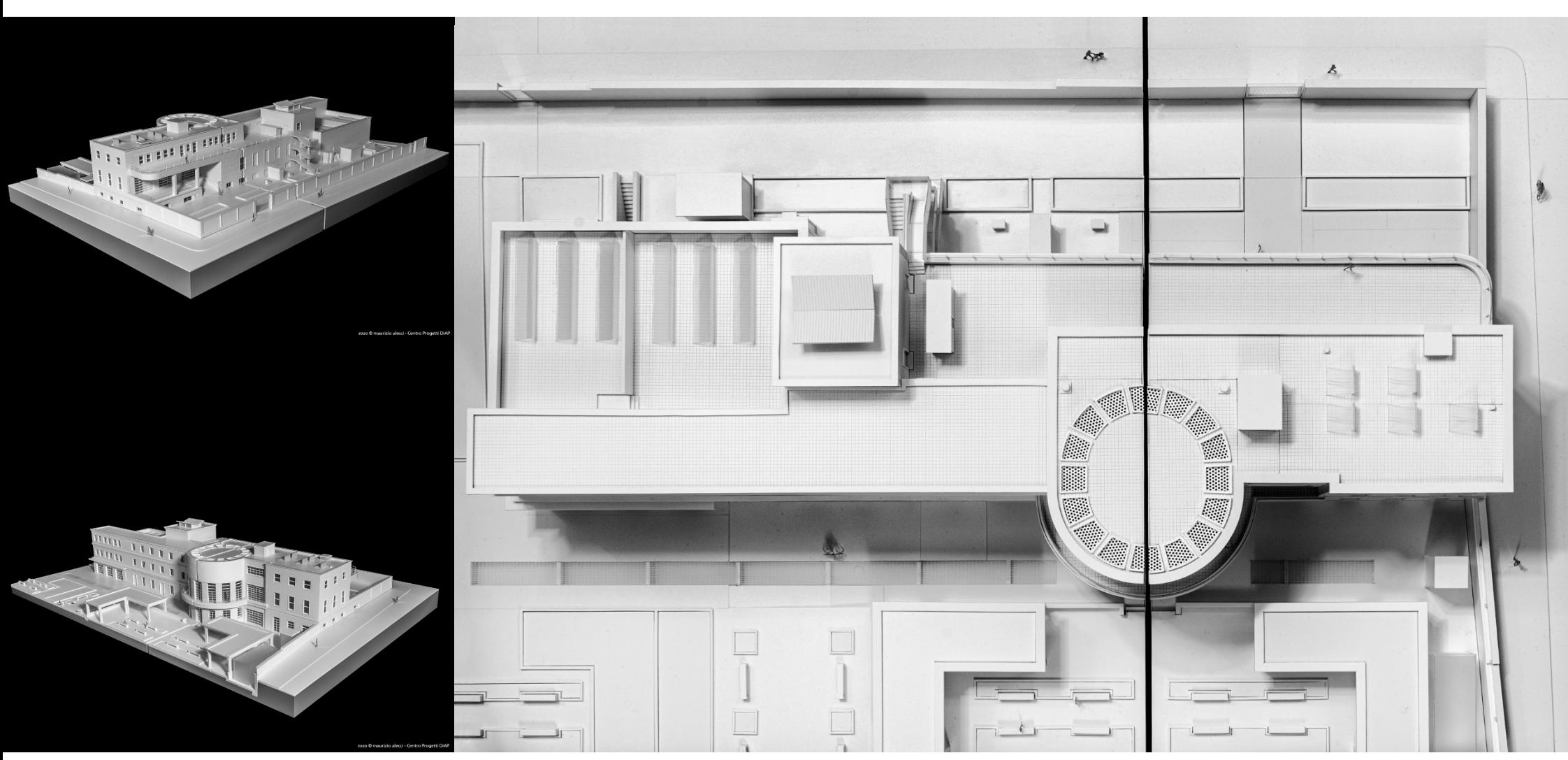

**Centro Progetti DiAP,** *Modello da esibire* **(1:200) per il Progetto di restauro e risanamento conservativo dell'Edificio dell'ex Dopolavoro Universitario e Teatro d'Ateneo Sapienza, Città Universitaria |** Modello a cura di A. Di Giacomo | foto M. Alecci - 2020

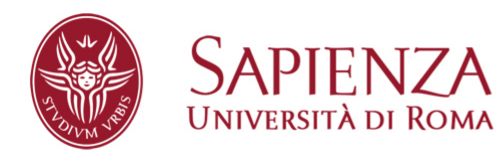

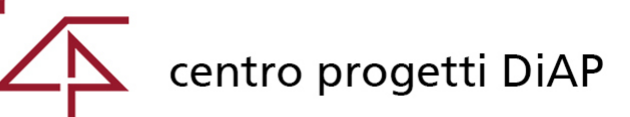

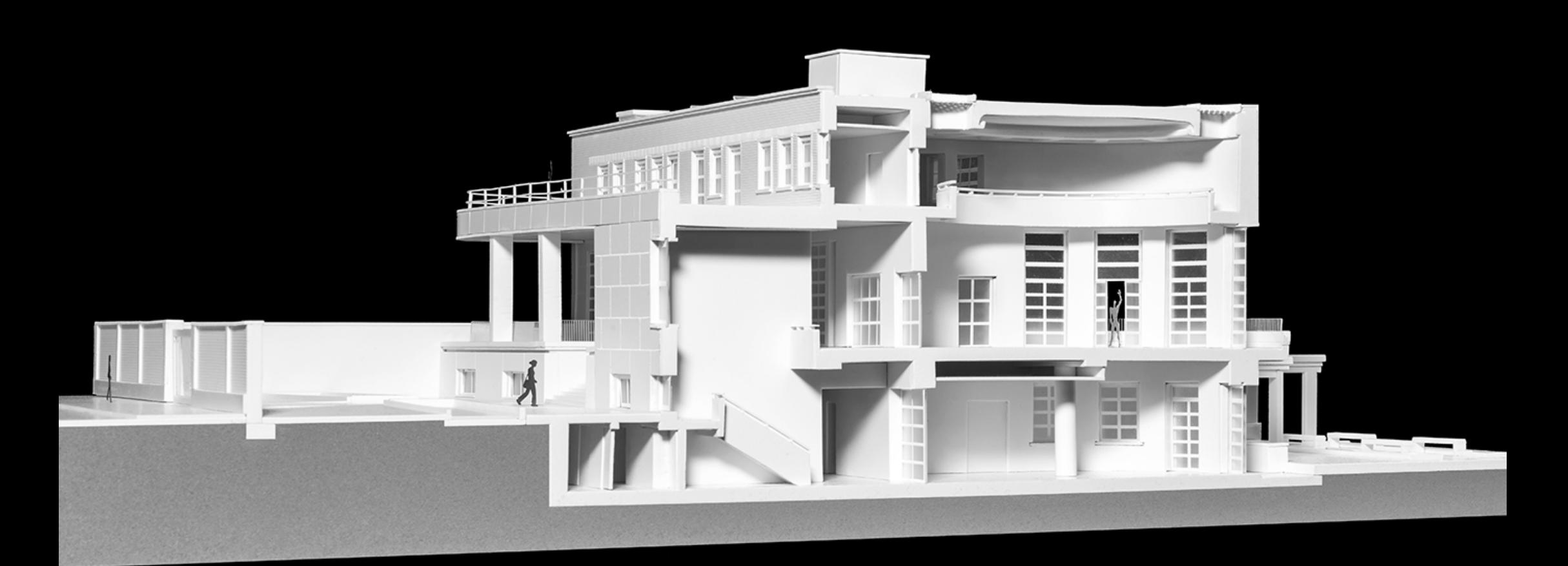

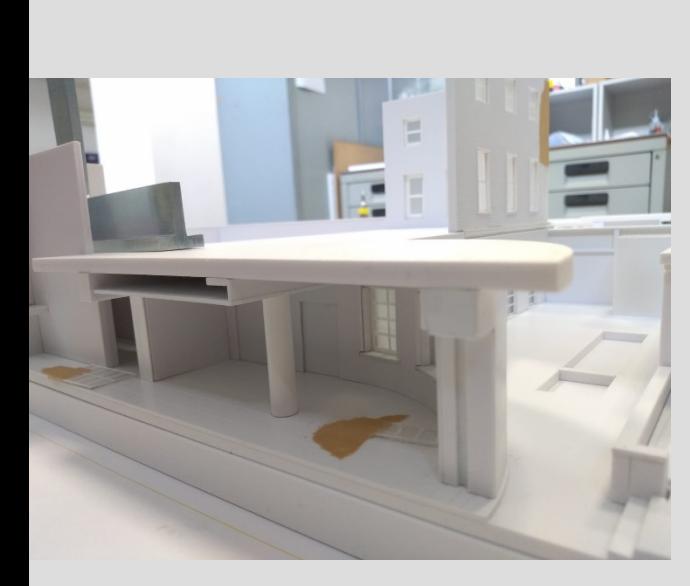

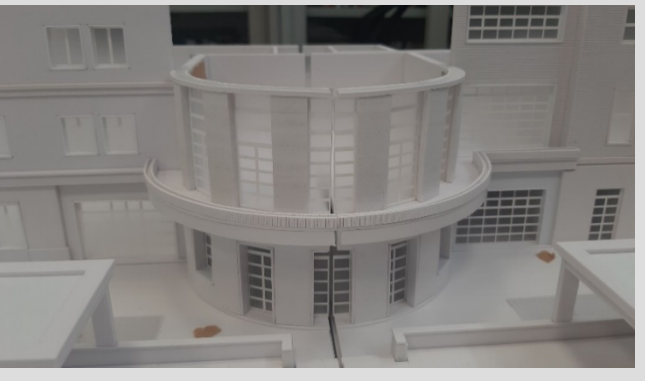

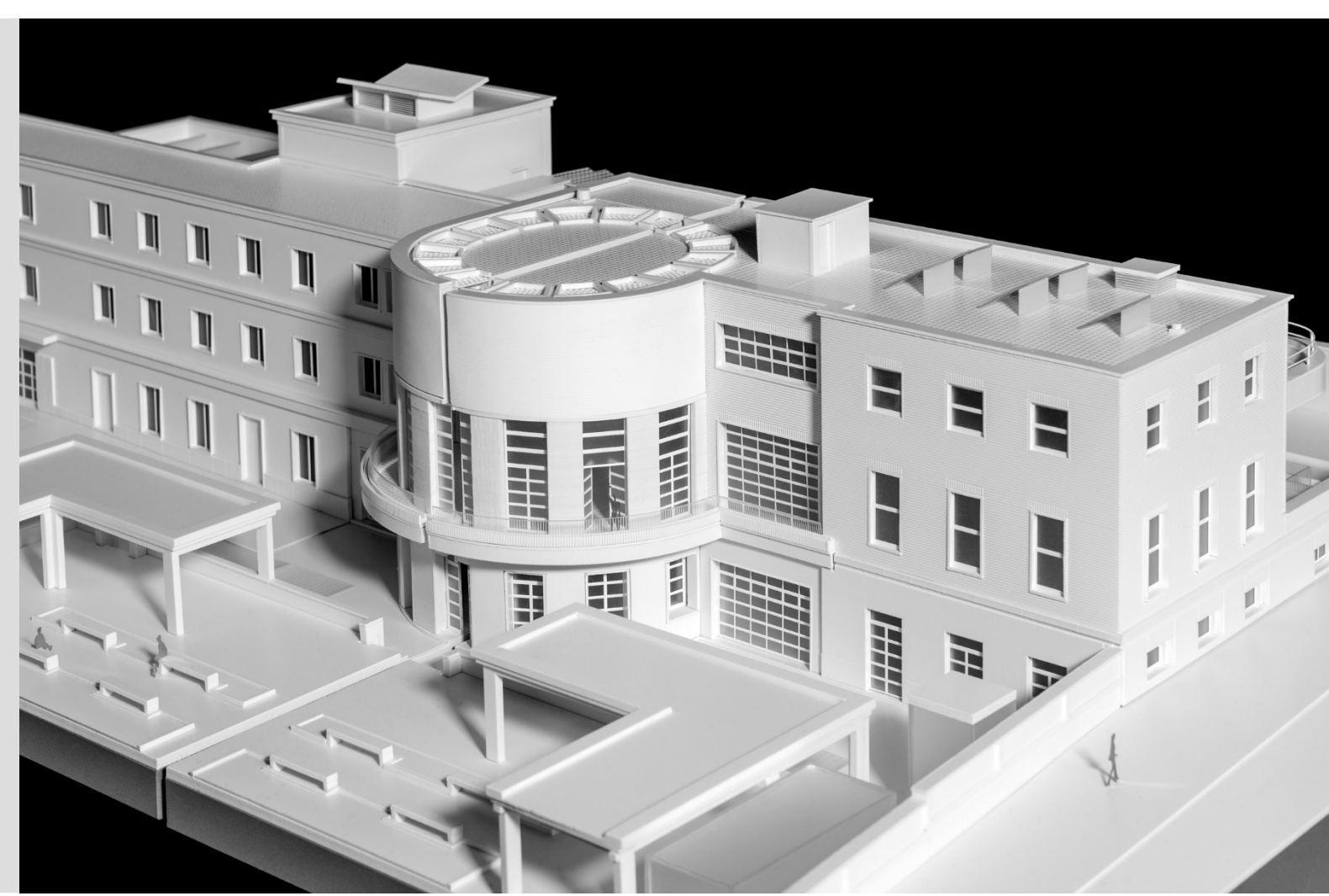

**Centro Progetti DiAP,** *Modello da esibire* **(1:200) per il Progetto di restauro e risanamento conservativo dell'Edificio dell'ex Dopolavoro Universitario e Teatro d'Ateneo Sapienza, Città Universitaria** a cura di A. Di Giacomo | foto M. Alecci

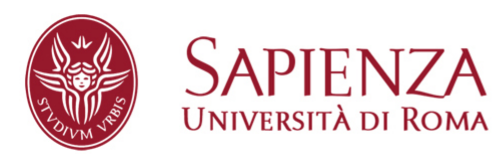

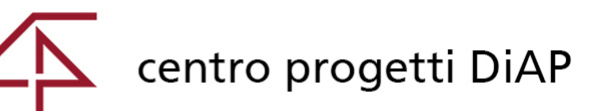

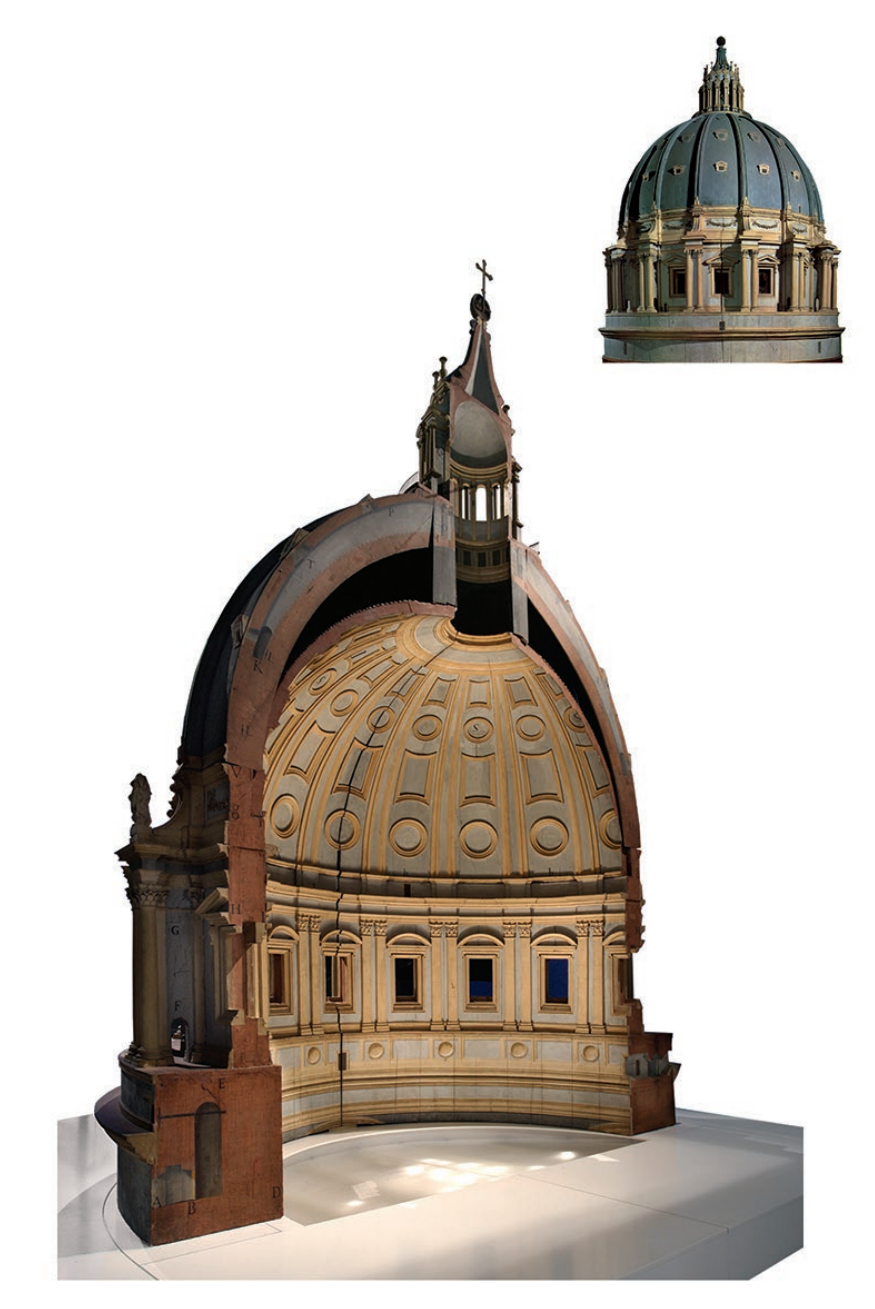

**Michelangelo, Giacomo della Porta e Luigi Vanvitelli, Modello di metà del tamburo e della cupola di San Pietro, Fabbrica di San Pietro**. Per gentile concessione di Fabbrica di San Pietro in Vaticano

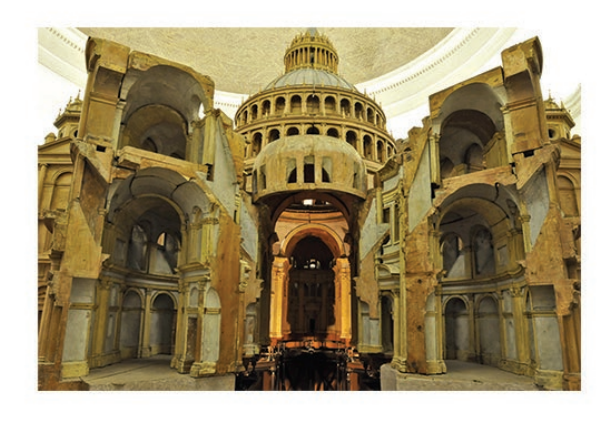

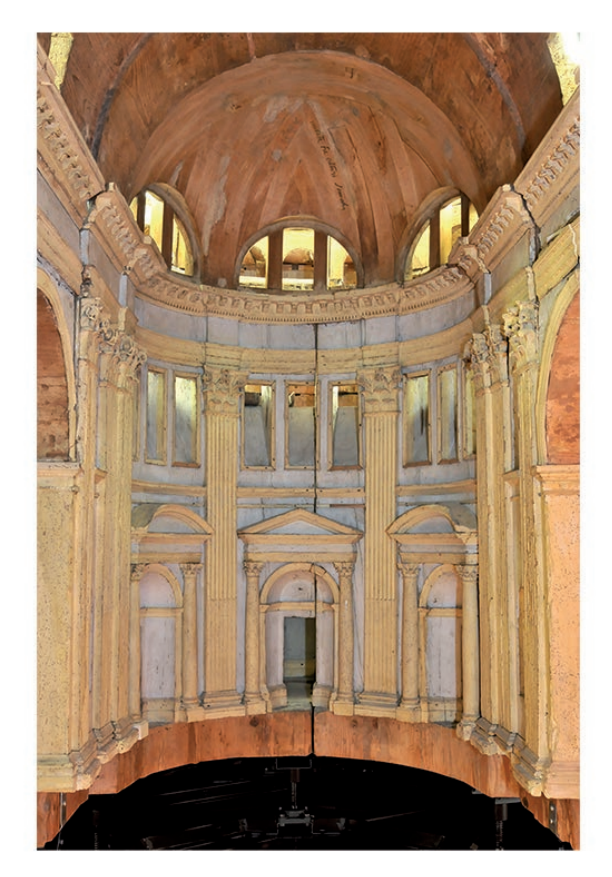

**Antonio da Sangallo il Giovane, Modello del progetto di San Pietro** Per gentile concessione di Fabbrica di San Pietro in Vaticano

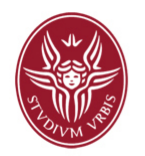

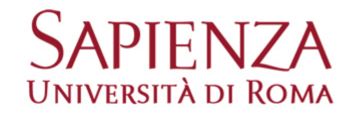

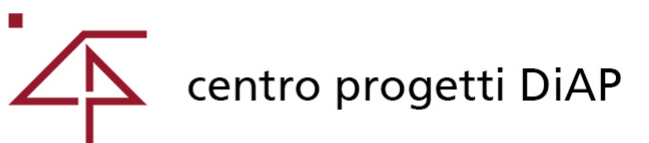

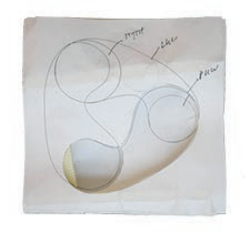

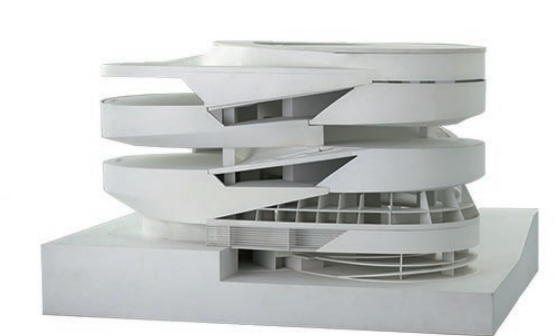

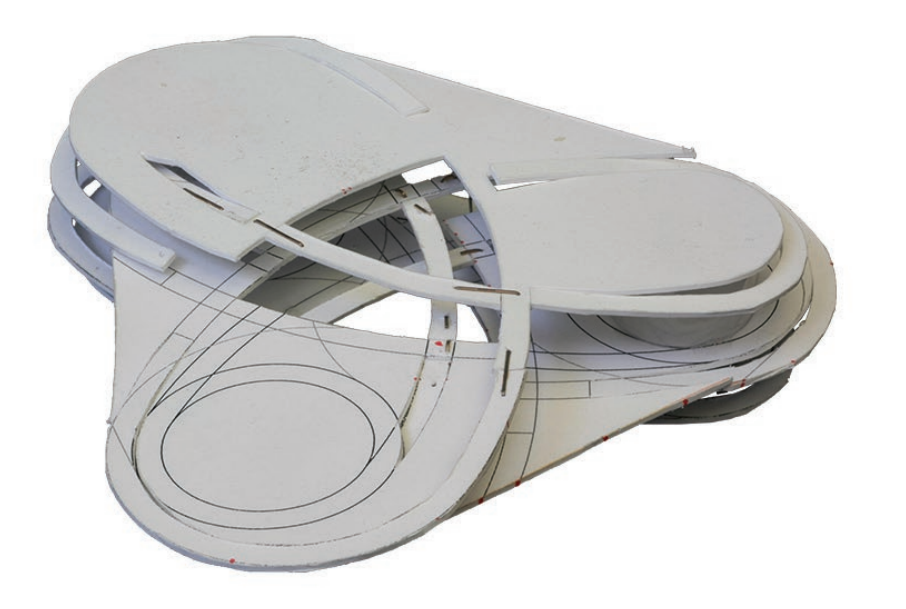

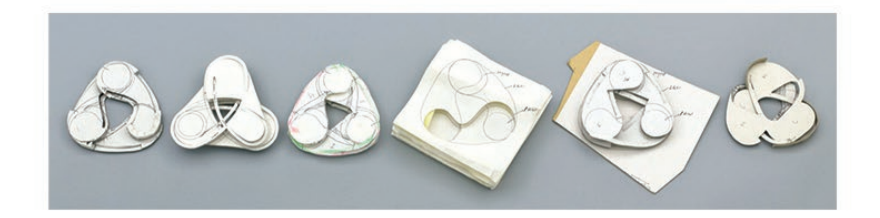

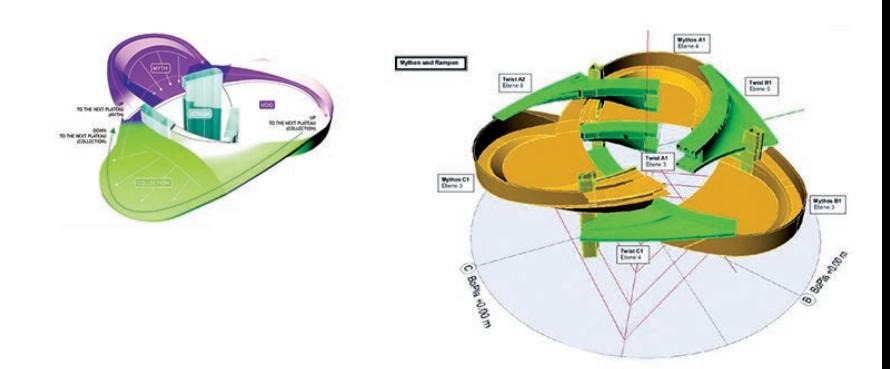

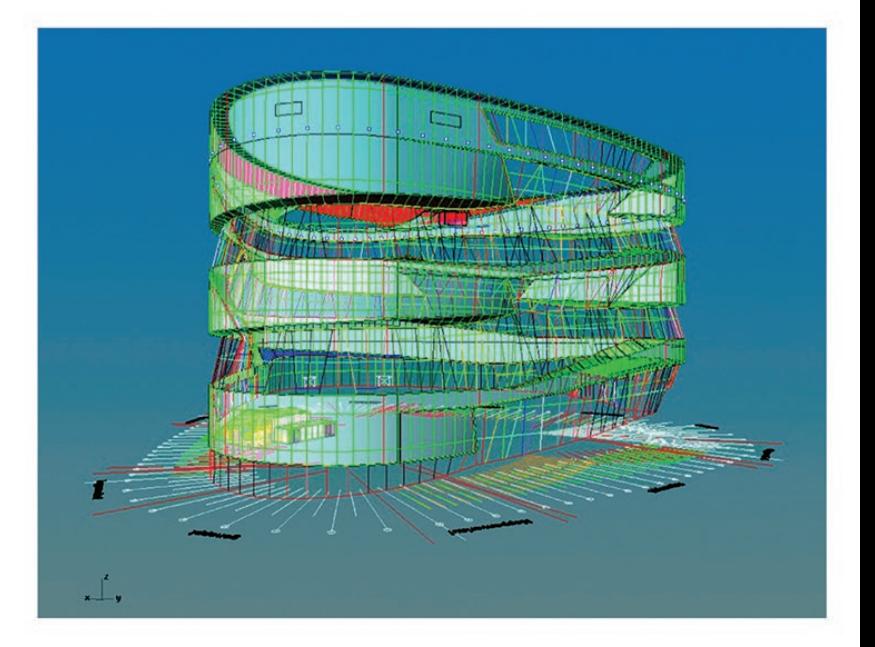

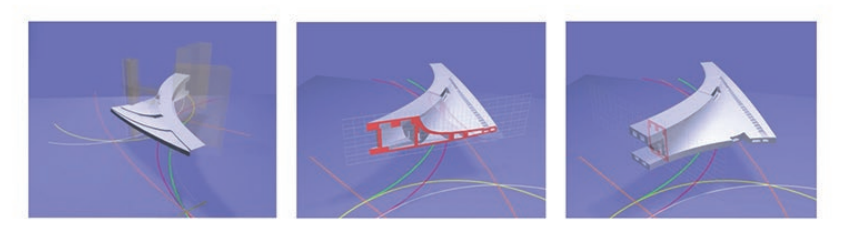

**UNStudio, Museo Mercedes-Benz, Stoccarda, Germania 2001-2006** Modelli fisici e informatici. © UNStudio

centro progetti DiAP

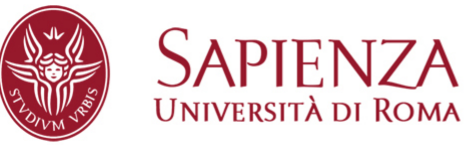

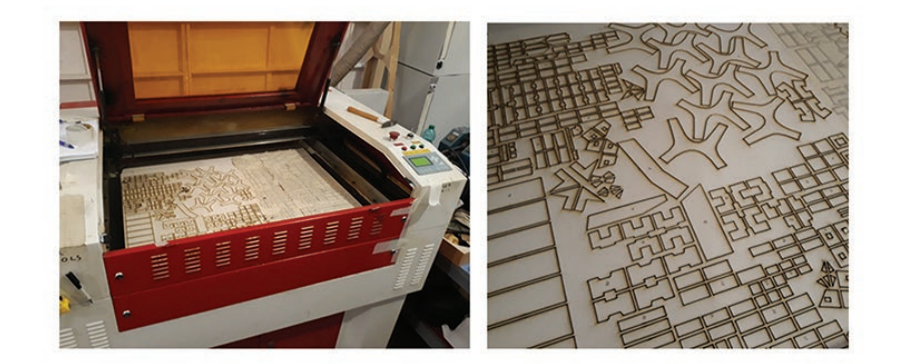

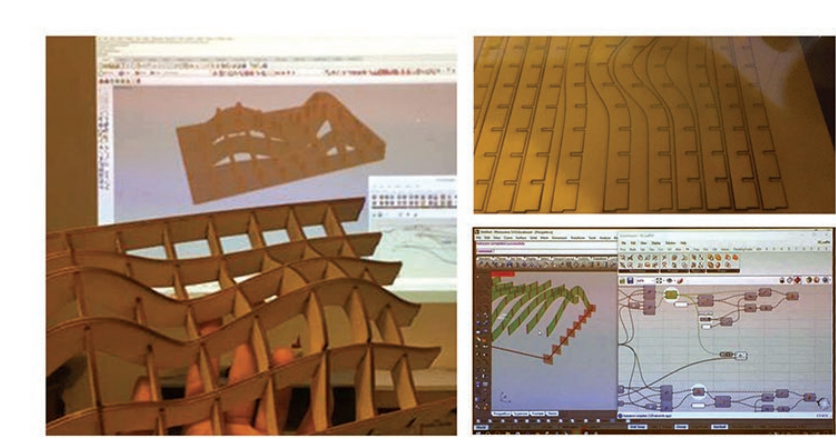

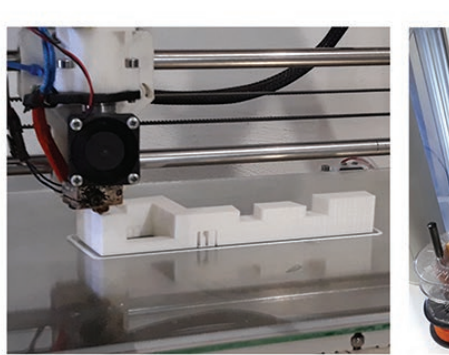

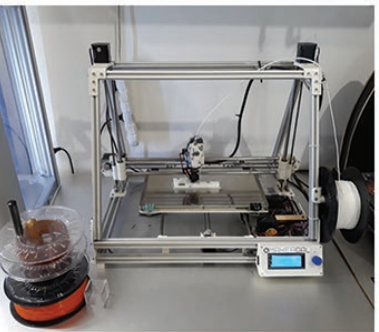

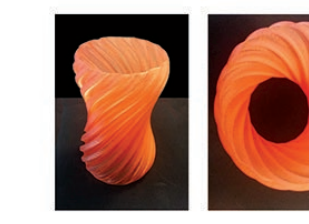

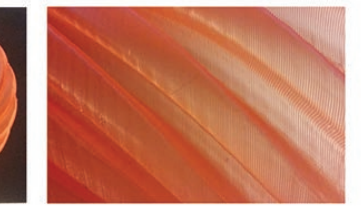

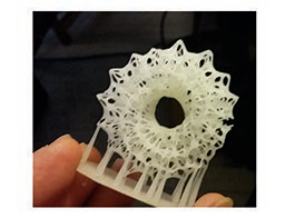

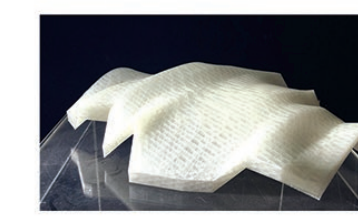

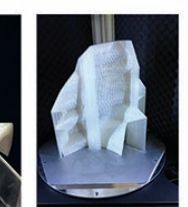

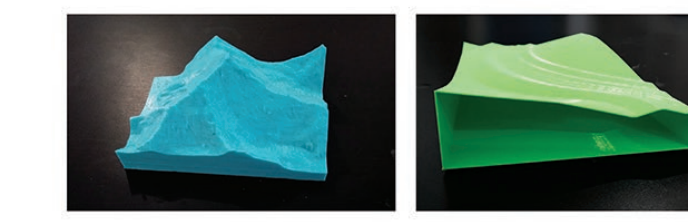

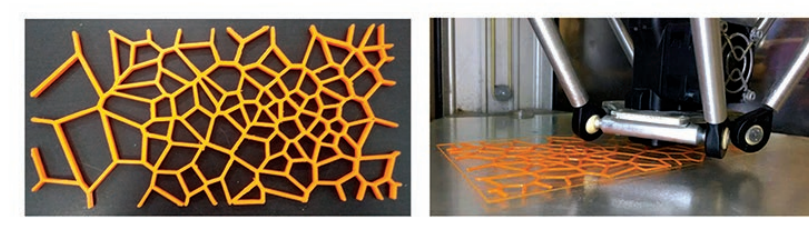

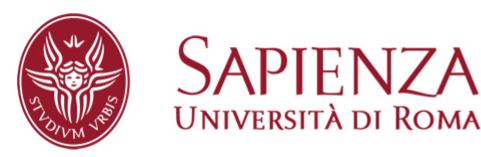

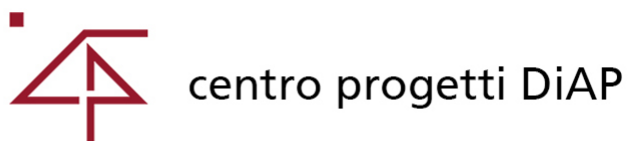

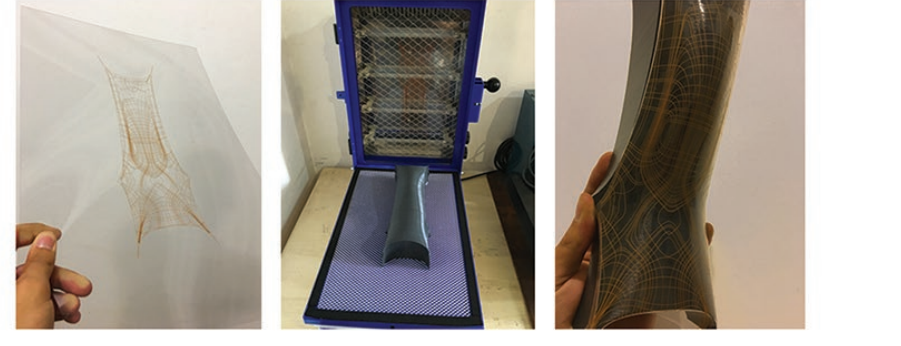

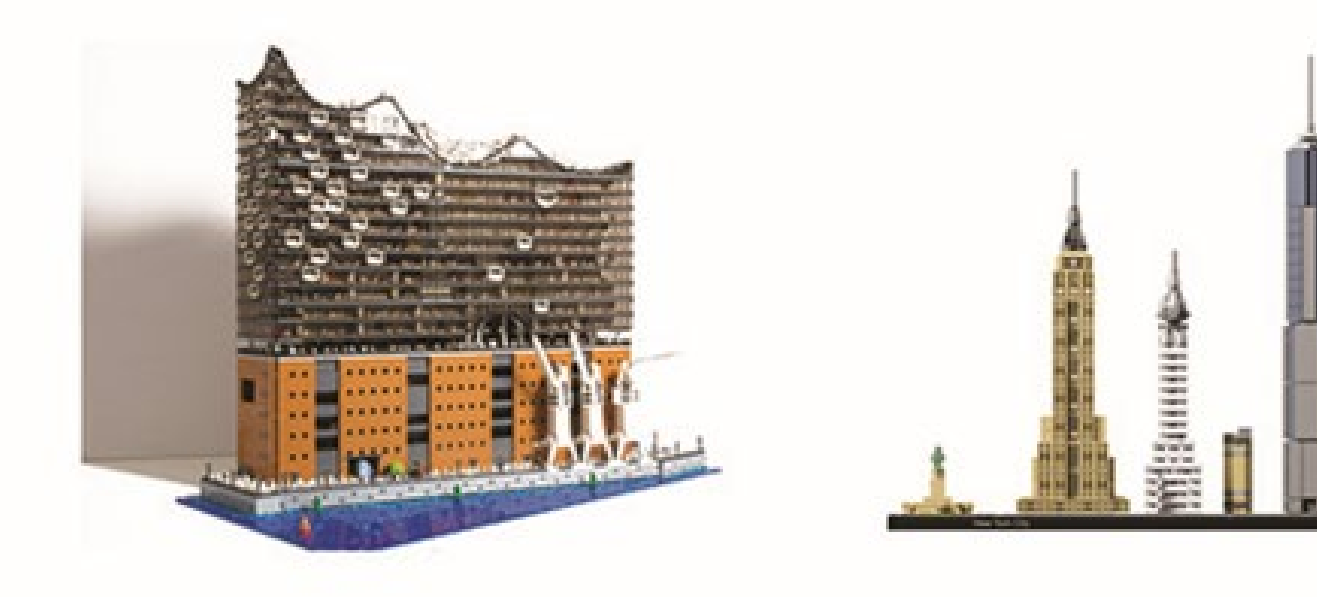

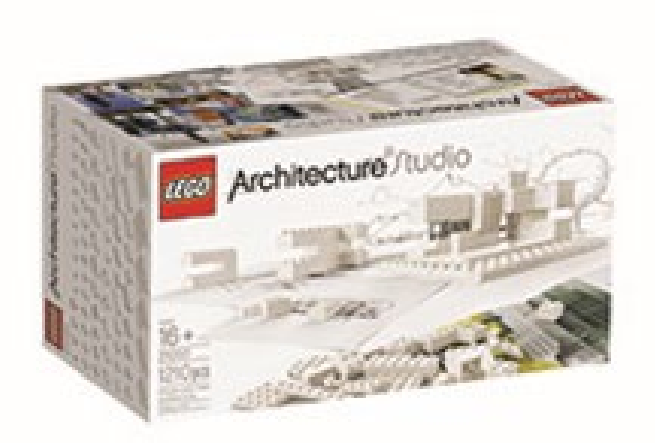

**Costruzioni Lego dedicate all'architettura** © The LEGO

**Collezione di gadgets della Muji dedicata all'architettura La dimensione del gadget: riproduzione del Colosseo Quadrato, Roma**

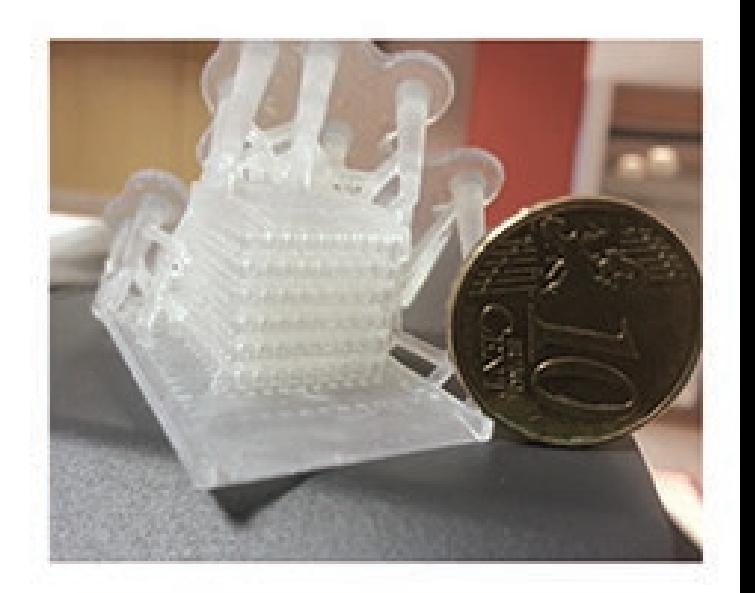

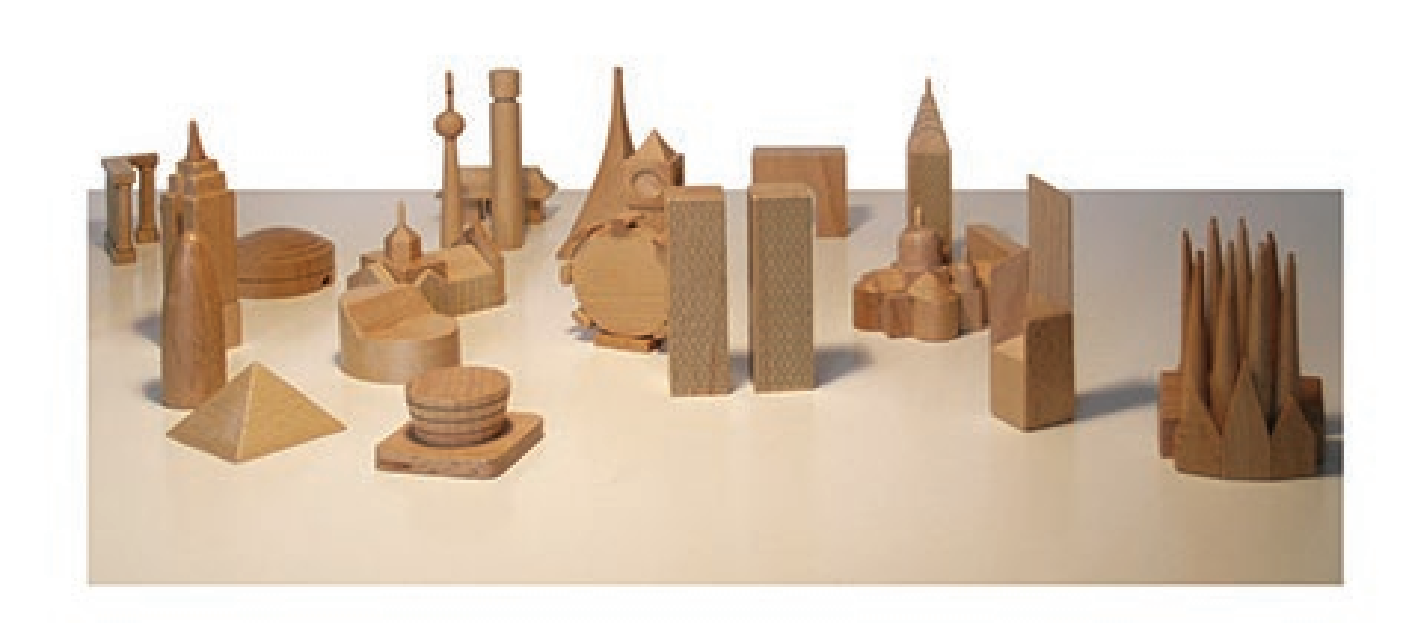

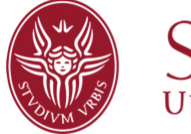

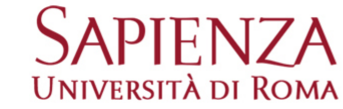

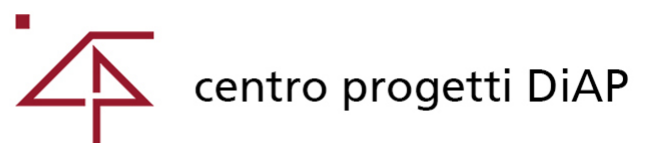

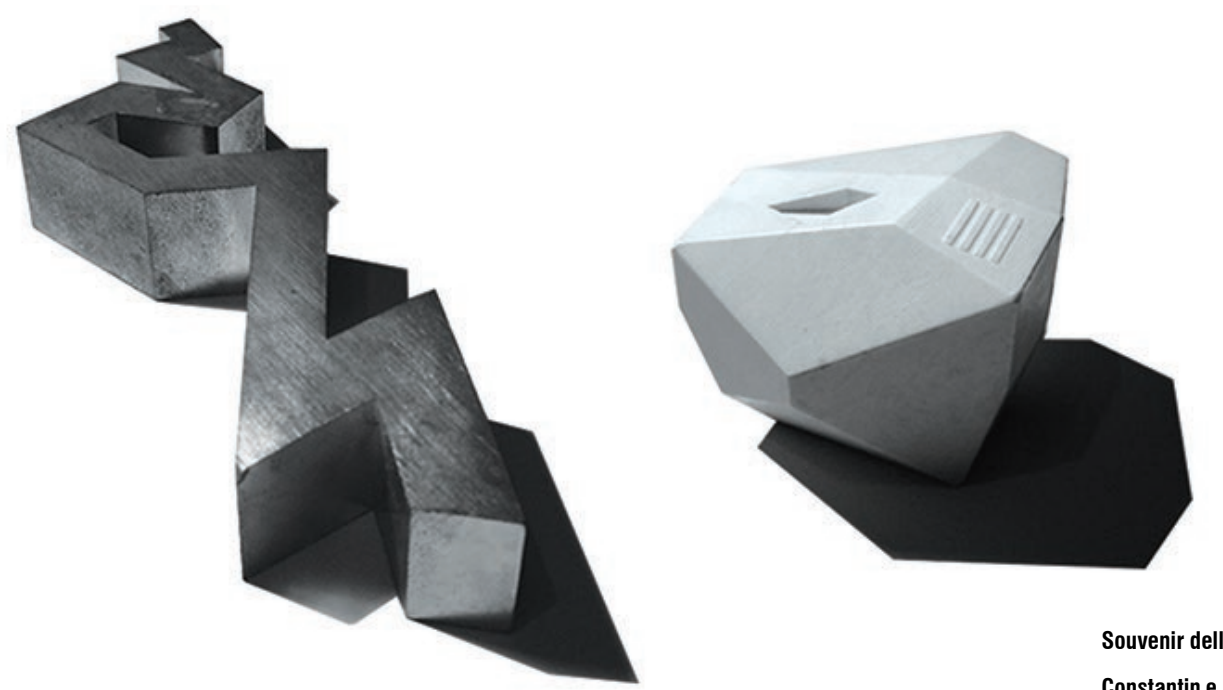

**Souvenir dell'architettura contemporanea:"Museo Ebraico a Berlino"e la "Casa della Musica a Porto" Constantin e Laurene Boym, Fermacarte Meta-Suvenir** © boym, http://editions.boym.com/

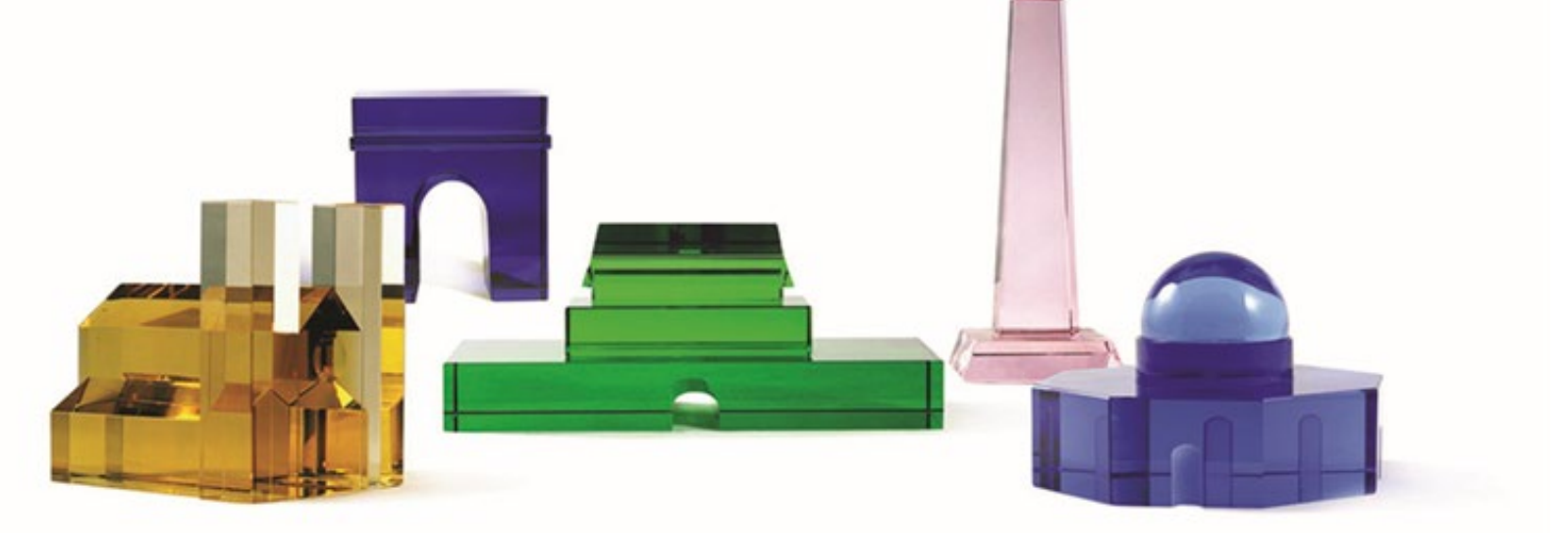

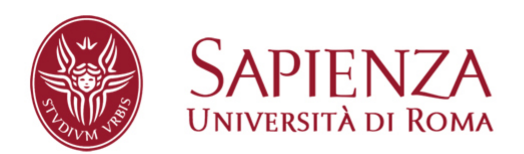

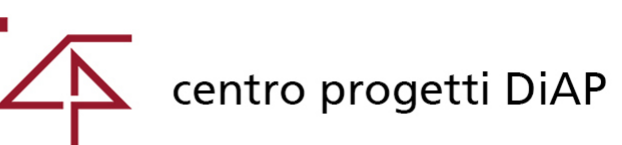

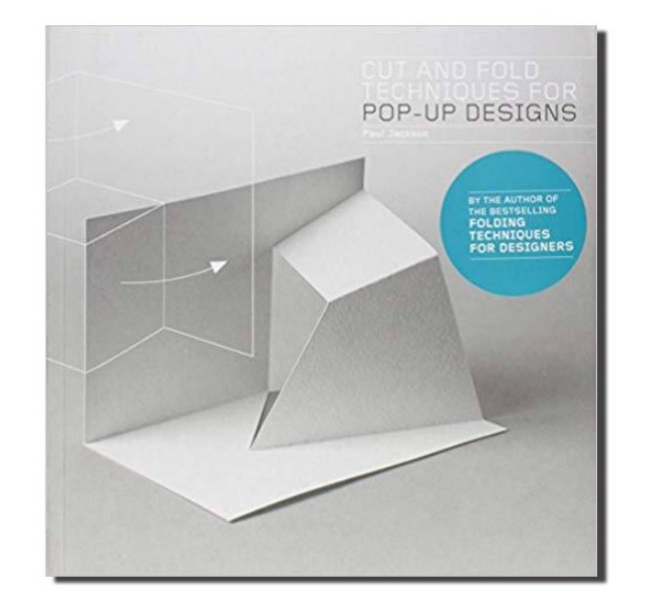

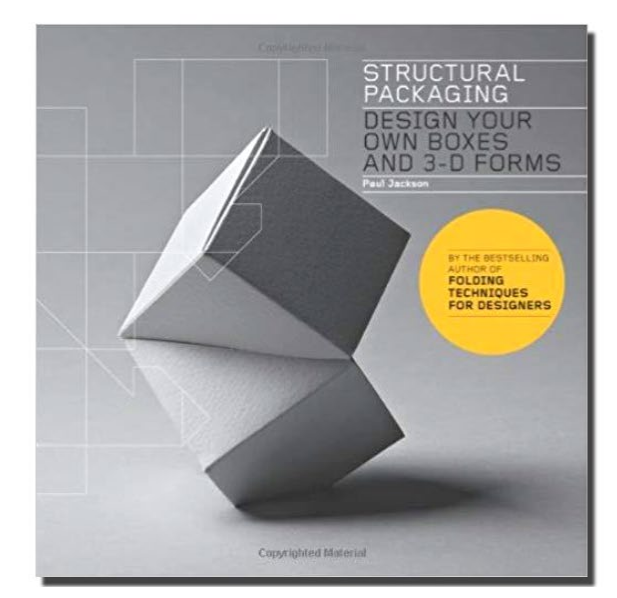

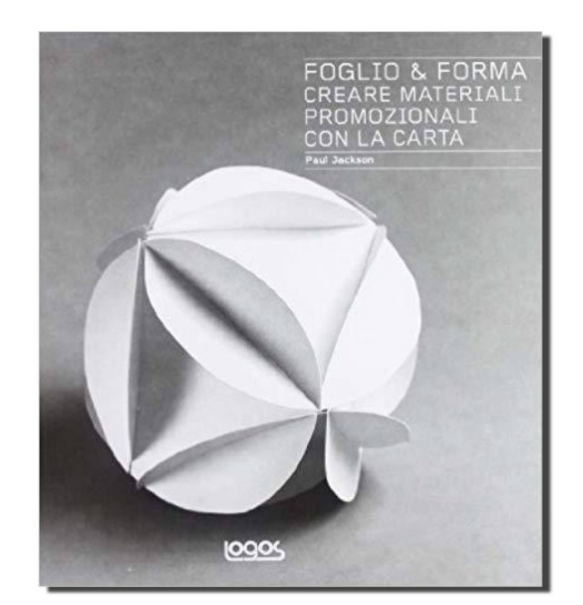

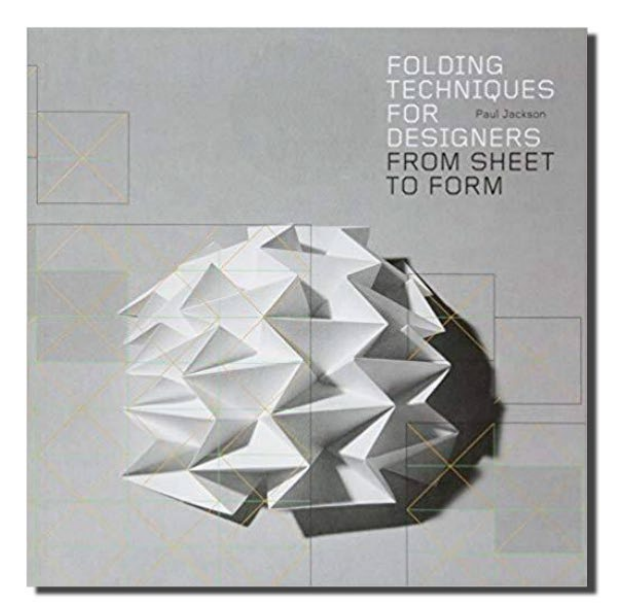

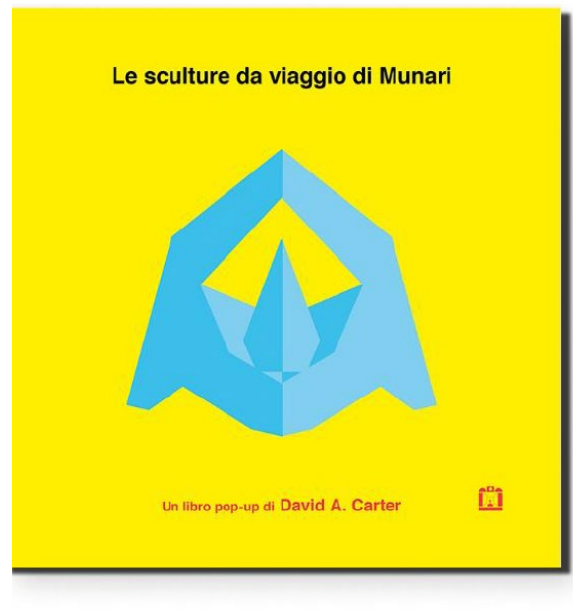

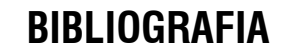

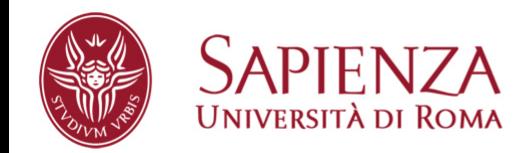

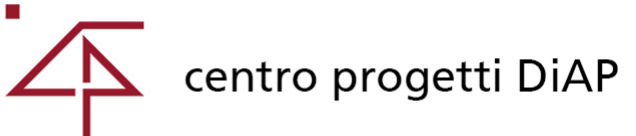

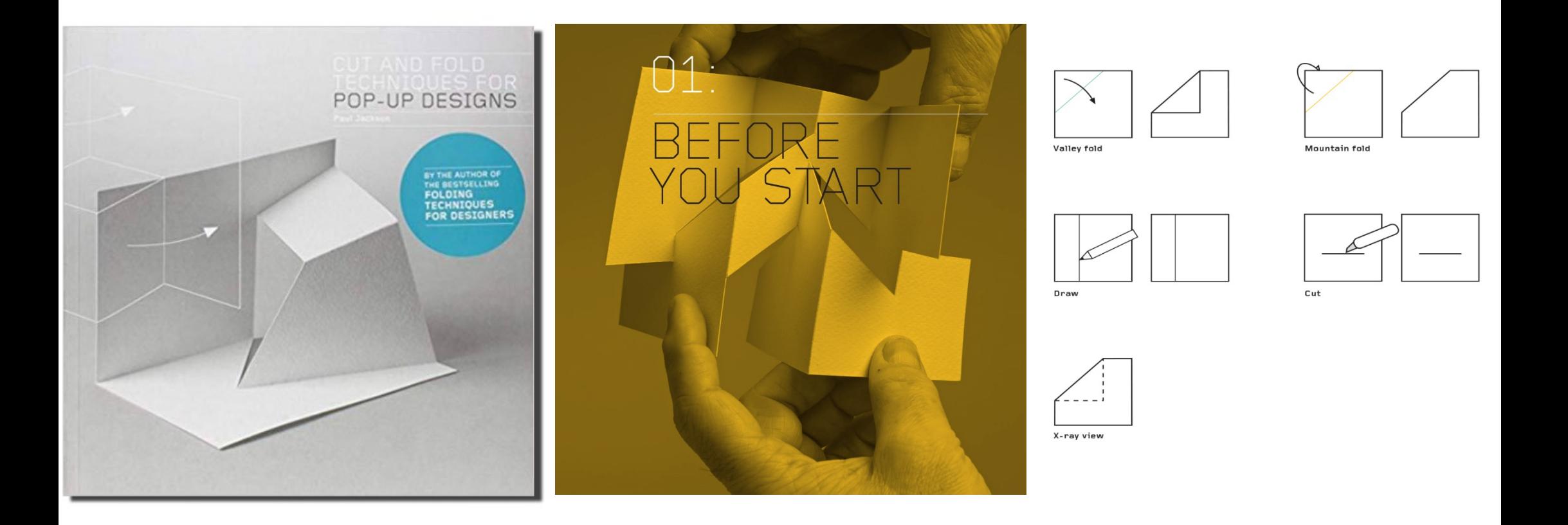

Paul Jackson, Cut and Fold techniques for POP-UP DESIGN, Laurence King Publishing Ltd, London 2014

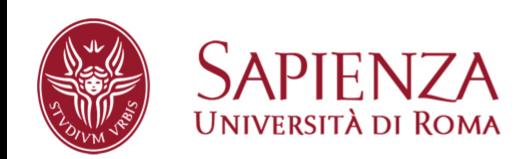

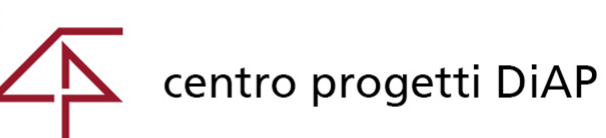

1. BEFORE YOU 1.8 How to Make a Pop-up<br>a Pop-up<br>1.8.3 How to Fold<br>a Pop-up

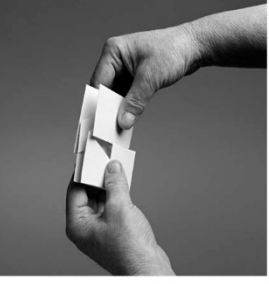

1.8.3 \_ 5<br>Continue to flatten the pop-up, taking<br>care to make creases only where they<br>are needed.

1.8.3  $\,$  6<br>This is the collapsed pop-up. Press it flat<br>to strengthen all the folds. Any errors in<br>the construction will now be apparent,<br>sa any minnessurement will not allow the<br>pop-up to flatten.

1.6.3  $\frac{7}{4}$ <br>Here is the finished pop-up opened with the finished pop-up opened and to its finished rough version<br>seen on page 15.1 It is quite possible<br>that something, comewhere, isn't<br>that something, comewhere, isn't

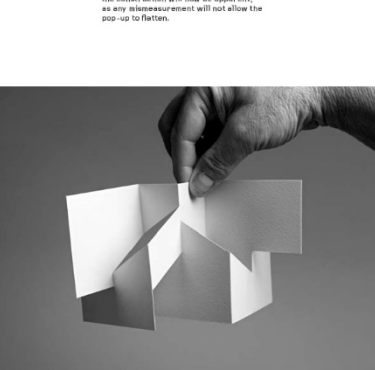

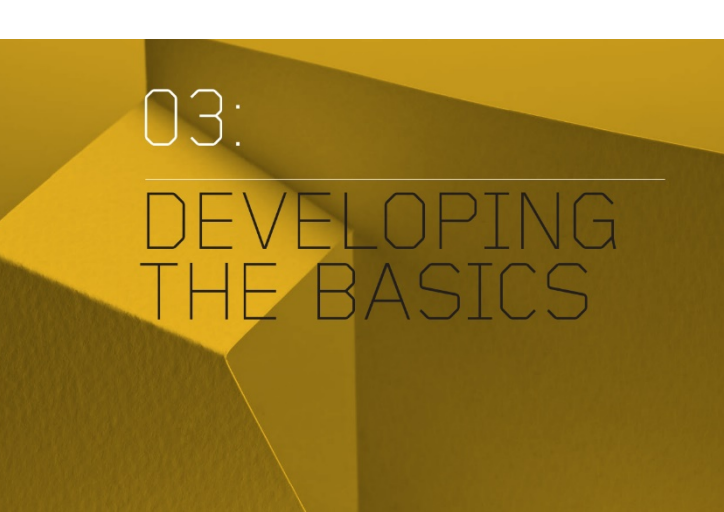

3.3  $B$ <br>Similarly, this version of the "Two and Two" structure has  $X$  "greater than "B".<br>The effect when the card is collapsed<br>that is to create a mildly vulnerable form,<br>which, while not completely socure, may<br>be consid  $3.$ DEVELOPING<br>THE BASICS THE BASICS<br>3.3 Pop-up Size<br>vs Card Size

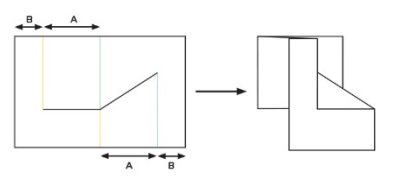

 $3.3\_\_7$ <br>Measurements become a little more<br>complicated when a cut crosses and<br>complex the outter, as shown here. disurements<br>militated when a cut crosses and runs<br>osses the gutter, as shown here. This<br>troduces a new distance "C". The cruck<br>mention "C" against "D". Although<br>mention" rided into quarters ('A' = 'B'), 'C'1 ow greater than 'B'. This means that<br>then the card is collapsed flat, two small<br>entained sell ecollapsed flat, two small r protruue rrom tr<br>uinerable, The sol

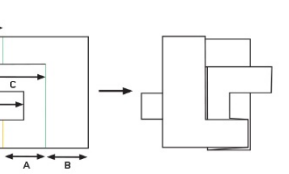

 $3.3\pm0$ <br>Here,  $^{\prime}$  B is made wider, so that it has<br>the same measurement as 'C'. This means<br>that 'B' has been given a little extra<br>width, so that when collapsed flat,<br>the extra backing card covers the<br>protruding rectang

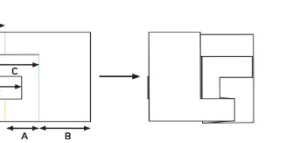

**BIBLIOGRAFIA** 

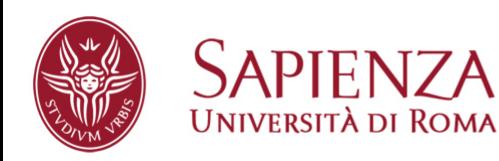

Dipartimento di Architettura e Progetto

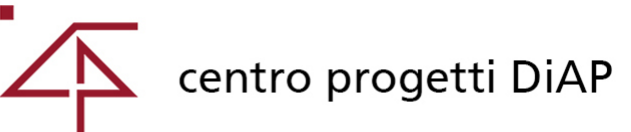

 $+$   $\stackrel{A}{\longrightarrow}$ 

 $rac{1}{c}$  $\overrightarrow{c}$ 

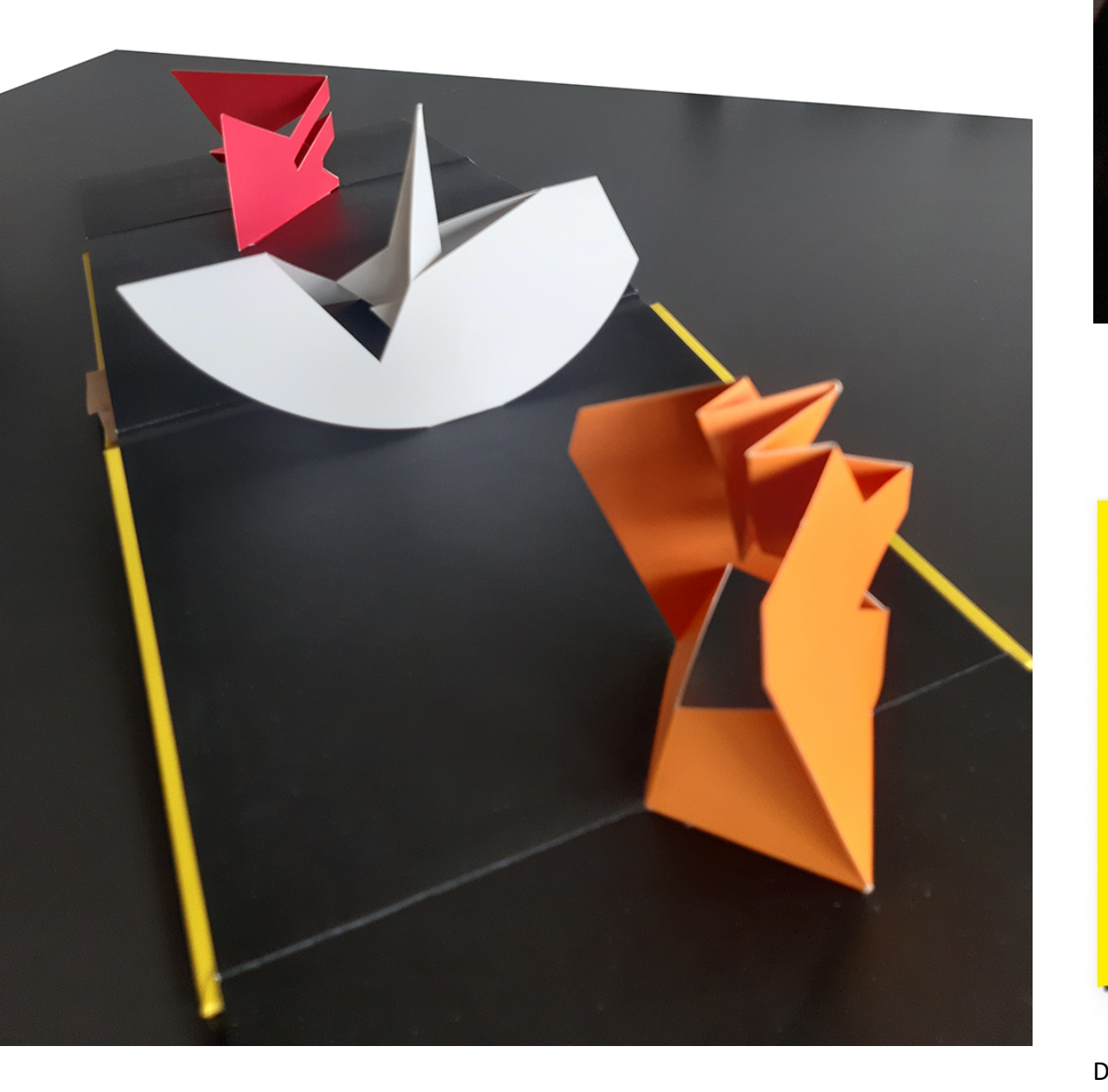

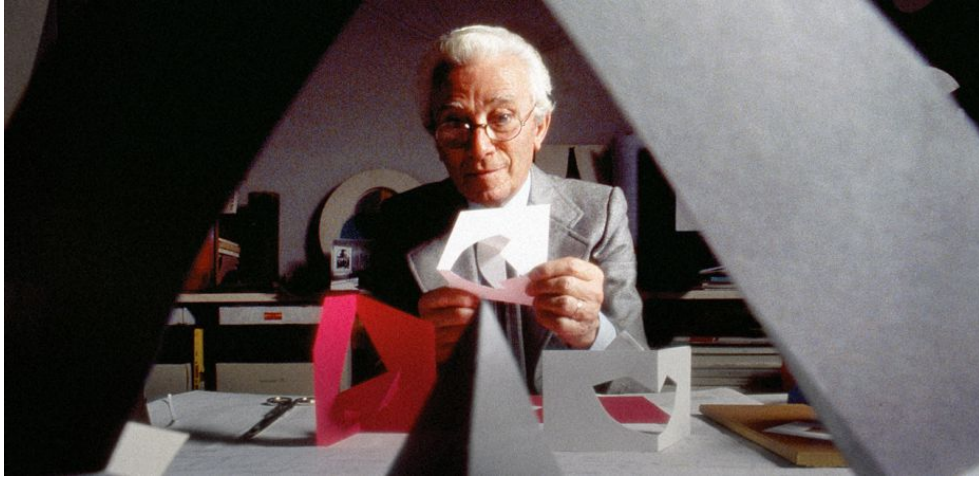

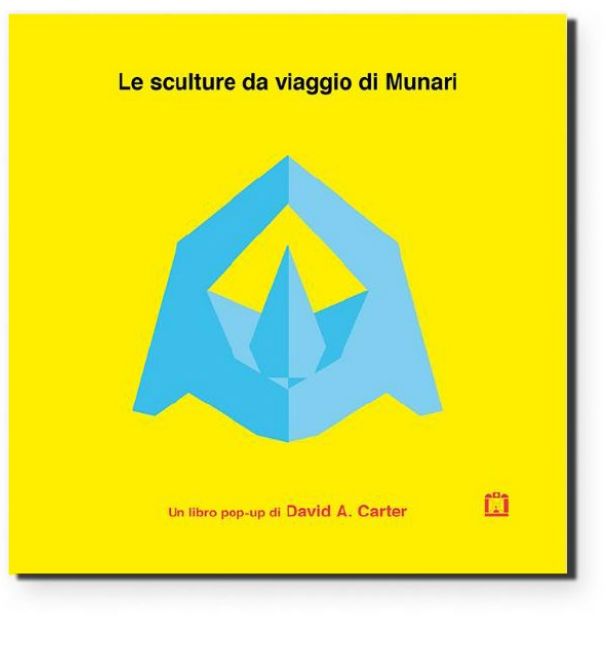

David A. Carter, *Le sculture da viaggio di Munari*, Corraini edizioni, 2018

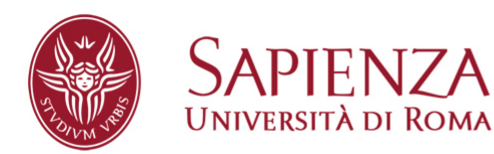

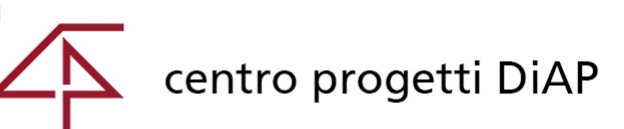

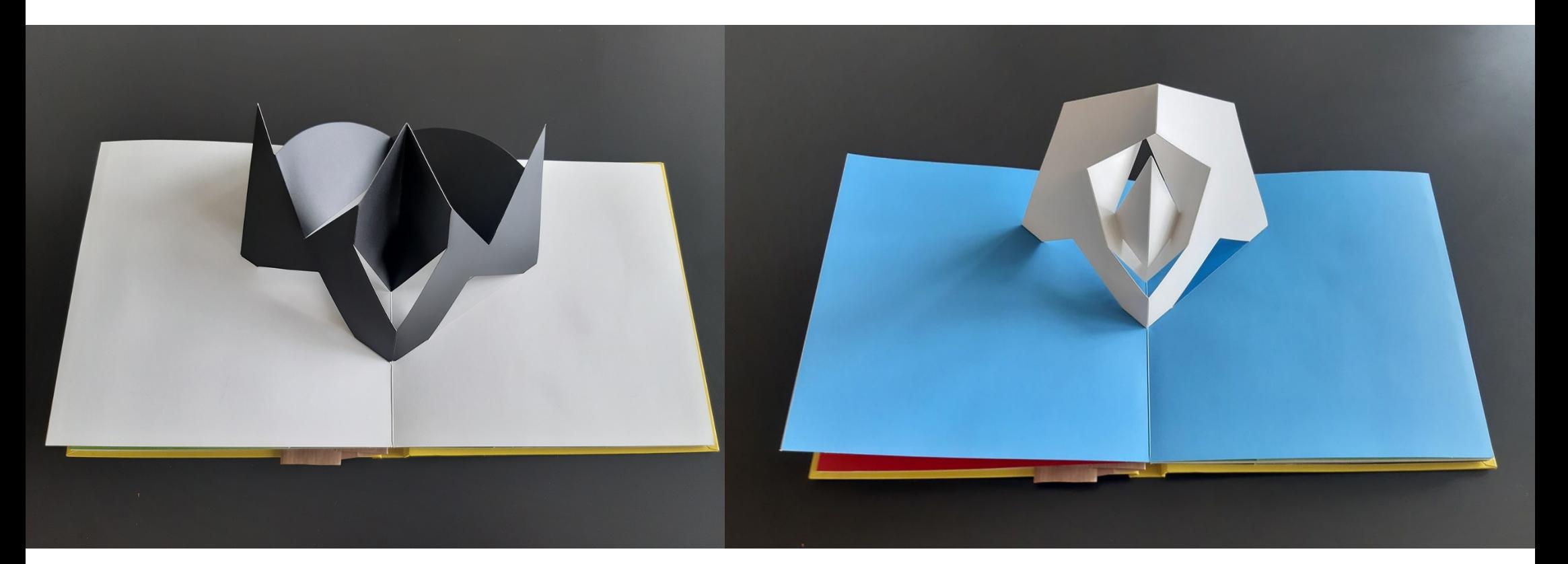

**BIBLIOGRAFIA**

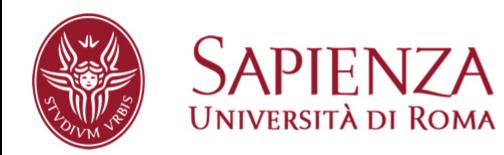

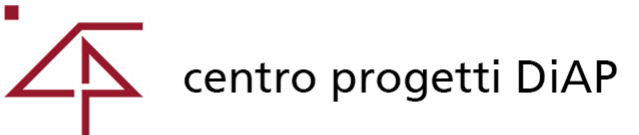

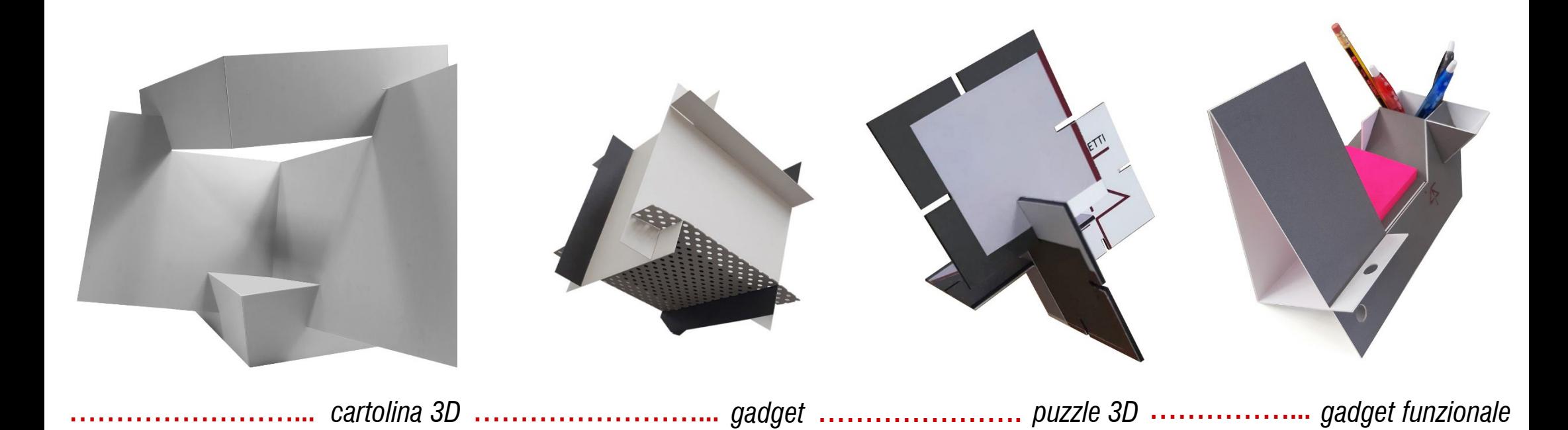

**I TEMI PROPOSTI**

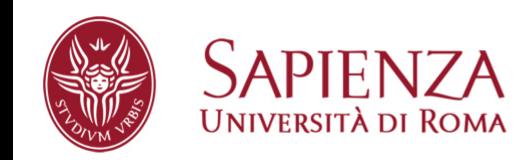

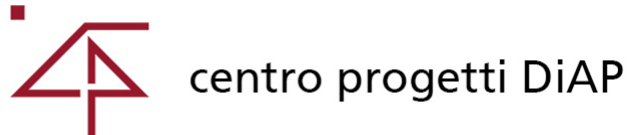

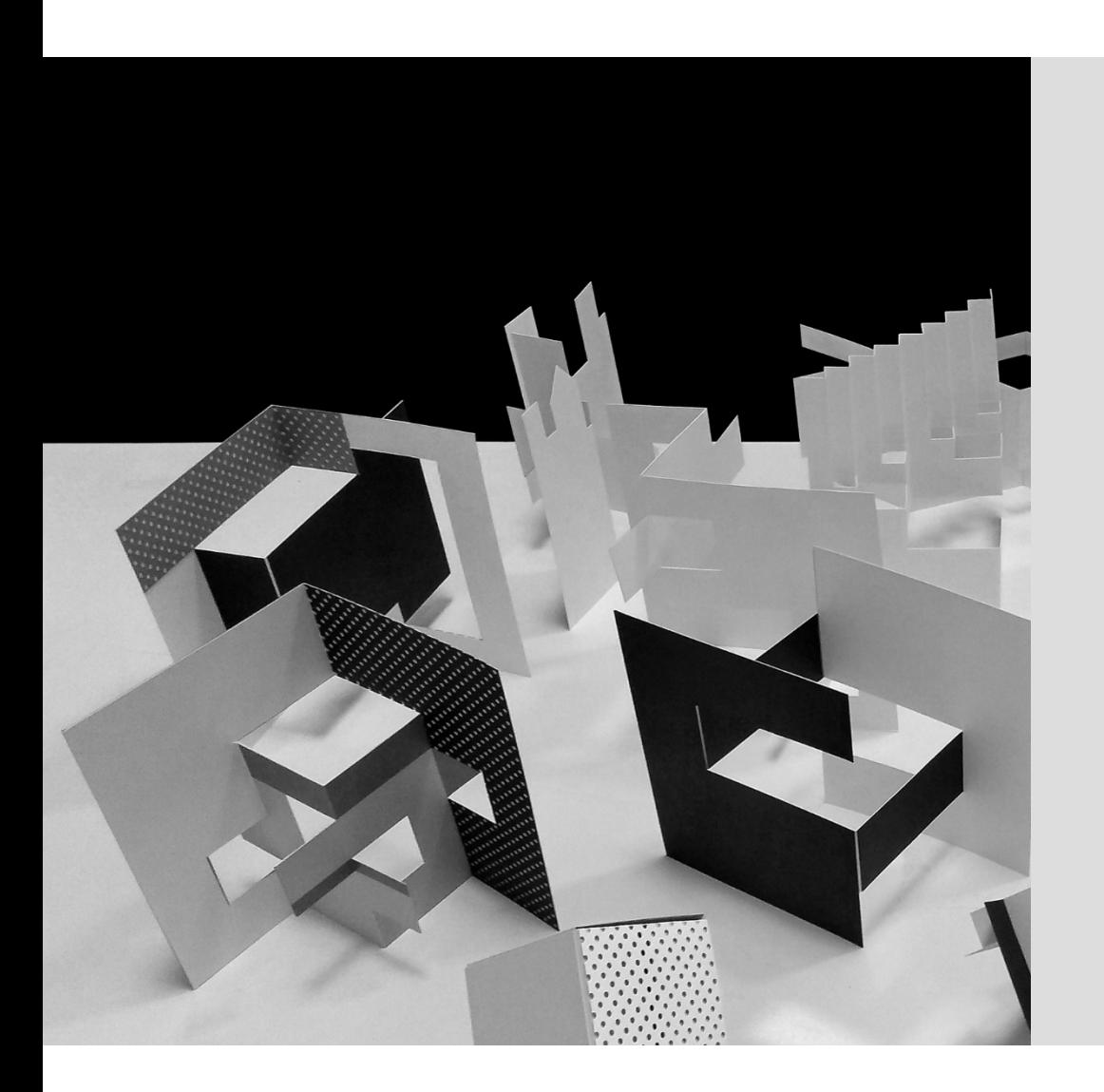

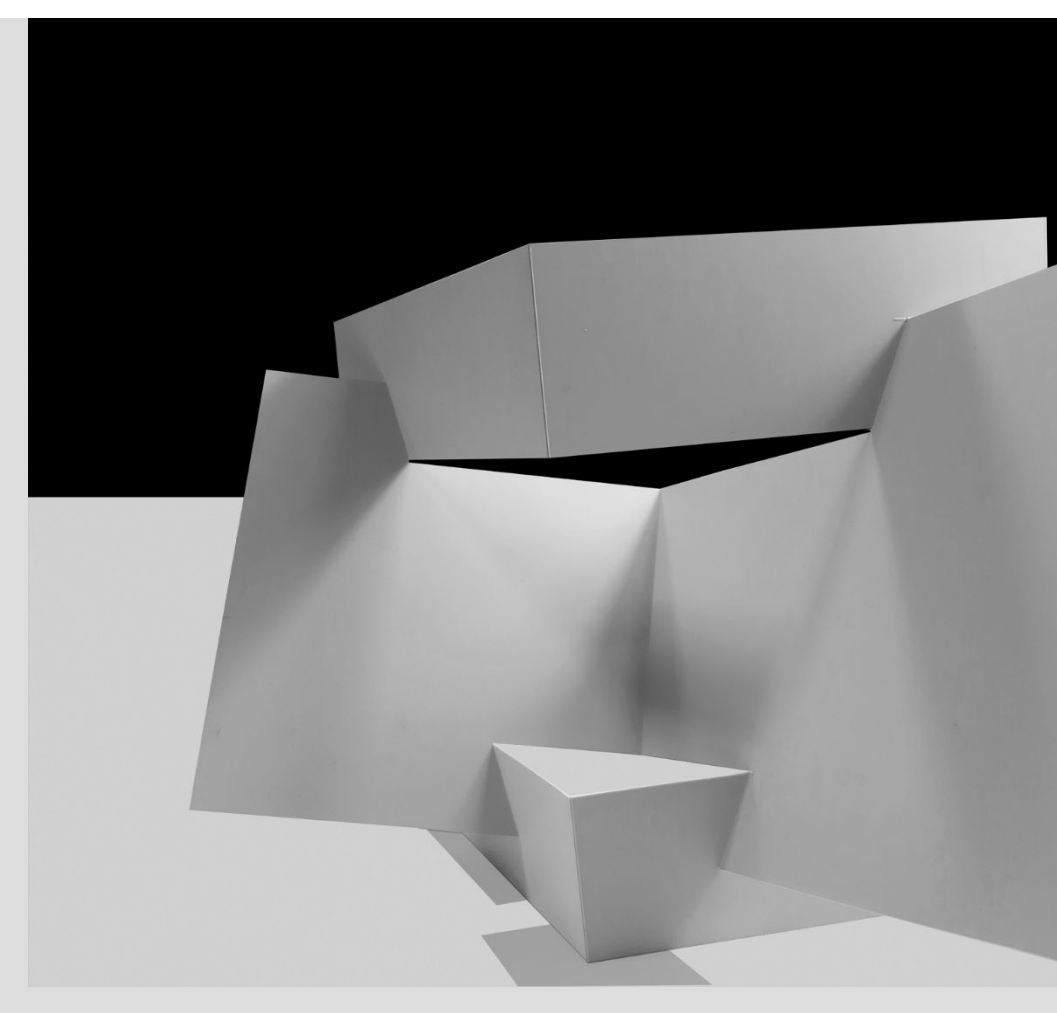

**CARTOLINA 3D**

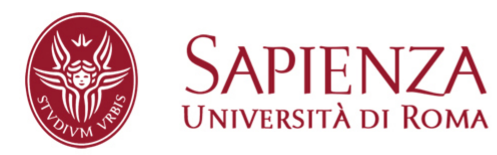

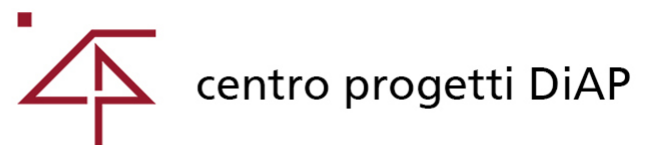

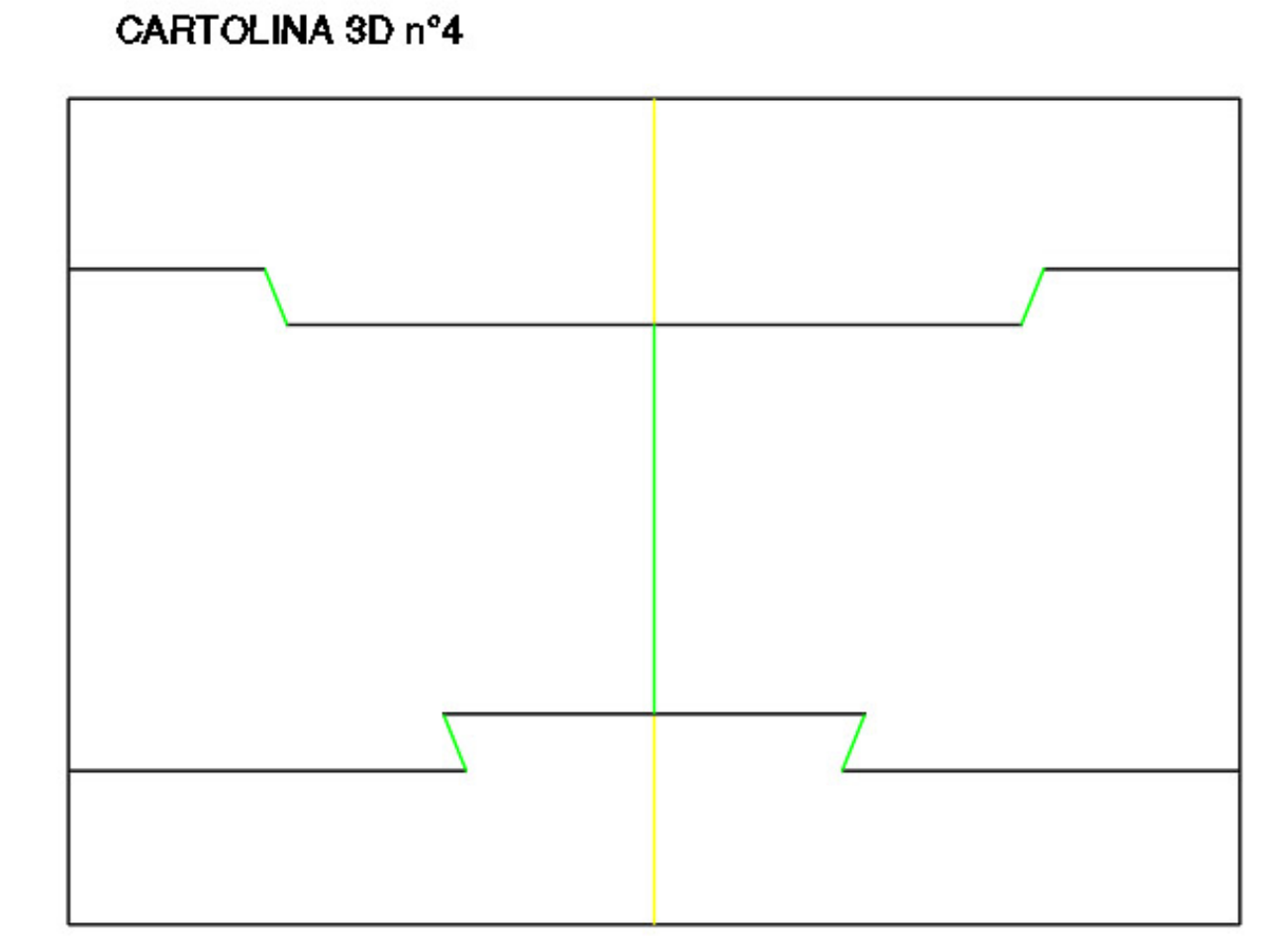

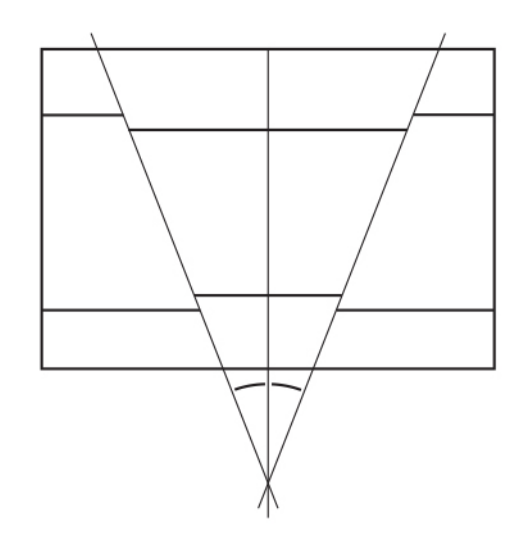

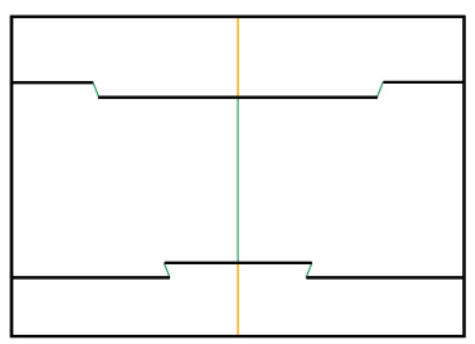

**CARTOLINA 3D**

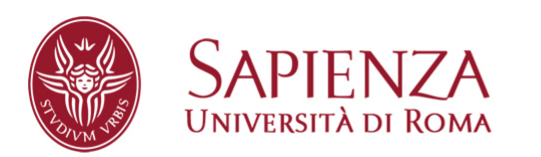

Dipartimento di Architettura e Progetto

centro progetti DiAP  $\overline{\phantom{a}}$ 

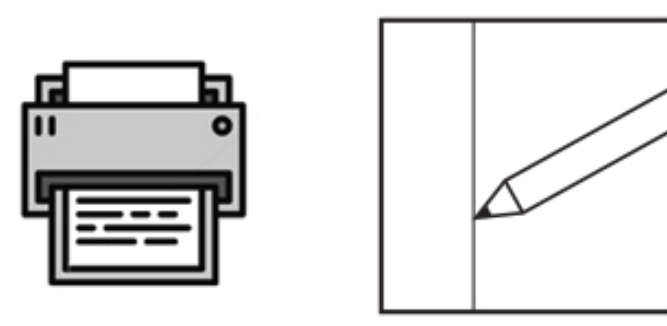

**1 STAMPA O DISEGNA** 

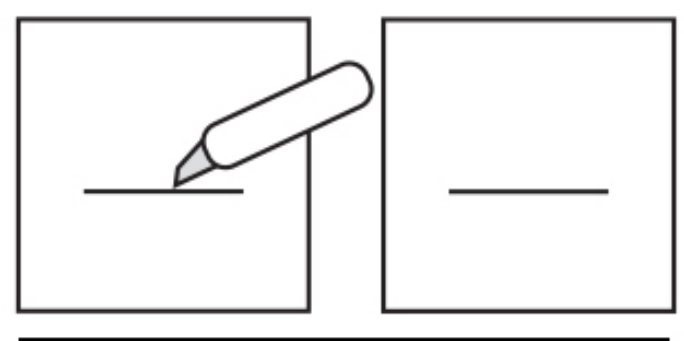

2 TAGLIA

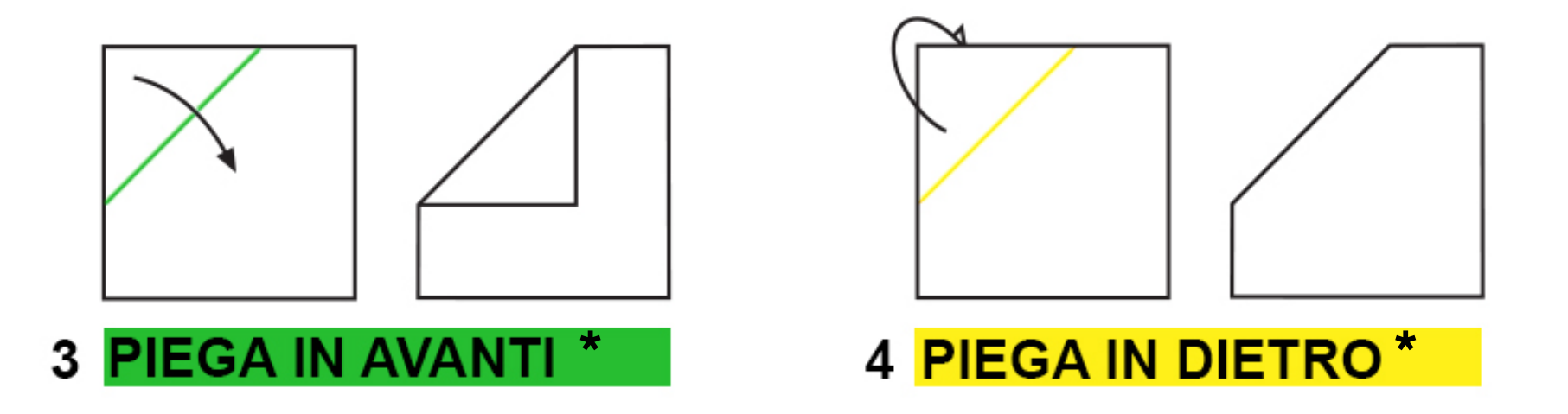

\*incidi se lo spessore del materiale lo permette

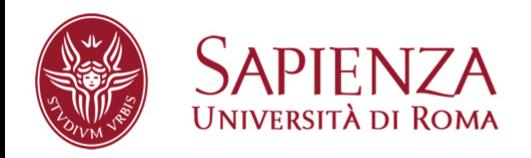

Dipartimento di Architettura e Progetto

centro progetti DiAP

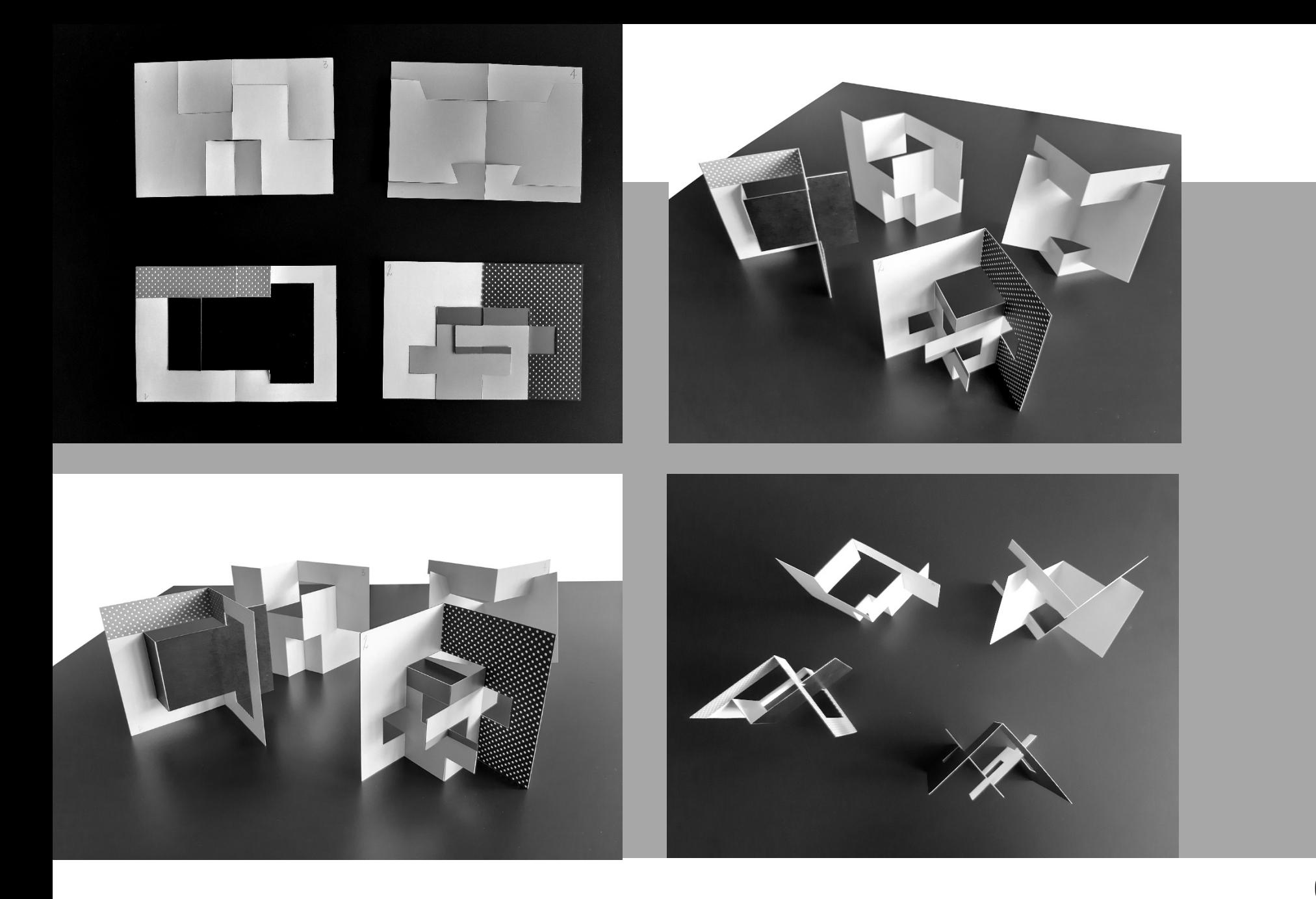

## **CARTOLINA 3D**

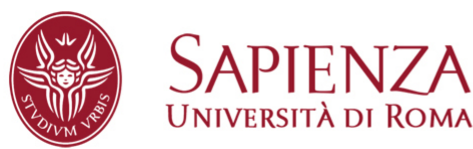

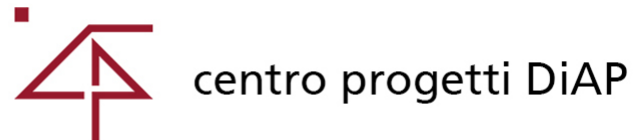

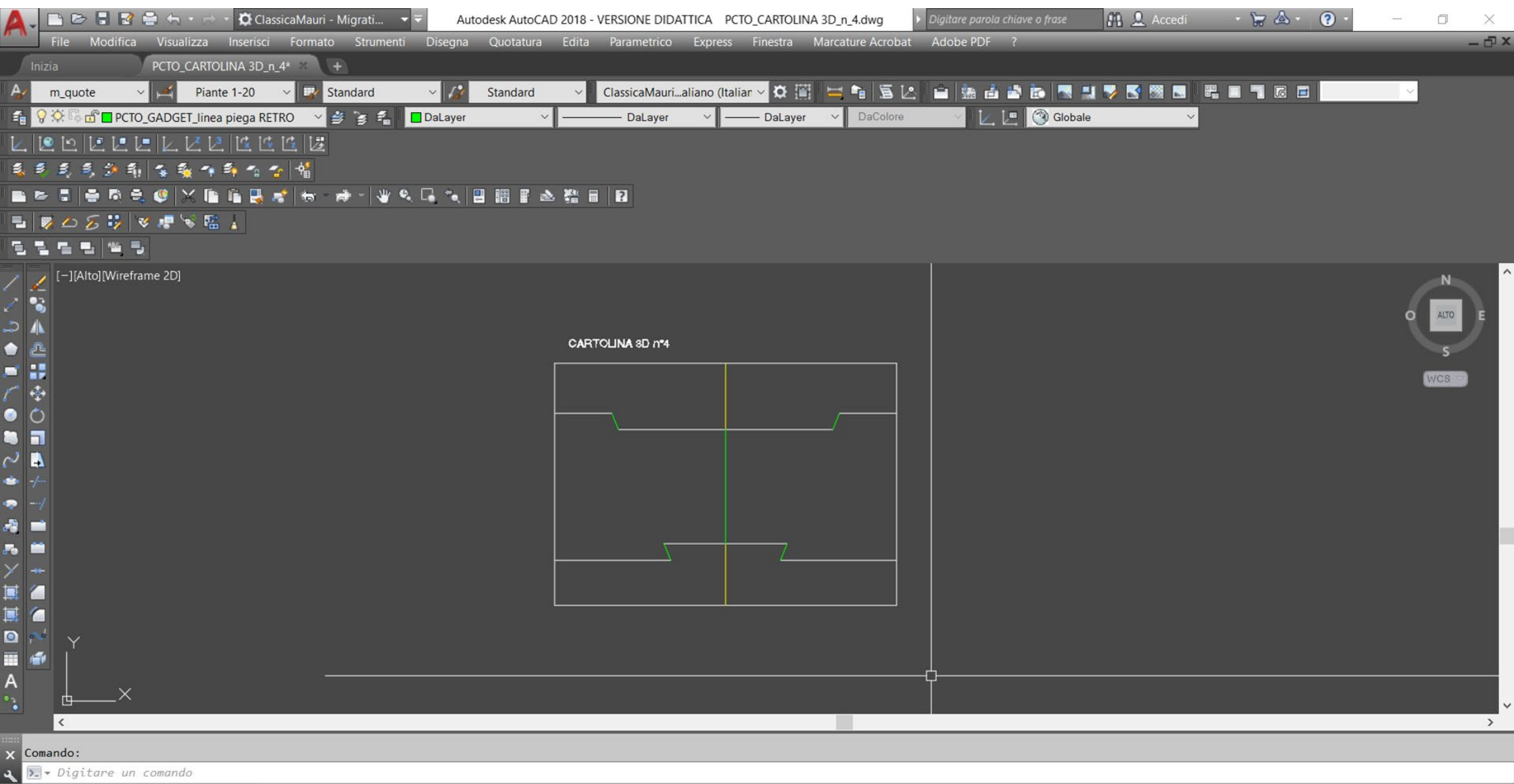

Modello STAMPA CARTOLINA 3D n°4 +

## **CARTOLINA 3D**

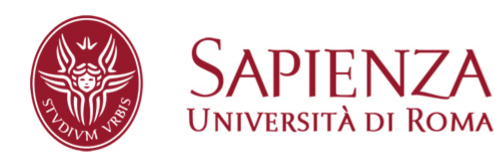

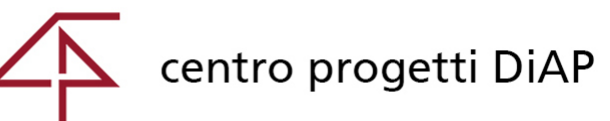

#### CARTOLINA 3D nº1

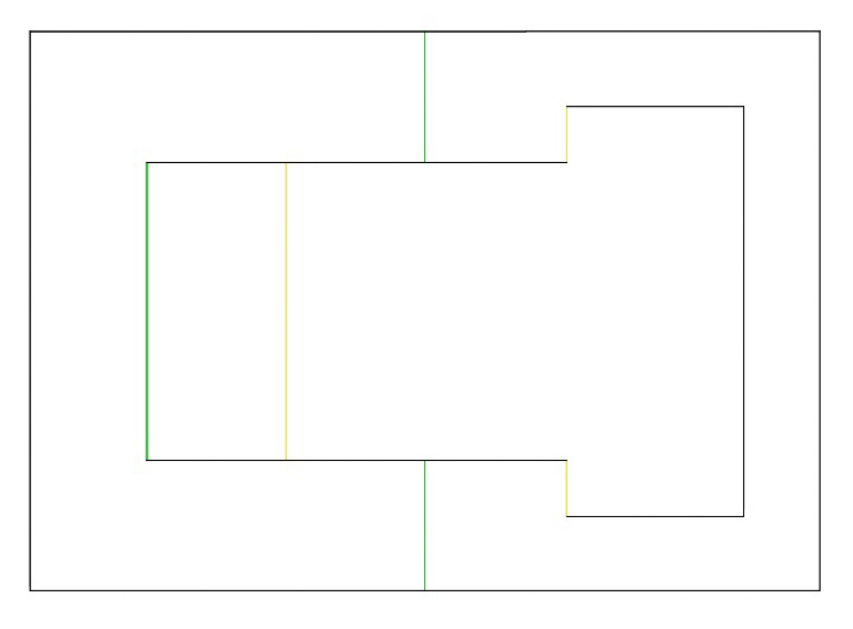

CARTOLINA 3D nº4

CARTOLINA 3D n°2

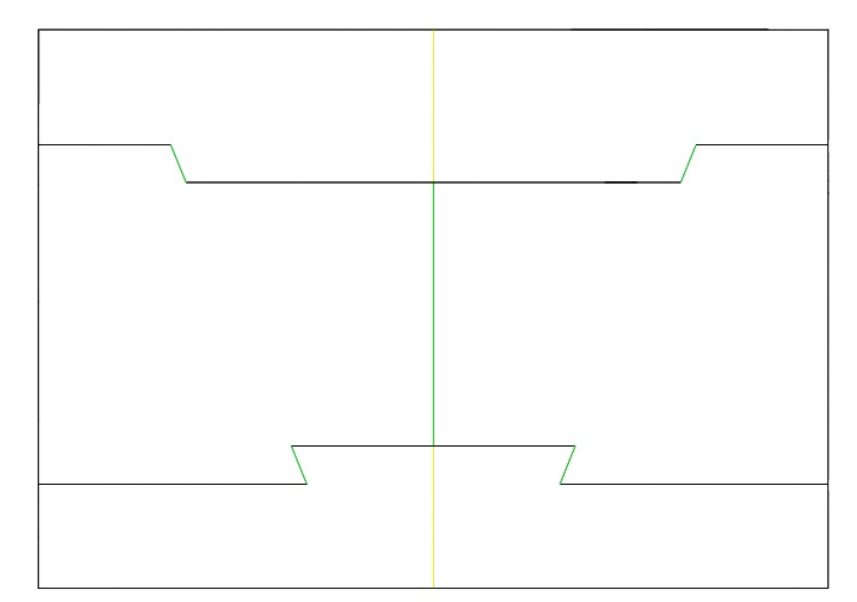

**CARTOLINA 3D** 

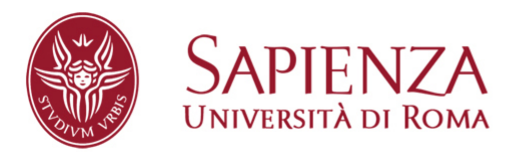

Dipartimento di Architettura e Progetto

centro progetti DiAP

CARTOLINA 3D n°3

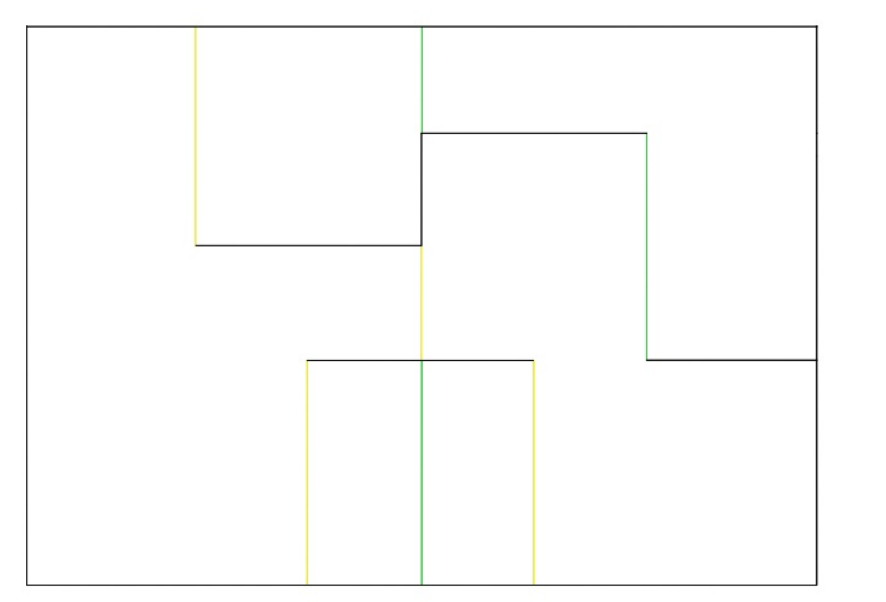

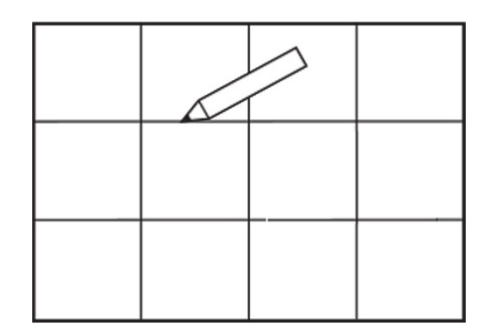

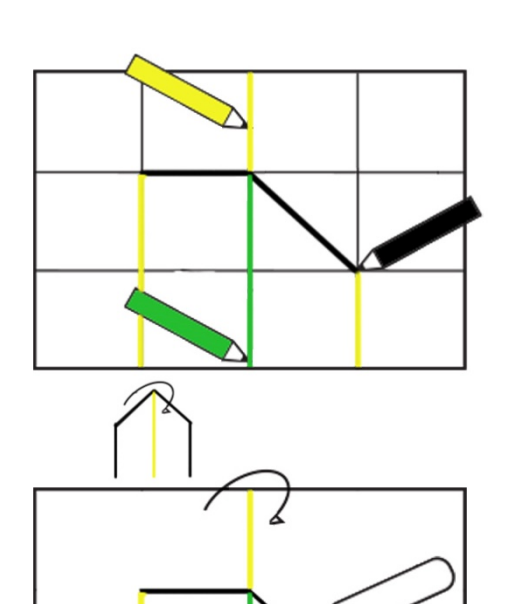

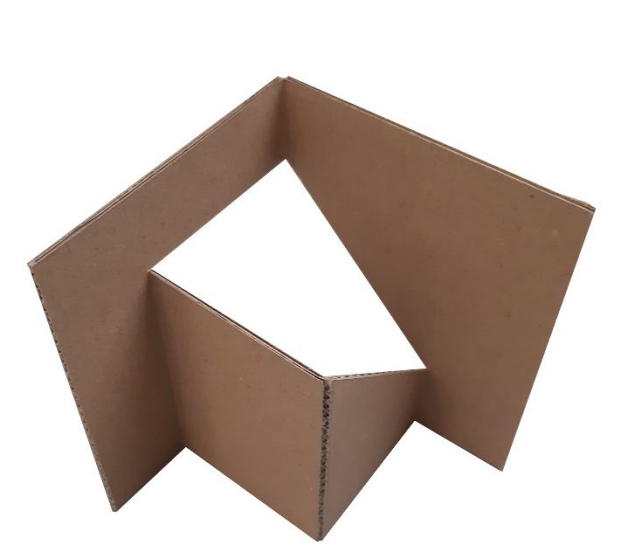

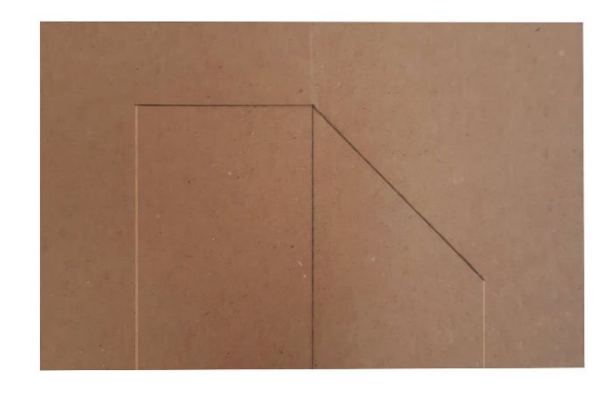

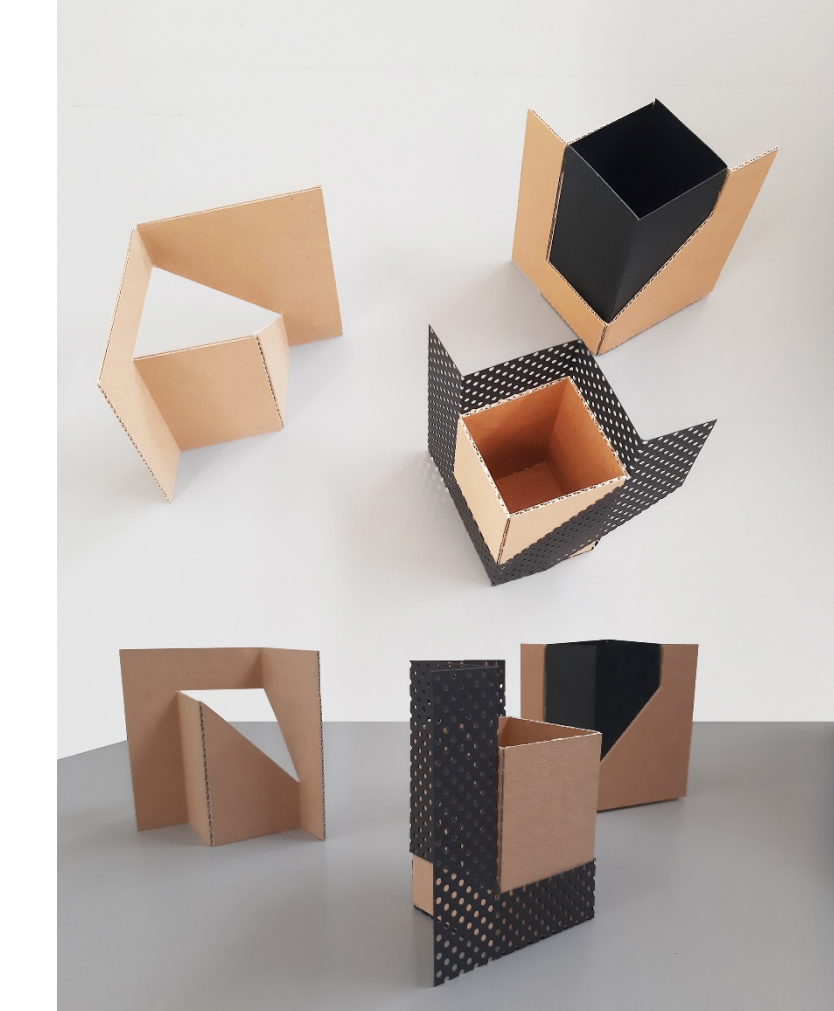

## **CARTOLINA 3D ABITATA = GADGET FUNZIONALE**

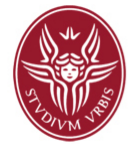

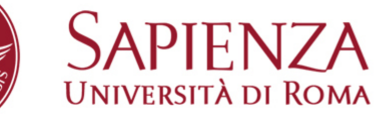

Dipartimento di Architettura e Progetto

centro progetti DiAP

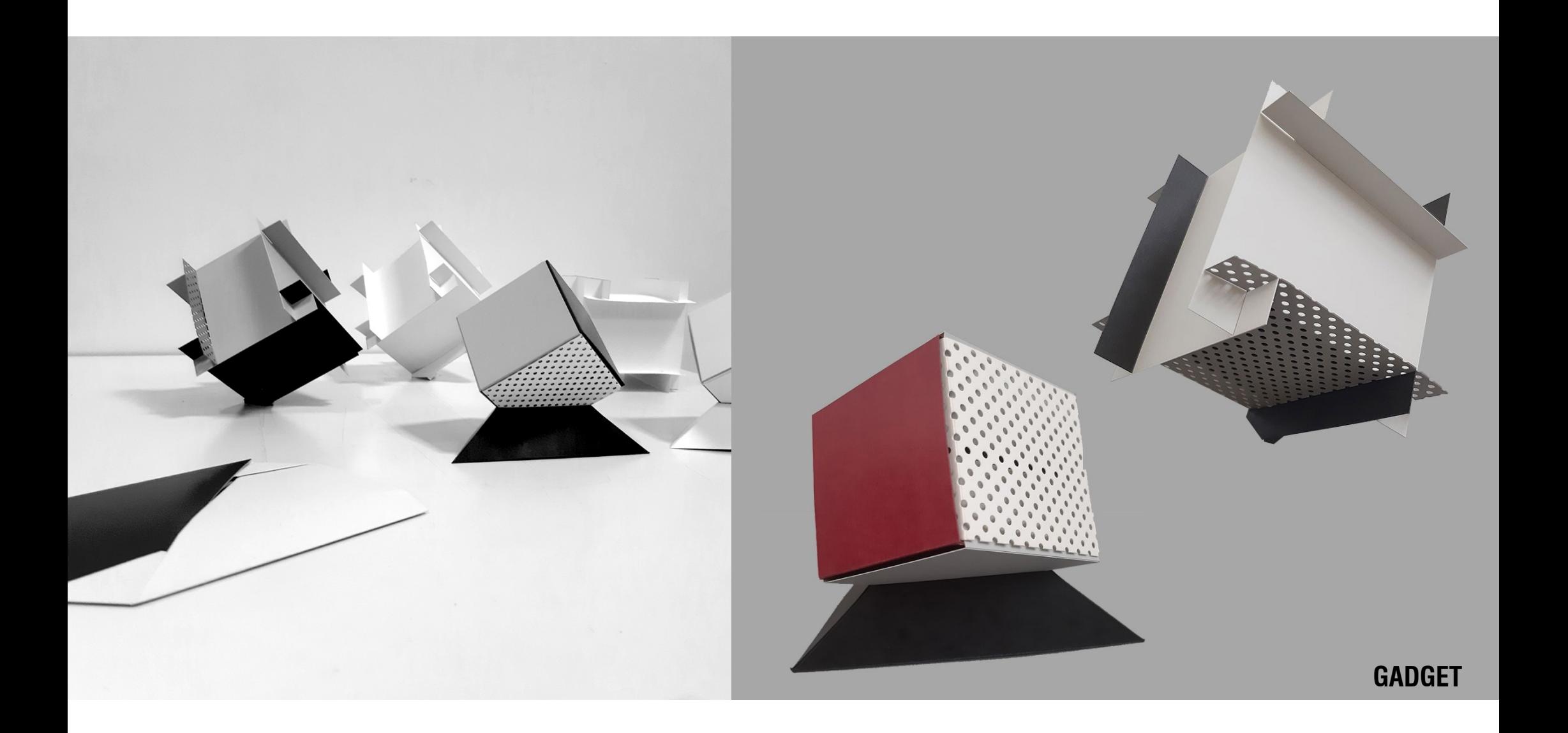

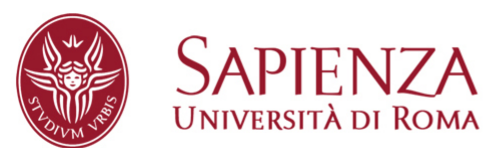

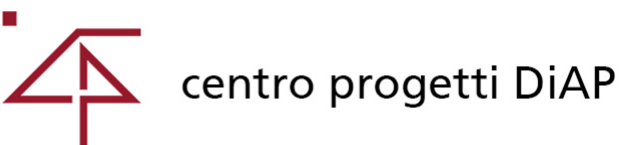

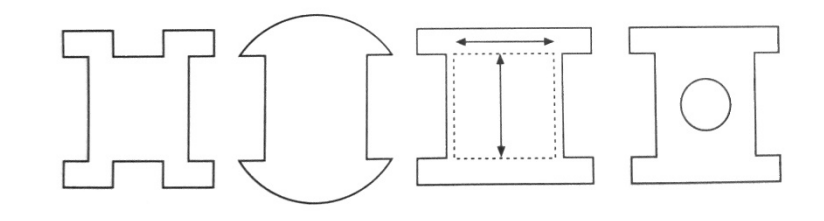

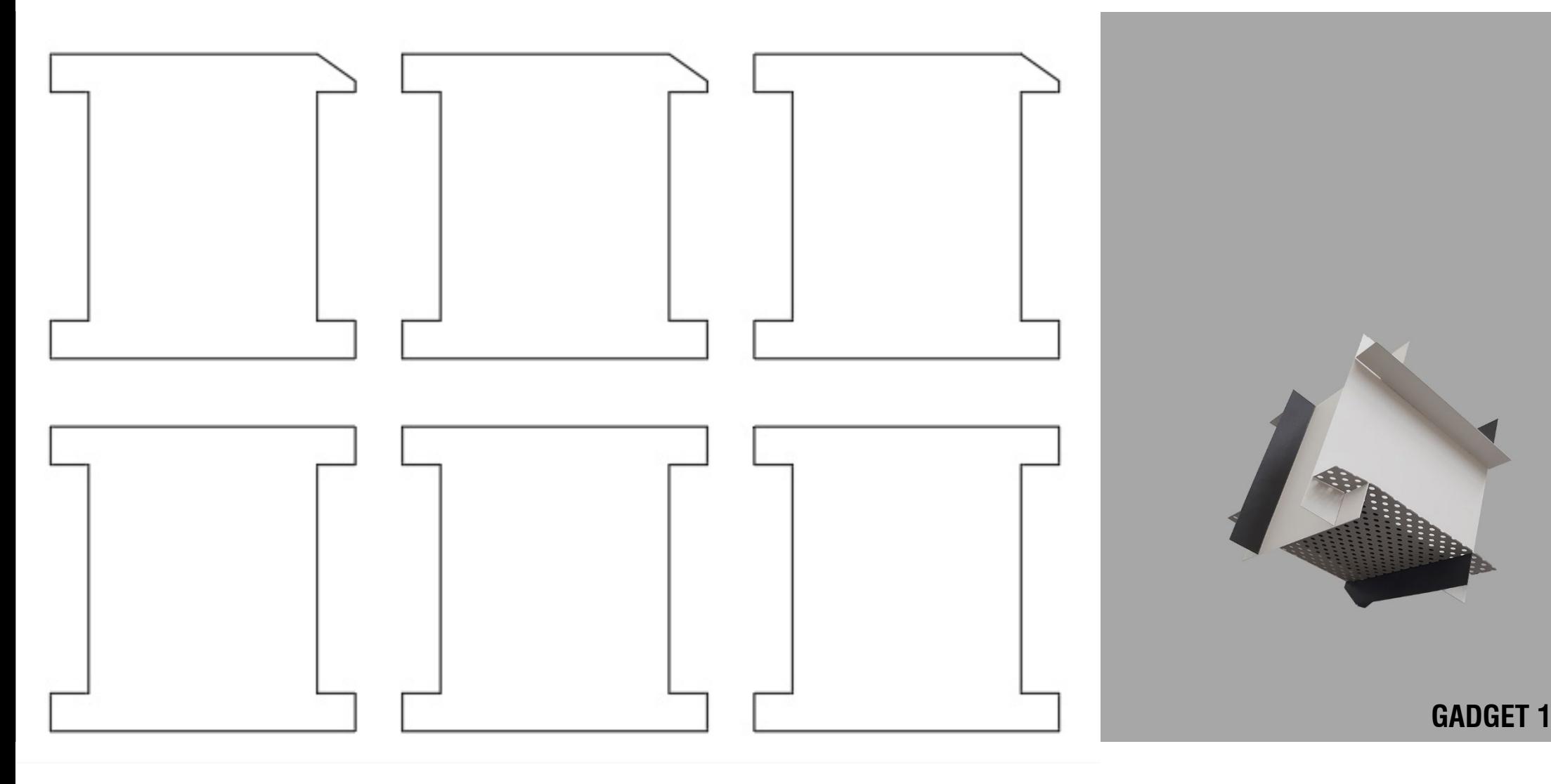

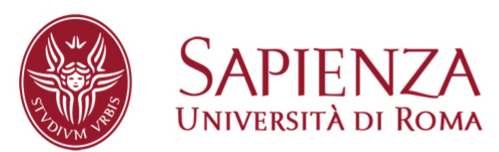

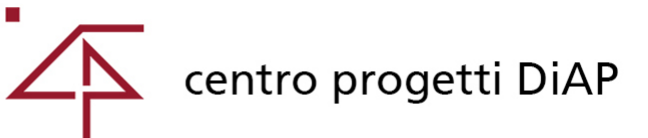

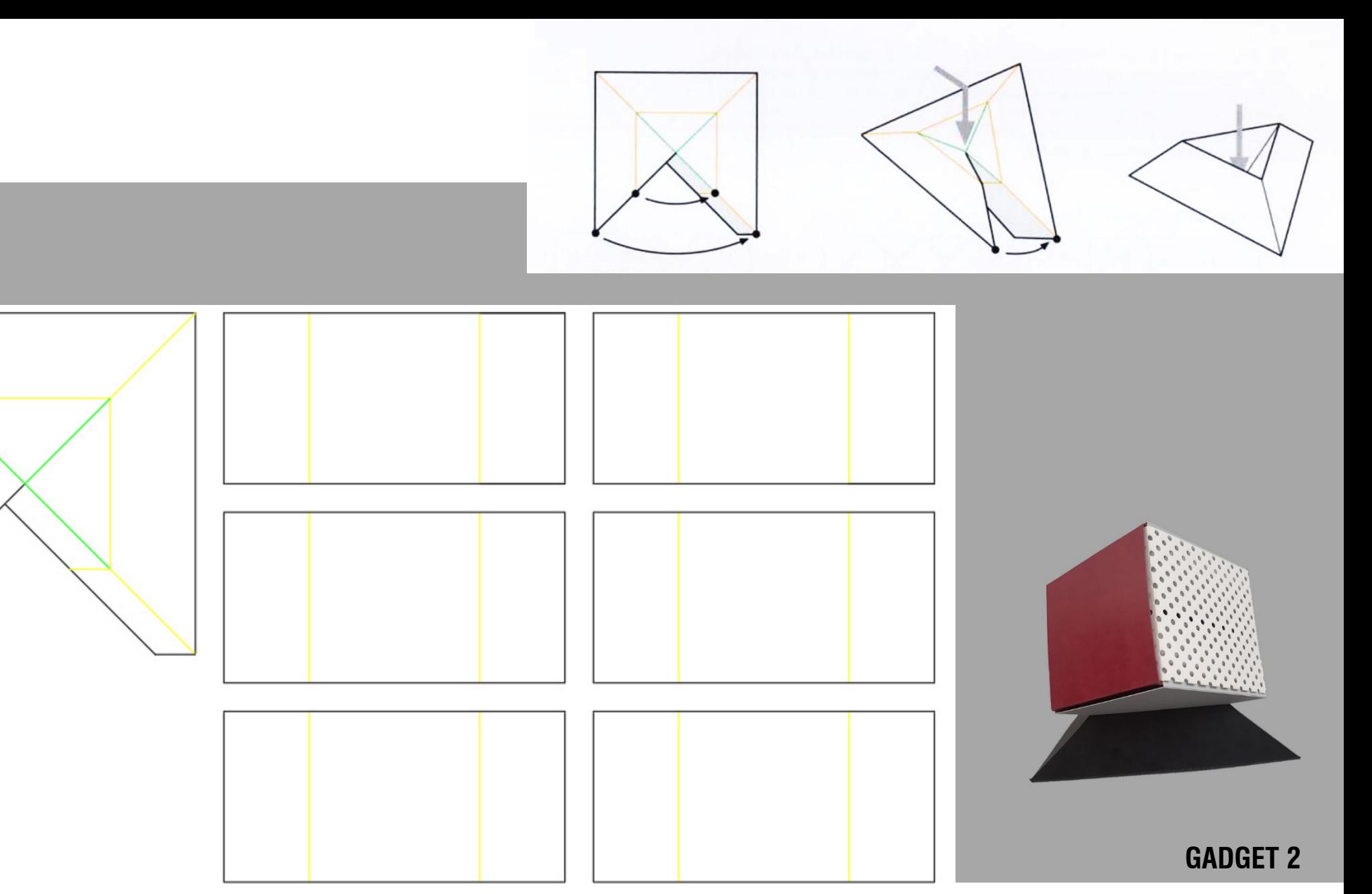

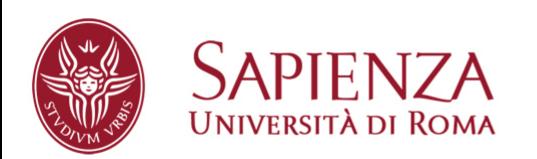

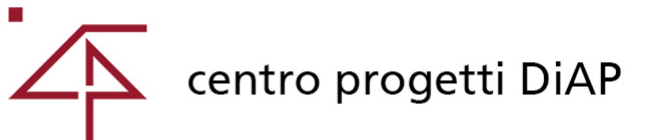

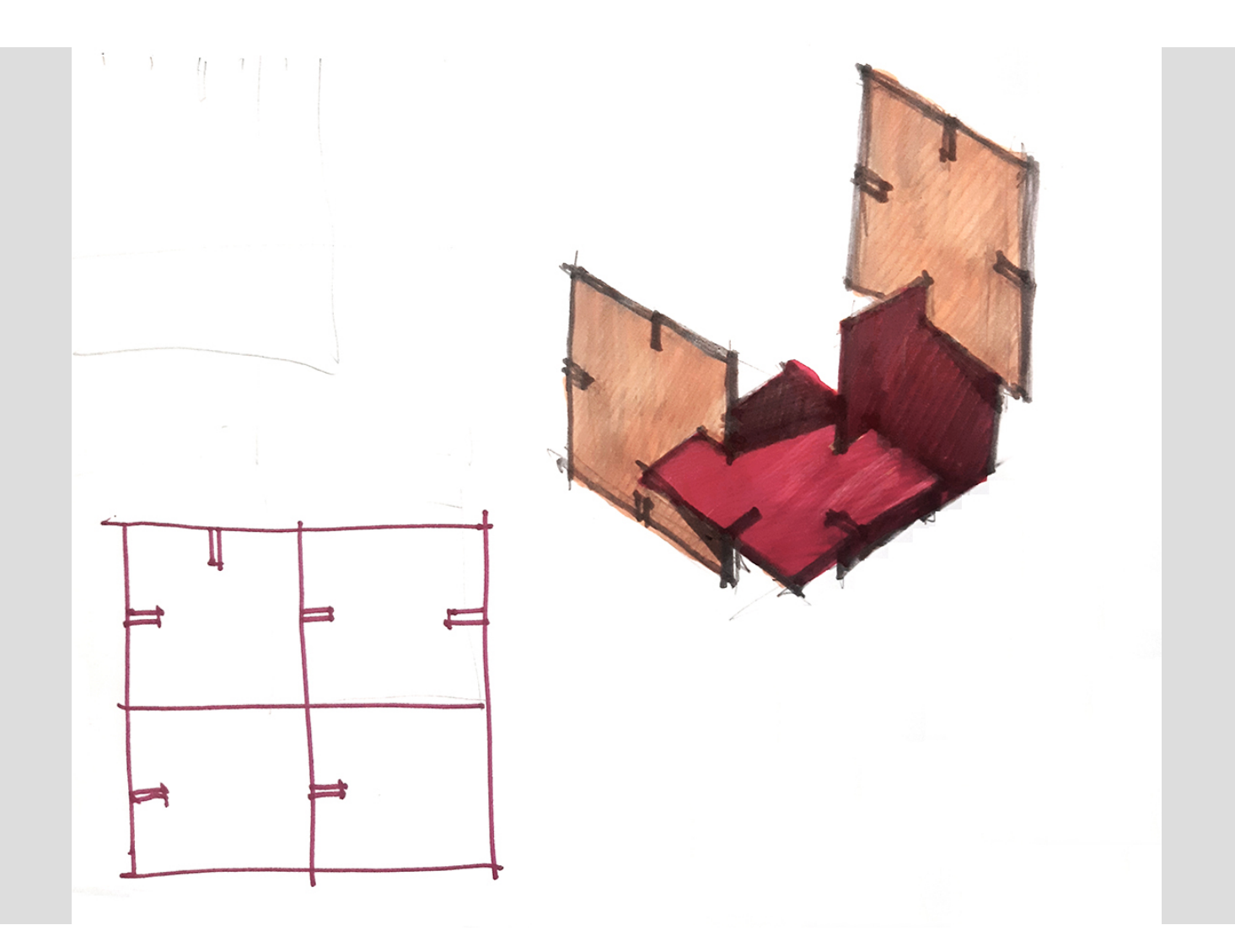

**PUZZLE 3D**

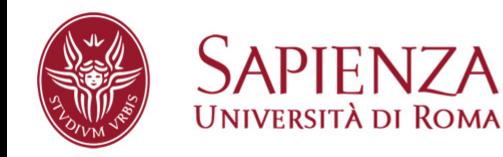

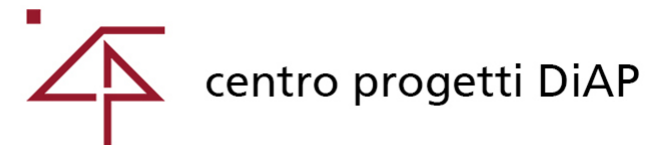

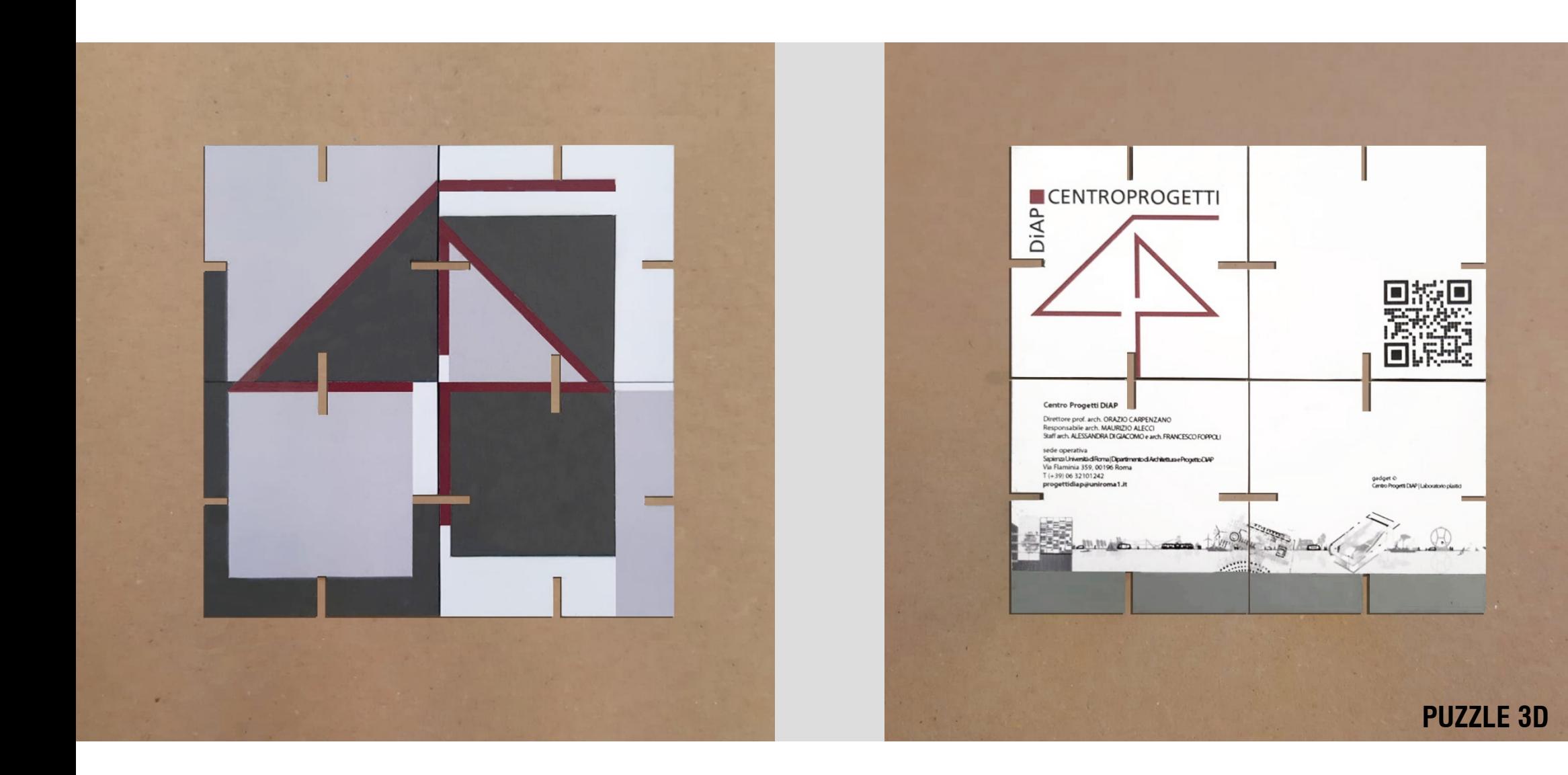

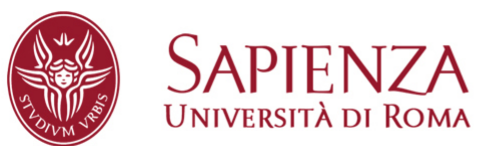

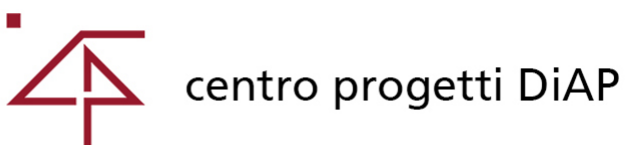

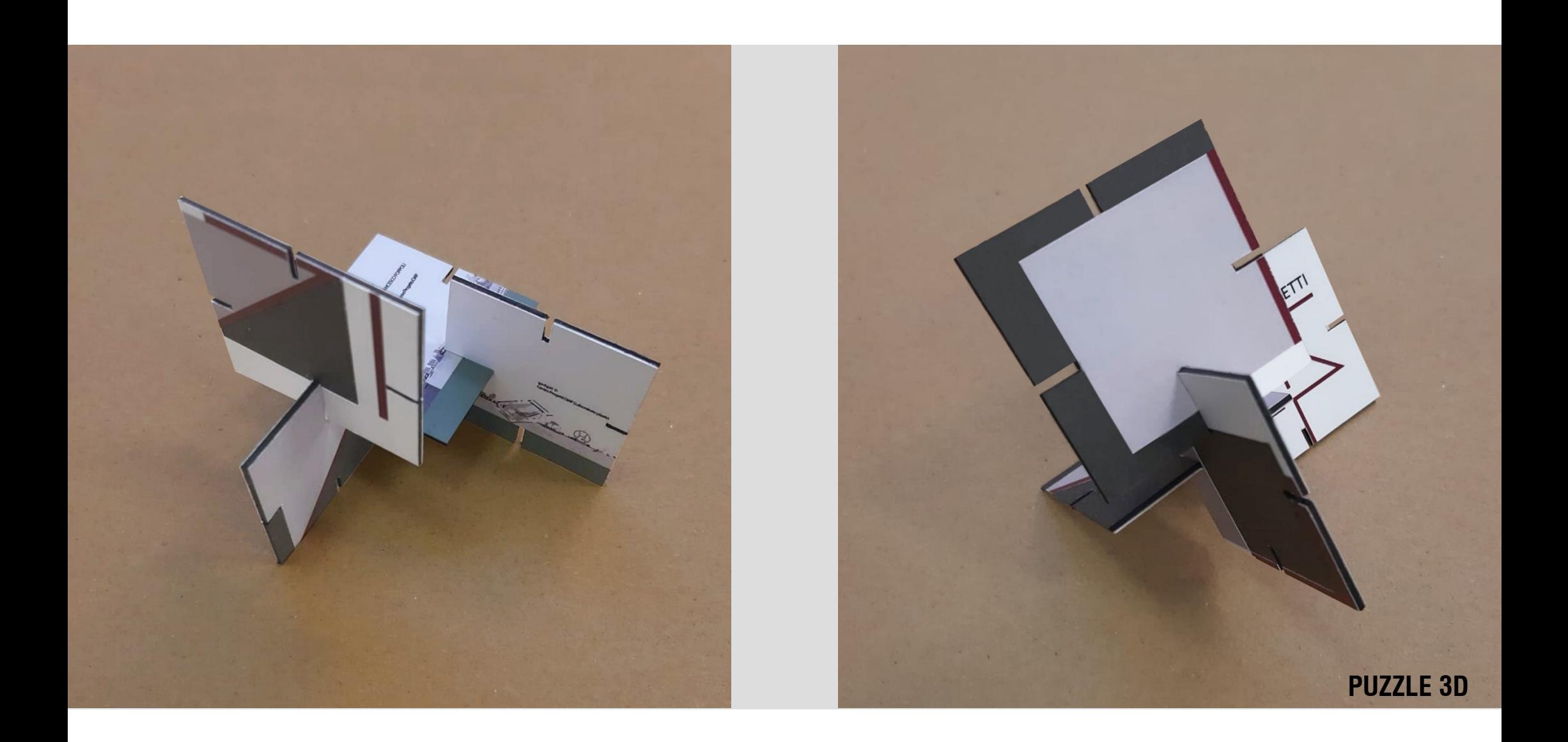

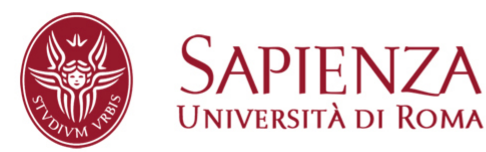

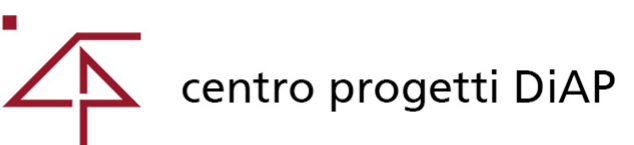

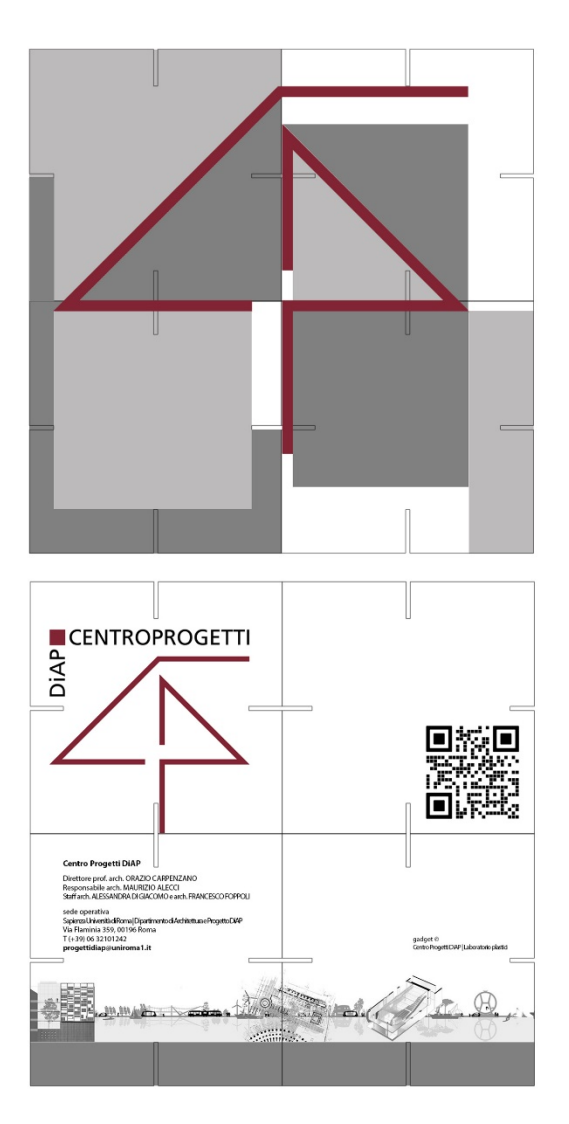

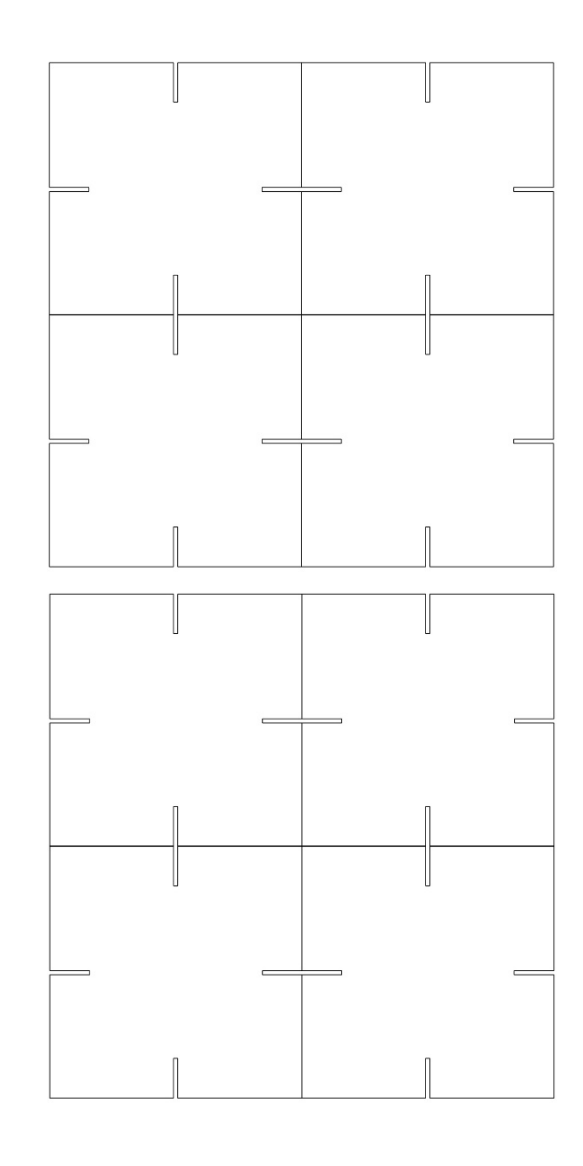

**PUZZLE 3D**

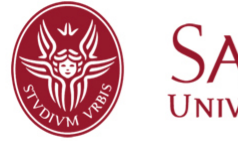

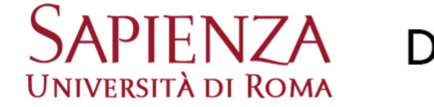

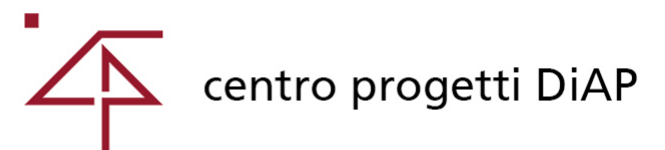

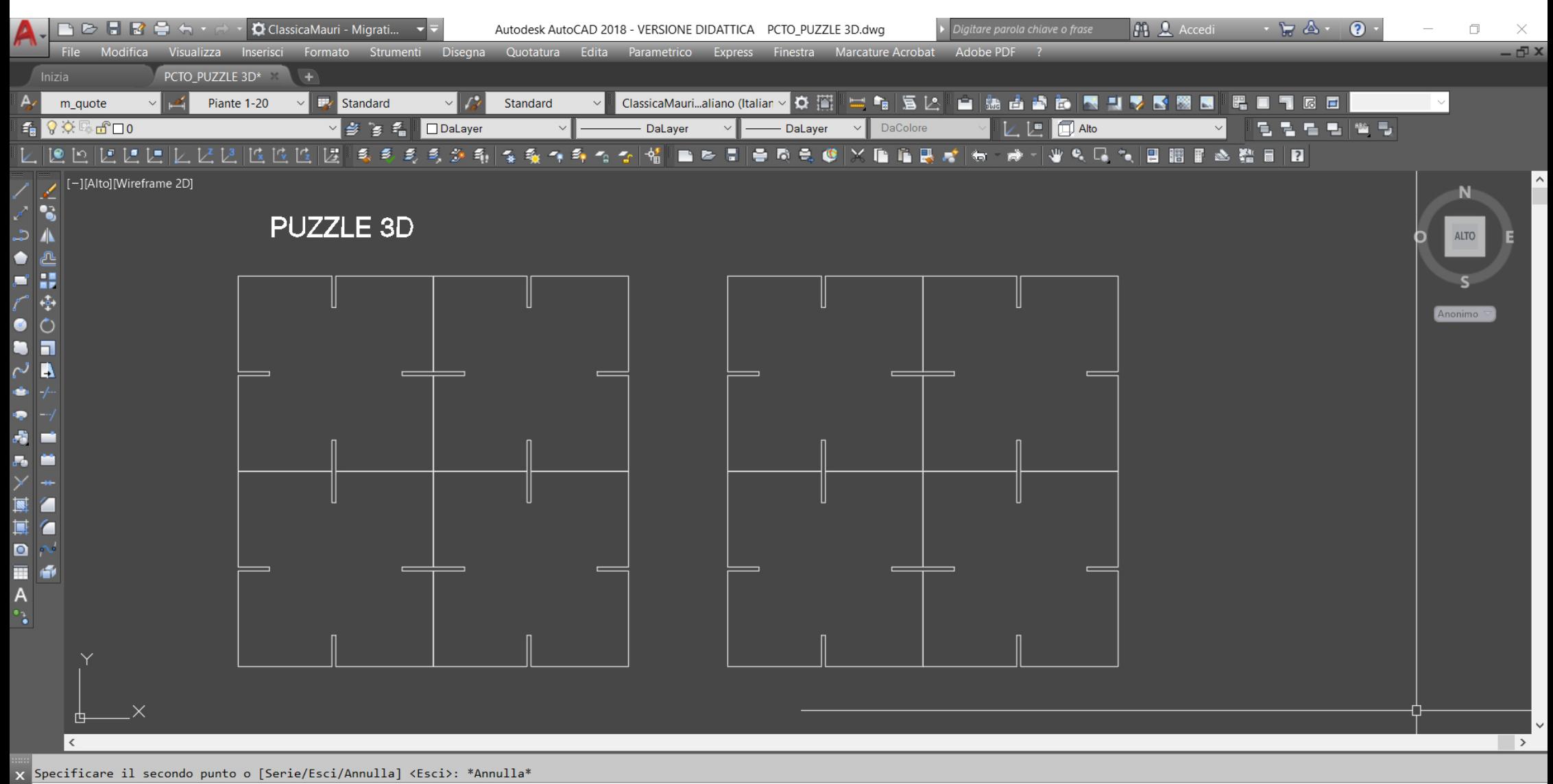

 $\Sigma$  v Digitare un comando

Modello STAMPA CARTOLINA 3D n°1 / +

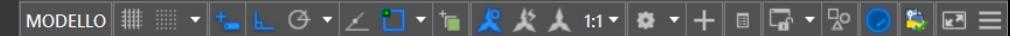

**PUZZLE 3D**

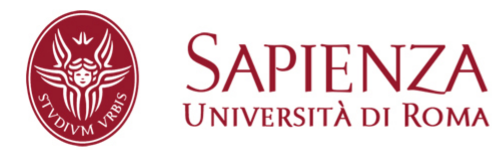

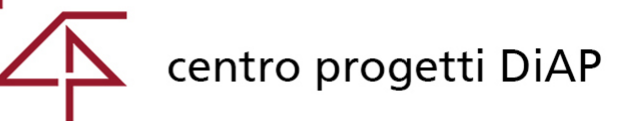

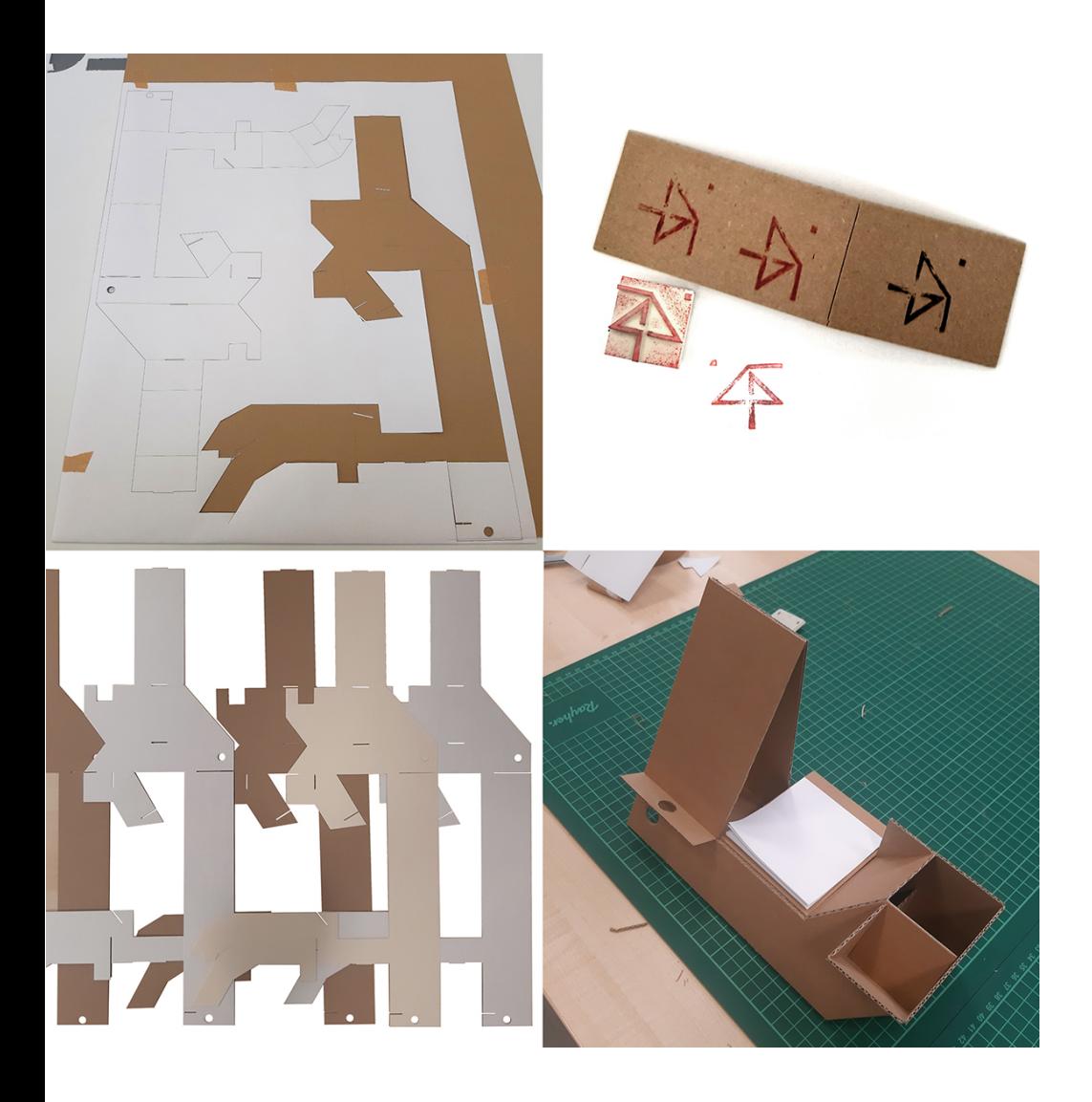

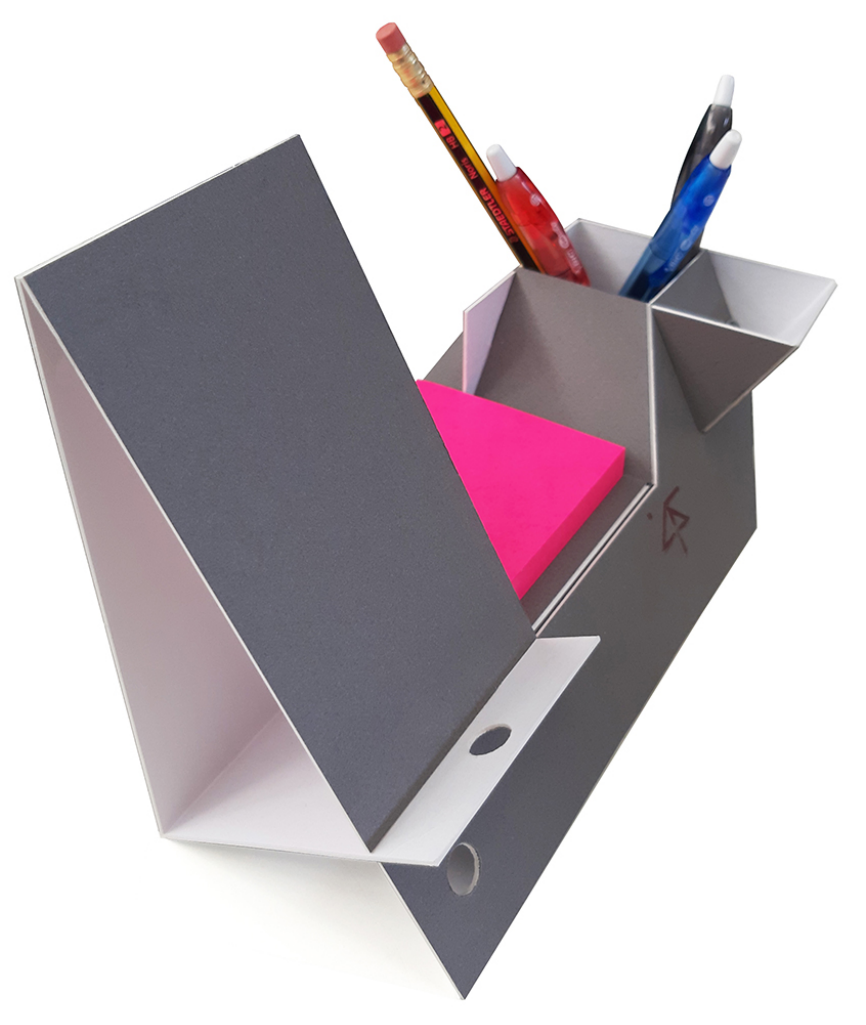

**GADGET FUNZIONALE**

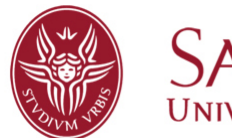

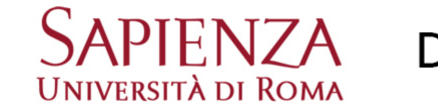

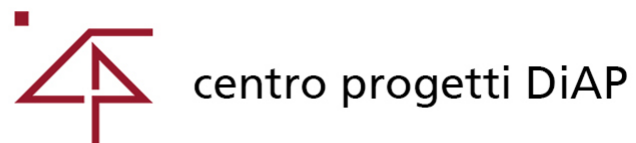

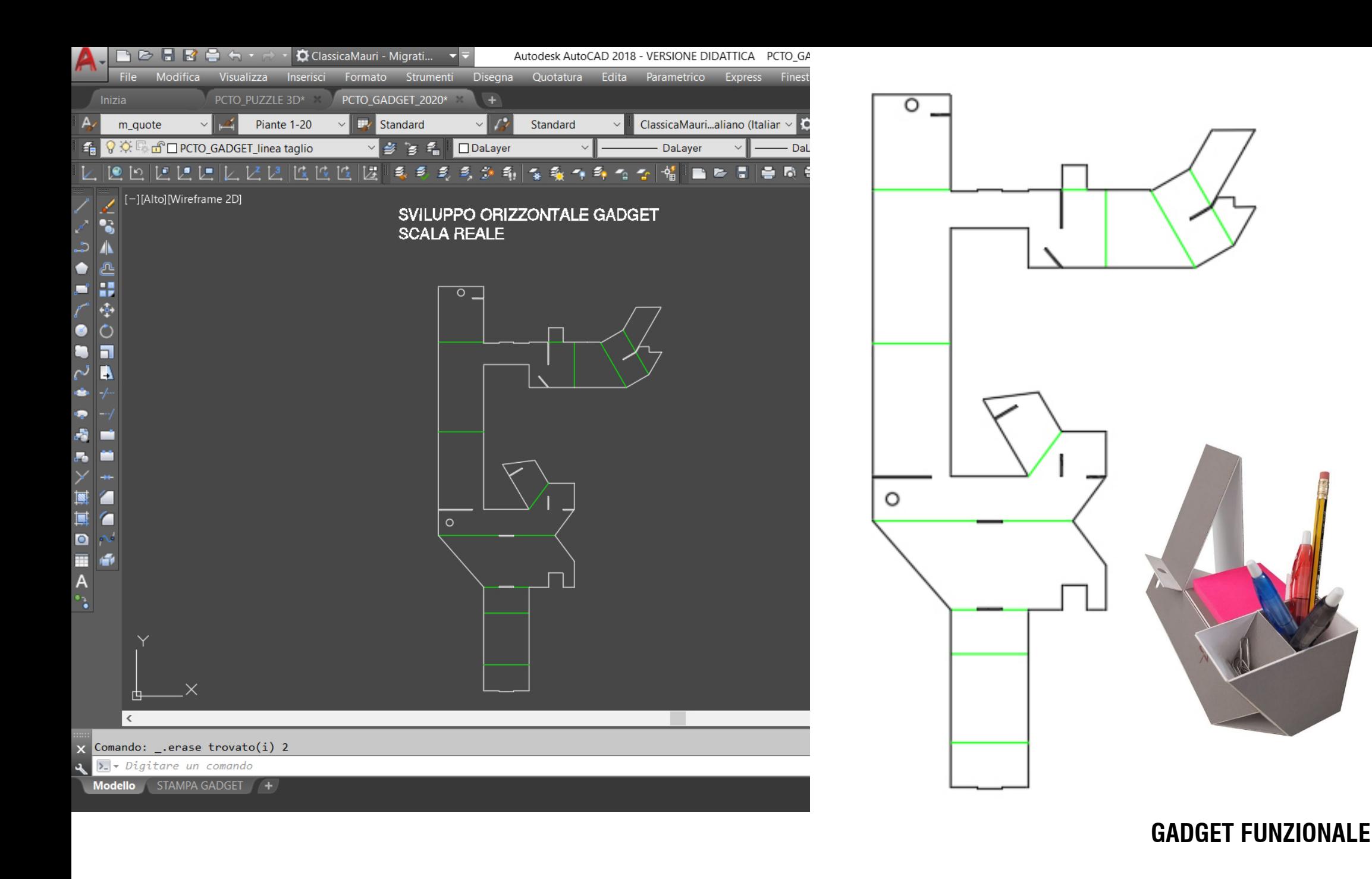

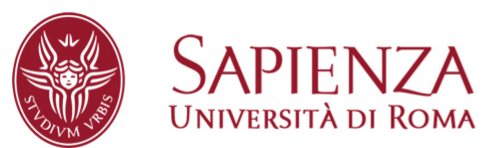

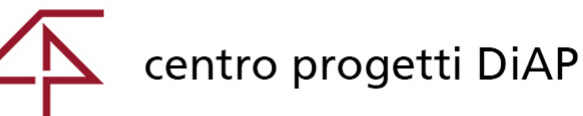

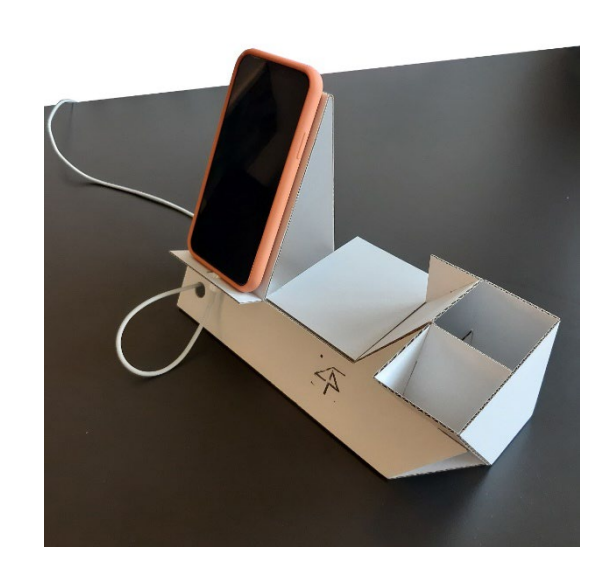

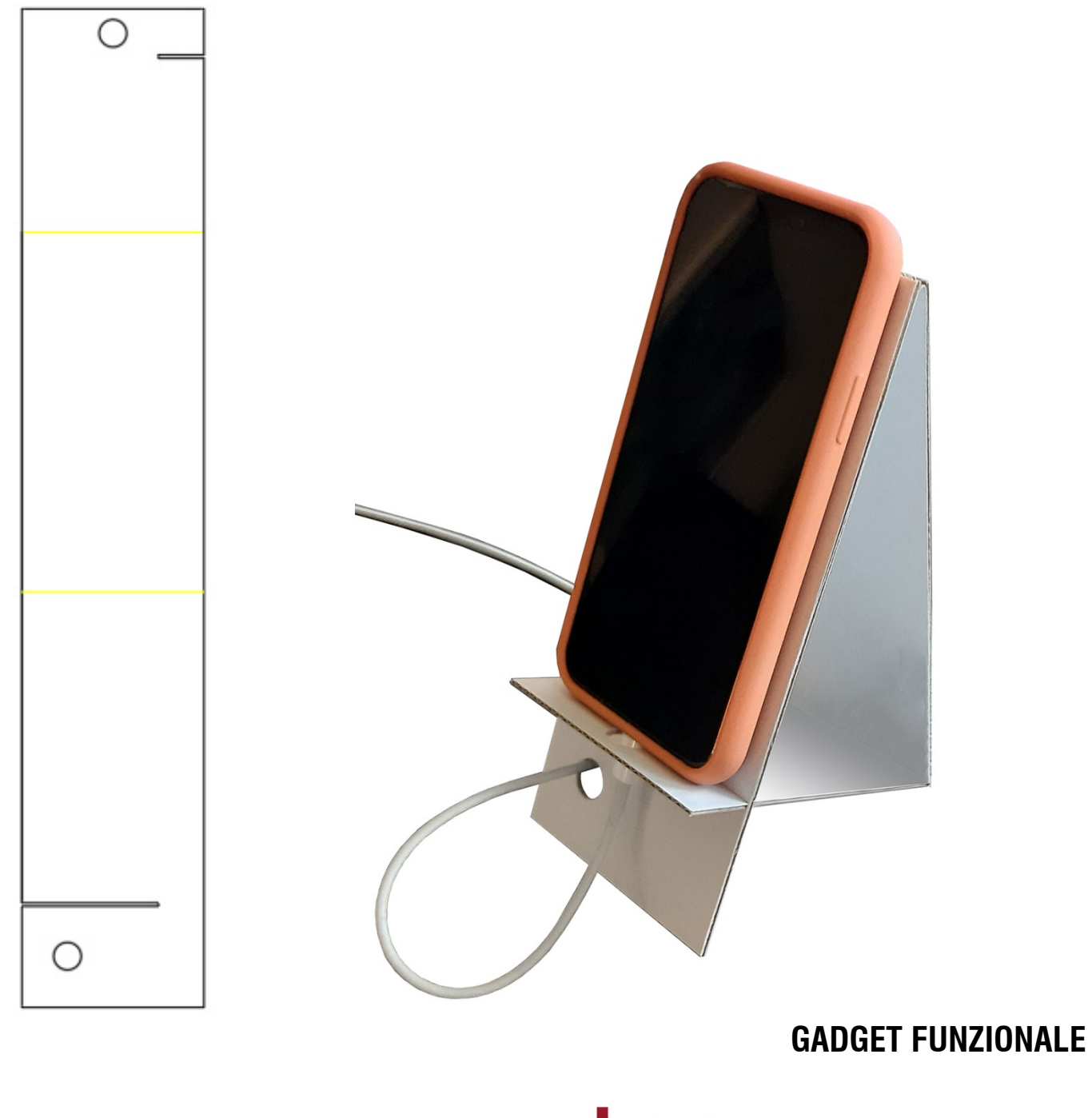

![](_page_49_Picture_2.jpeg)

![](_page_49_Picture_4.jpeg)

![](_page_50_Picture_0.jpeg)

**GADGET FUNZIONALE**

![](_page_50_Picture_2.jpeg)

![](_page_50_Picture_4.jpeg)

![](_page_51_Figure_0.jpeg)

## **GADGET FUNZIONALE**

![](_page_51_Picture_2.jpeg)

![](_page_51_Picture_4.jpeg)

![](_page_52_Picture_0.jpeg)

## **TOTEM RIFERIMENTI**

![](_page_52_Picture_2.jpeg)

![](_page_52_Picture_4.jpeg)

![](_page_53_Figure_0.jpeg)

## **PROGETTO DEL TOTEM A CURA DEL DIAP**

![](_page_53_Picture_2.jpeg)

![](_page_53_Picture_4.jpeg)

![](_page_54_Picture_0.jpeg)

![](_page_54_Picture_1.jpeg)

A B C D E F G H I J K L M N O P Q R S T U V W X Y Z **GRAFICA**

![](_page_54_Picture_3.jpeg)

![](_page_54_Picture_5.jpeg)

![](_page_55_Picture_0.jpeg)

# A B C D E F G H I J K L M N O P Q R S T U V W X Y Z **GRAFICA**

![](_page_55_Picture_2.jpeg)

![](_page_55_Picture_4.jpeg)

![](_page_56_Picture_0.jpeg)

### **DOTAZIONE MINIMA NECESSARIA**

![](_page_56_Picture_2.jpeg)

![](_page_56_Picture_4.jpeg)

![](_page_57_Picture_0.jpeg)

![](_page_58_Picture_0.jpeg)